# **ZÁPADOČESKÁ UNIVERZITA V PLZNI FAKULTA ELEKTROTECHNICKÁ**

**Katedra technologií a měření**

# **DIPLOMOVÁ PRÁCE**

# **Optimalizace analýzy systémů měření**

**Bc. Ondřej Lenk 2015**

Ţ

ZÁPADOČESKÁ UNIVERZITA V PLZNI Fakulta elektrotechnická Akademický rok: 2014/2015

### ZADÁNÍ DIPLOMOVÉ PRÁCE

(PROJEKTU, UMĚLECKÉHO DÍLA, UMĚLECKÉHO VÝKONU)

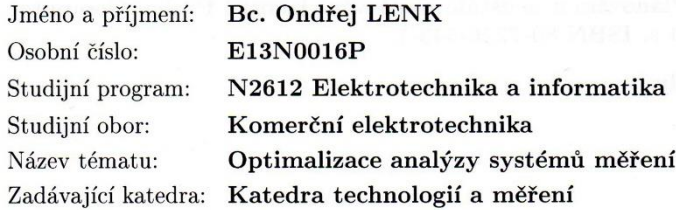

#### Zásady pro vypracování:

- 1. Proveďte analýzu metody Analýza systémů měření
- 2. Porovnejte principy a postupy s firemními procesy
- 3. Proveďte analýza systémů měření vybraného problému
- 4. Návrhněte optimalizaci práce ve stávajícím systému

Rozsah grafických prací:

Rozsah pracovní zprávy:

Forma zpracování diplomové práce:

podle doporučení vedoucího 30 - 40 stran tištěná/elektronická

Seznam odborné literatury:

- 1. DAIMLERCHRYSLER CORPORATION, FORD MOTOR COMPANY, GENERAL MOTORS CORPORATION. Analýza systémů měření (MSA). 4. vyd. Praha: Česká společnost pro jakost, 2011 (české), 231 s. ISBN 978-80-02-02323-5.
- 2. PLURA, Jiří. Plánování a neustálé zlepšování jakosti. Praha: Computer Press, 2001, 244 s. ISBN 80-7226-543-1.

3. firemní materiály

Vedoucí diplomové práce:

Ing. Petr Netolický, Ph.D. Regionální inovační centrum elektrotechniky Ing. Norbert Malý Witte Nejdek spol. s.r.o.

Konzultant diplomové práce:

Datum zadání diplomové práce: Termín odevzdání diplomové práce: 11. května 2015

15. října 2014

Doc. Ing. Jiří Hammerbauer, Ph.D. děkan

V Plzni dne 15. října 2014

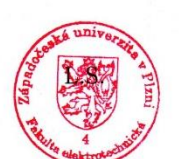

Doc. Ing. Vlastimil Skočil, CSc. vedoucí katedry

#### **Abstrakt**

Diplomová práce se zabývá analýzou systému měření na reálném procesu v podniku WITTE Nejdek, spol. s r.o. Cílem práce je zanalyzovat současný systém měření v podniku a stanovit, zda je systém měření přijatelný a navrhnout optimalizaci. Pro ověření a porovnání vypočtených výsledků metodou průměru a rozpětí v programu Microsoft Excel je systém měření analyzován i v programu Minitab. V práci dochází také k porovnání další možných metod určených pro výpočet opakovatelnosti a reprodukovatelnosti (metoda rozpětí, analýzy rozptylu).

#### **Klíčová slova**

Analýza systému měření, opakovatelnost, reprodukovatelnost, způsobilost měřících zařízení, metoda rozpětí, metoda průměru a rozpětí, analýza rozptylu, počet rozlišitelných kategorií, Microsoft Excel, Minitab

#### **Abstract**

The diploma thesis deals with the measurement systems analysis on a real process in the company WITTE Nejdek, spol. s r.o. The objective of the thesis is to analyse the current measurement system in the company and determine whether the measurement system is acceptable and suggest optimalization. To verify and compare the calculated results using the average and range method in Microsoft Excel is the measurement system also analysed in Minitab software. In this thesis there is also a comparison of other possible methods for calculation of repeatability and reproducibility (range method, analysis of variance).

#### **Key words**

Measurement systems analysis, repeatability, reproducibility, measuring equipment capabilit, range method, average and range method, analysis of variance, number of distinct categories, Microsoft Excel, Minitab

### **Prohlášení**

Prohlašuji, že jsem tuto diplomovou práci vypracoval samostatně, s použitím odborné literatury a pramenů uvedených v seznamu, který je součástí této diplomové práce.

Dále prohlašuji, že veškerý software, použitý při řešení této diplomové práce, je legální.

............................................................

podpis

V Plzni dne 5.5.2015 Ondřej Lenk

### **Poděkování**

Tímto bych rád poděkoval vedoucímu diplomové práce Ing. Petru Netolickému, Ph.D*.* za cenné profesionální rady, připomínky a metodické vedení práce. Dále bych rád také poděkoval Norbertu Malému a celé firmě Witte Nejdek, spol. s r.o. za spolupráci a poskytnuté prostředky.

# <span id="page-7-0"></span>Obsah

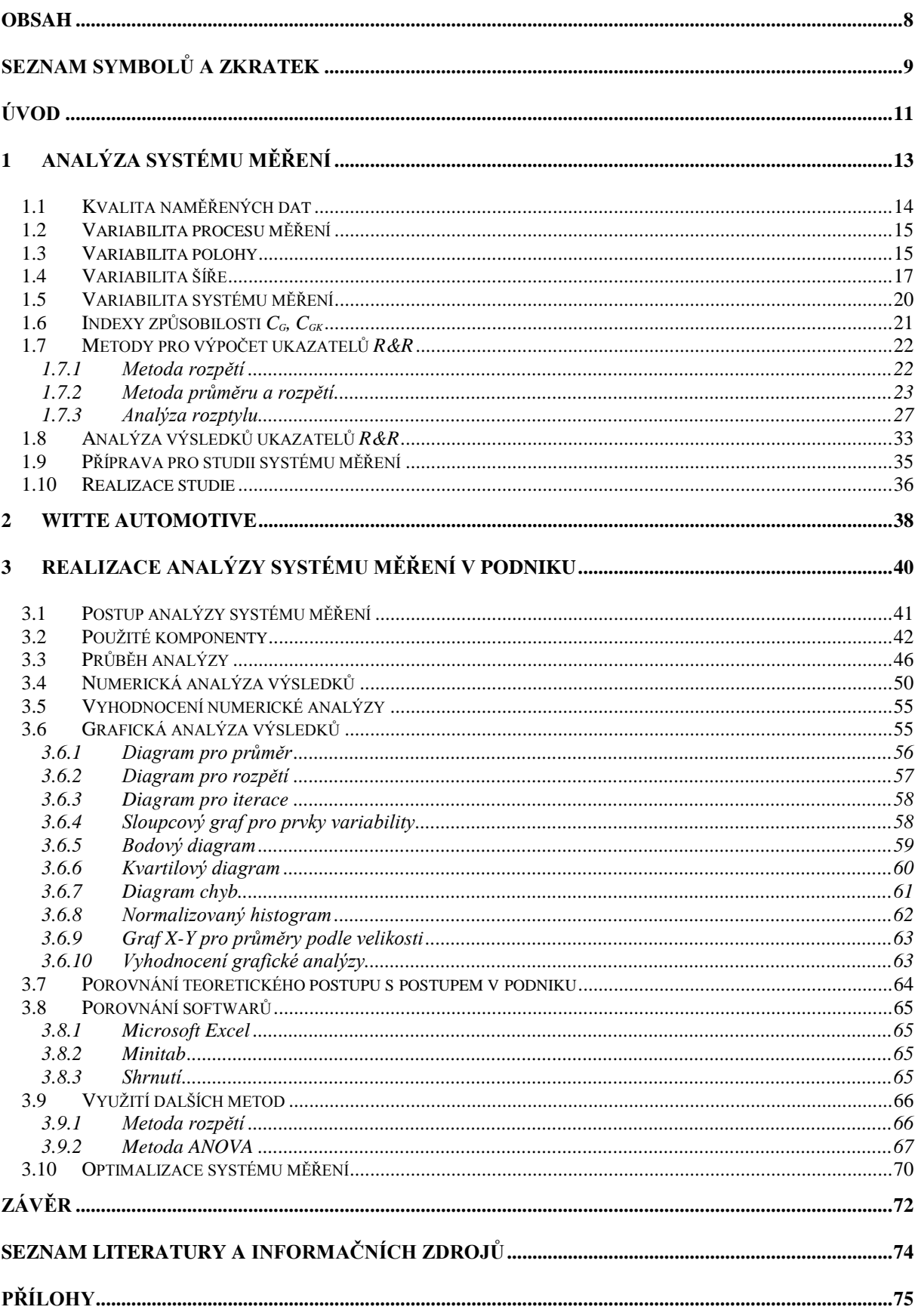

# <span id="page-8-0"></span>**Seznam symbolů a zkratek**

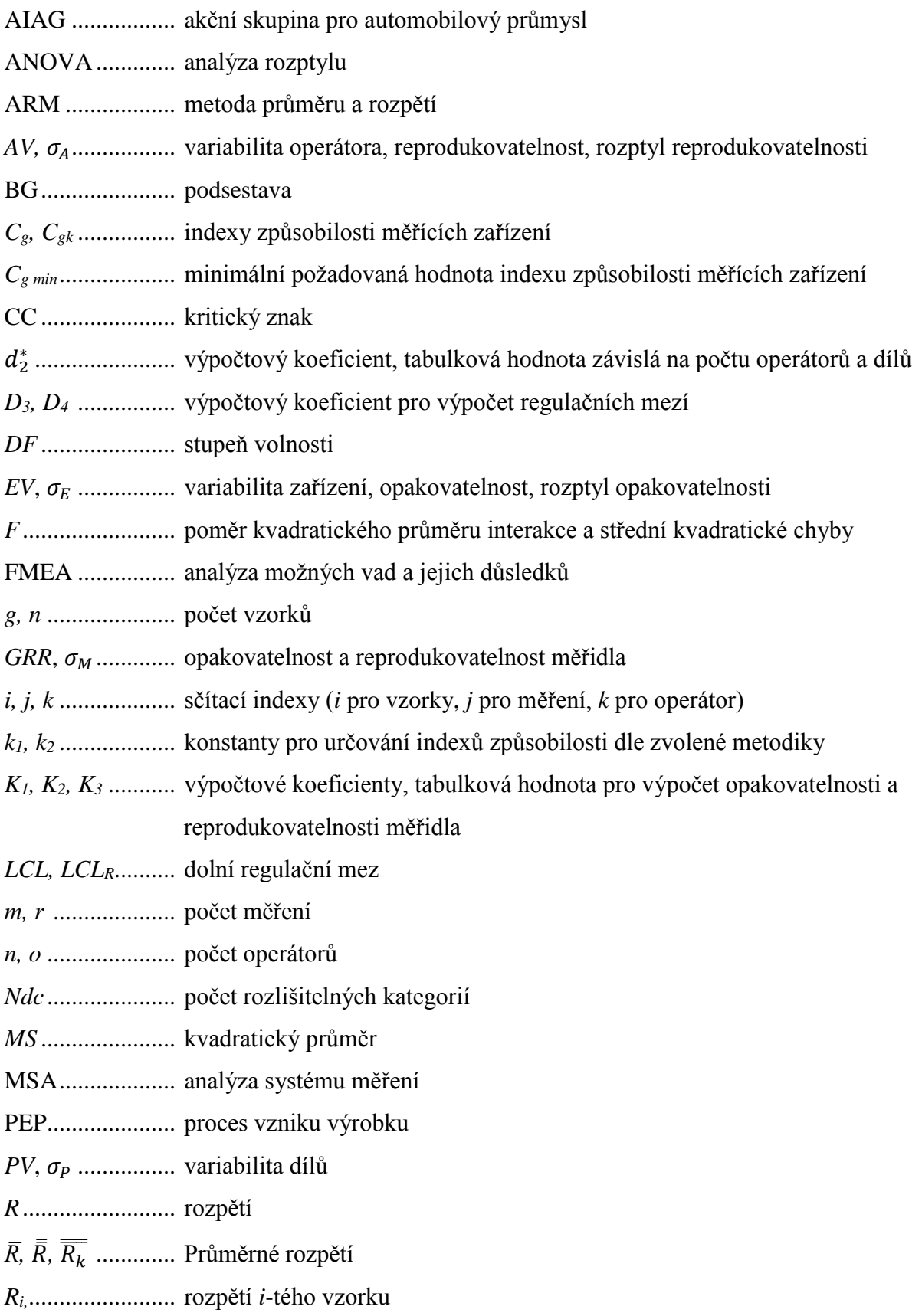

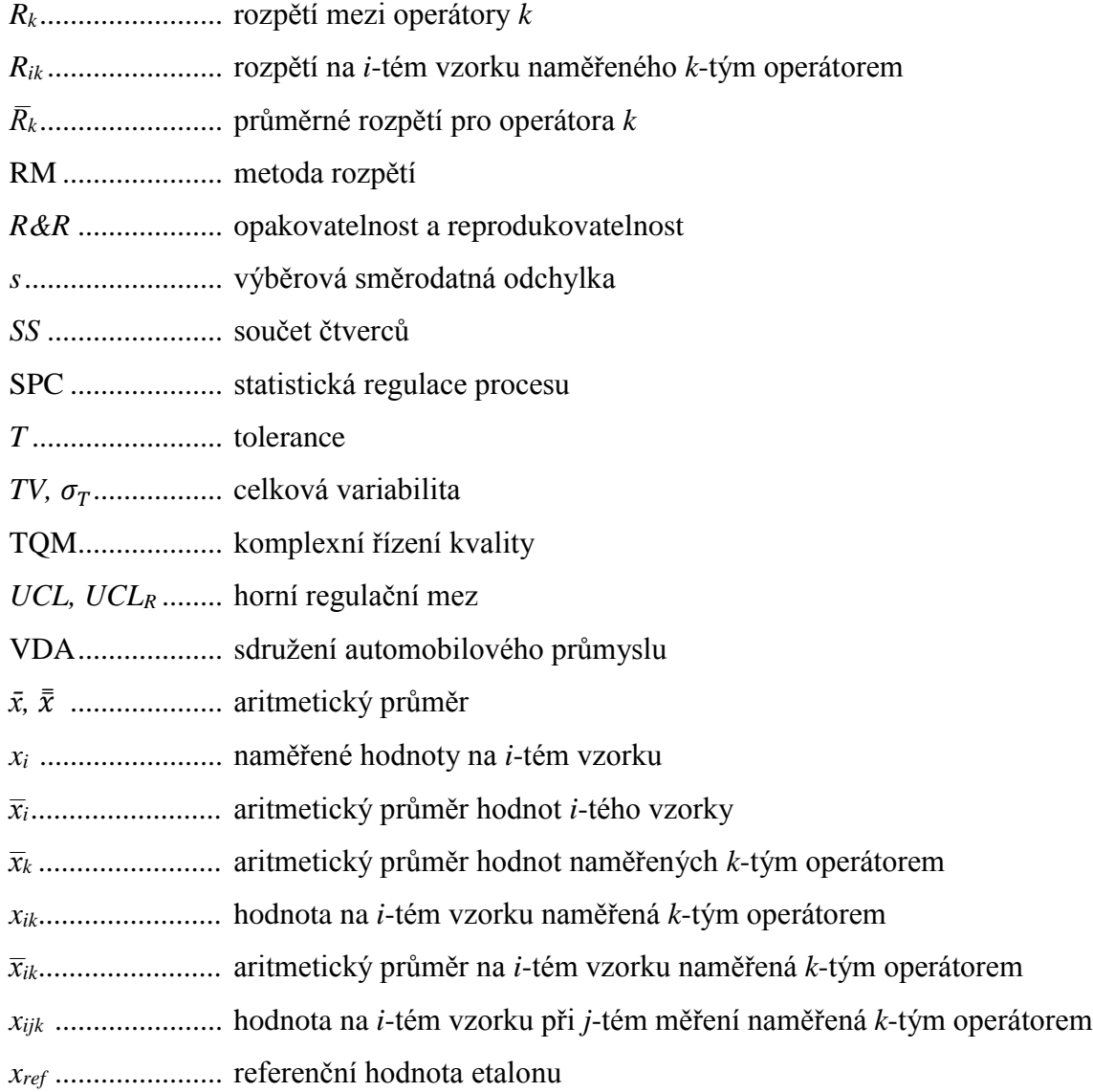

## <span id="page-10-0"></span>**Úvod**

Každé měřící zařízení pracuje s určitou odchylkou a mírou nejistoty měření. Míry nejistoty nelze přesně určit. Lze ji ale pomocí různých metod určit s větší přesností a zvýšit tak přesnost výsledků. Kvalitu produktu a výrobního procesu je třeba zajistit již v předvýrobní fázi projektu. Proto firmy využívají management jakosti. Management jakosti má za úkol především zabezpečit kvalitu výrobku a výrobního procesu proti chybám, maximalizovat tak spokojenost zákazníků a minimalizovat náklady výroby při dodržené kvalitě. Nedodržení požadované kvality či příliš velký počet vyrobených zmetků může stát podnik velké finance a především ztrátu zákazníků. Proto je velmi nutné své výrobky, postupy i pracovníky kontrolovat a podrobovat je analýzám.

Z těchto analýz získáme velmi důležitá a potřebná data. Tyto data a vypočtené statistiky z dat se porovnávají se statistickými regulačními mezemi daného procesu a určují, zdali je proces statisticky zvládnutý či nikoliv. V případě, že systém není statisticky zvládnutý, dochází k bližší specifikaci a následné optimalizaci procesu. Identifikace příčiny statisticky nezvládnutého stavu se určuje dle zdrojů variability, například pomocí 6M – method (postup), machine (výrobní zařízení), man power (lidé), material (materiál), measurement (měření), milieu (prostředí). Variabilita způsobená systémem měřením je jedna z nejčastějších a je posuzována pomocí nejistot měření či analýzy systému měření (MSA).

Tato diplomová práce se právě na analýzu systému měření zaměřuje. Analýza systému měření je souhrn statistických metod k určení zdroje nepřesnosti měřícího systému za účelem jeho vylepšení. Analýza systému měření určuje, zdali je systém měření v daných podmínkách a pro daný účel vyhovující či nevyhovující. V práci jsou dále uvedeny možné variability systému měření a metody pro výpočet ukazatelů opakovatelnosti a reprodukovatelnosti. Teoretické poznatky jsou ve třetí části aplikovány ve výrobním podniku přímo na konkrétním procesu ve společnosti WITTE Nejdek, spol. s r.o. Zde je popsán postup měření a je vyhotovena numerická analýza systému měření dle postupů a zvyklostí společnosti. Společnost využívá pro výpočet opakovatelnosti a reprodukovatelnosti metodu založenou na průměru a rozpětí. K této části je vypracována i grafická analýza výsledků. Pro ověření výsledků z programu Microsoft Excel je celá analýza vyhotovena i v programu Minitab a následně jsou oba programy porovnány mezi sebou. Práce obsahuje i numerické výpočty dalších dvou metod (metoda

založená na rozpětí a metoda ANOVA), které lze využít na výpočet opakovatelnosti a reprodukovatelnosti měřidla. V závěru práce jsou sepsány doporučení společnosti na úpravu využívaných protokolů v Excelu a je navrhnut způsob optimalizace systému měření.

### <span id="page-12-0"></span>**1 Analýza systému měření**

Analýza systémů měření neboli Measurement System Analysis (MSA) je analytická technika pro posouzení systému měření vydávaná pod záštitou americké akční skupiny pro automobilový průmysl AIAG (Automotive Industry Action Group). Je součástí normy QS 9000 či celostní metody řízení kvality (Six Sigma, TQM). Využívá se u velkosériových výroben, aby byla zajištěna co největší bezpečnost a efektivita celého výrobního procesu. To všechno ještě v předvýrobních etapách procesů. Analýze systémů měření je potřeba věnovat náležitou pozornost, jelikož naměřené údaje jsou základním ukazatelem při rozhodovaní. Například při kontrole jakosti produktu, regulaci procesu, hodnocení účinnosti nápravných opatření atd. Analýzu systému měření lze aplikovat u takových výrobních procesů, které na svém výstupu dávají data (čísla). Dříve se tato metoda specifikovala a zaměřovala jen na automobilový průmysl. V dnešní době nachází uplatnění i v dalších oblastech průmyslu. [2]

Hlavní zastoupení této metody je stále na americkém kontinentu u tamních automobilových společností jako je například Ford, General Motors (Chevrolet, Cadillac, GMC, Buick), Chrysler, Dodge a další. Zastání získává ale i v Evropě. Analýzu systému měření v Evropě například využívá Volvo a pomalu začínají i německé automobilky, které se stále ale více drží směrnic VDA (Verband der Automobilindustrie – sdružení automobilového průmyslu). [8]

Analýza systému měření se využívá v souvislosti se zjišťování kvality výroby. Využívá statistických výsledků systému měření. Je zaměřena na systémy měření, u nichž lze čtení opakovat. Cílem je posoudit kvalitu získávaných naměřených hodnot tím, že se odhalí, nakolik je systém měření či posouzení schopen poskytovat opakovaně stejné a správné výsledky bez ohledu na pracovníka, měřidlo či postup. MSA tedy určuje, zdali je systém měření v daných podmínkách a pro daný účel přijatelný či nikoliv. Nejpoužívanější metodou je metoda opakovatelnosti a reprodukovatelnosti (Repeatability and Reproducibility - *R&R*). Dá se tedy využít jak pro hodnocení samostatného měřidla, tak i pro posouzení celého měřícího systému. Bere v potaz také vliv i jiných faktorů než jen vliv měřidla. Uvažuje o procesu jako celku sestaveného z jednotlivých prvků (měřidla, obsluha, přípravky, pomůcky, software, metody měření, atd.) a zjišťuje, jaký vliv mají faktory v celém procesu na proměnlivost výsledků. [3]

Analýza systému měření se snaží porozumět celému procesu měření a stanovit jeho chybu. Což je zásadní rozdíl oproti nejistotě měření. Nejistota měření se váže jen na výsledek měření. Nejistota měření je parametr přidružený k výsledku měření a charakterizuje rozsah hodnot kolem očekávané pravé hodnoty měření (pravá hodnota měření = výsledek měření  $\pm$  nejistota měření). [1]

Analýza měřících systémů se používá k určení zdroje nepřesnosti měřícího systému za účelem jeho vylepšení. Nejdříve je potřeba určit citlivost měřícího systému, zdali je rozlišení měřících systémů dostatečné. To nám pomůže při detekování chyb v postupech výroby pomocí nasbíraných dat. MSA zde využívá tzv. práh citlivosti měřidla (označován také jako rozlišitelnost). Práh citlivosti měřidla je velikost změny vzhledem k referenční hodnotě, kterou je přístroj schopen detekovat. Prahem citlivosti je zde nejmenší hodnota dílku na stupnici měřidla. Důsledky použití systému s nevhodným prahem citlivosti je možné pozorovat v regulačních diagramech. [3]

#### <span id="page-13-0"></span>**1.1 Kvalita naměřených dat**

Přínos analýzy systému měření je podmíněn velkou kvalitou použitých naměřených dat. Kvalita naměřených dat je definována statistickými vlastnostmi násobných měření získaných ze systému měření. Pokud využijeme systém měření, který pracuje za stabilních podmínek a naměříme hodnoty blízko skutečné hodnoty, tak dostáváme data s vysokou kvalitou. Data s vysokou kvalitou jsou potřeba pro správné fungování MSA. Jsou-li naměřené hodnoty hodně vzdálené od skutečné hodnoty, tak kvalita dat je nízká. Data s nízkou kvalitou obvykle vznikají díky jejich velké variabilitě. Na této variabilitě v souboru měření může mít velký vliv interakce mezi systémem měření a jeho prostředím. Kvalita dat také může být nízká a nepoužitelná v případě, kdy interakce způsobuje příliš velkou variabilitu. Proto se klade důraz i na zjištění informací o tom, jak systém měření na sebe vzájemně působí se svým prostředím. Tím můžeme zajistit větší pravděpodobnost získaných dat s přijatelnou kvalitou.

Analýza systému měření vyšetřuje několik základních charakteristik měřícího systému. Tyto charakteristiky popisují variabilitu polohy naměřených dat. Patří sem charakteristiky jako strannost, stabilita, linearita, opakovatelnost a reprodukovatelnost, které využívají například metodu rozpětí, metodu průměru a rozpětí či ANOVA. [1]

#### <span id="page-14-0"></span>**1.2 Variabilita procesu měření**

Celková variabilita měření se u většiny procesů měření popisuje jako normální rozdělení. Normální rozdělení pravděpodobnosti je předpoklad standartních metod analýzy systému měření. V praxi existují i systémy měření, které nejsou normálně rozděleny. V případě takové situace může metoda MSA nadhodnotit chybu systému měření. [1]

#### <span id="page-14-1"></span>**1.3 Variabilita polohy**

#### **Strannost**

Strannost systému měření (anglicky Bias, dříve označována jako Přesnost) označuje míru správnosti měření. Proces měření musí být ve statisticky zvládnutém stavu, v opačném případě je strannost procesu bezvýznamná. Zjistí se jako rozdíl aritmetického průměru výsledků opakovaného měření stejného znaku jakosti a přijatou referenční hodnotou. Strannost měření je míra systematické chyby systému měření. [5]

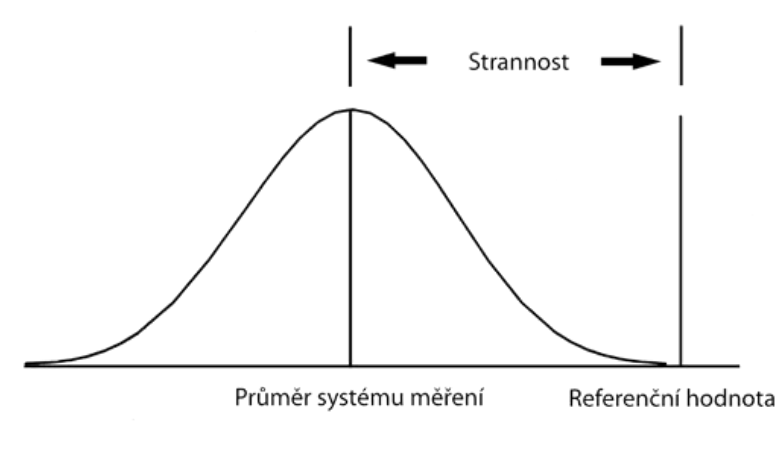

Obrázek 1.1: Strannost měření (Zdroj [1])

Strannost se může vyskytovat například, když přístroj potřebuje kalibraci nebo je opotřebovaný. Dále může strannost nastat kvůli hlavnímu etalonu. Hlavní etalon může být opotřebovaný nebo poškozený. Případně může být špatně nakalibrován. Strannost může být způsobena i využitím špatného měřidla nebo použitím jiné metody měření. Roli může hrát i prostředí (teplota, vlhkost, vibrace, čistota). [1]

#### **Stabilita**

Stabilita měření (Stability, označuje se také jako Drift) naznačuje celkovou variabilitu výsledků měření prováděné stejnou osobou na stejném znaku jakosti v delším časovém úseku. Zjišťuje se na základě změny strannosti v čase. [1], [5]

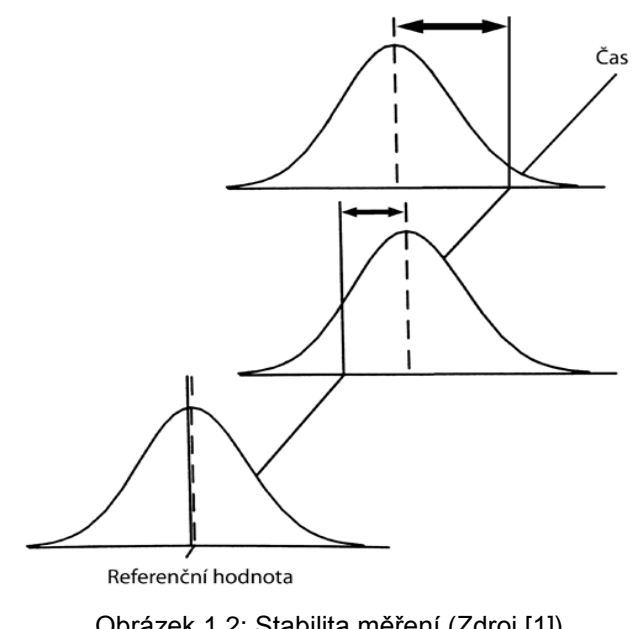

Obrázek 1.2: Stabilita měření (Zdroj [1])

Stabilita se může vyskytovat například, když přístroj potřebuje kalibraci nebo je opotřebovaný. Zároveň je třeba zkrátit intervaly mezi kalibracemi. Hlavní etalon může být opotřebovaný nebo poškozený. Strannost může být způsobena i využitím špatného měřidla nebo použitím jiné metody měření. Roli může hrát i prostředí a údržba. [1]

#### **Linearita**

Linearita měření (Linearity) je změna strannosti v běžném provozním rozsahu měřidla. Zjistí se jako rozdíl mezi hodnotami strannosti. Posuzuje se, zdali hodnota strannosti závisí na velikosti naměřené hodnoty. Linearita nemá konstantní strannost a může nabývat několika podob. Linearita měření určuje systematické chyby systému měření. [1], [4]

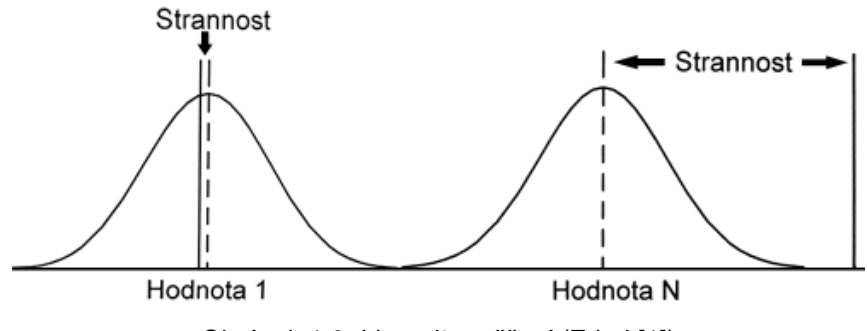

Obrázek 1.3: Linearita měření (Zdroj [1])

Linearita se může vyskytovat ze stejných důvodů jako strannost. Svoji roli opět hraje samotný přístroj, hlavní etalon či prostředí. [1]

#### <span id="page-16-0"></span>**1.4 Variabilita šíře**

#### **Shodnost**

Shodnost popisuje celkový účinek prahu citlivosti, citlivosti a opakovatelnosti v provozním rozsahu systému měření. Shodnost měření (Precision) vyjadřuje variabilitu výsledků opakovaného měření v daném rozsahu měření (velikost nebo čas). Mírou shodnosti je obvykle jeho neshodnost, která se vyjadřuje pomocí směrodatné odchylky výsledků měření (5,15σ případně 6σ). Shodnost měření popisuje působení náhodných chyb měření. [1], [2], [5]

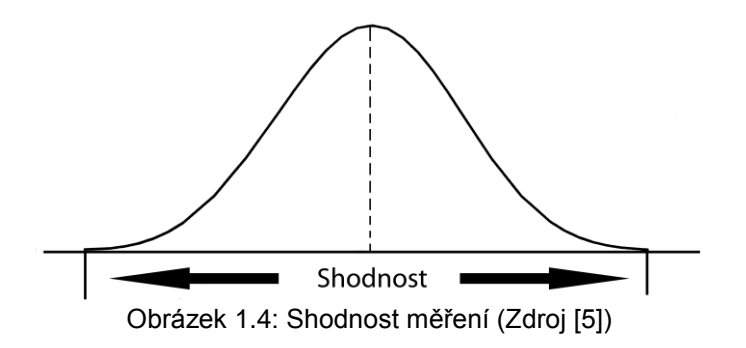

#### **Opakovatelnost**

Opakovatelnost systému měření (Repeatability) vyjadřuje variabilitu měření, které získáme jedním měřicím přístrojem. Tento přístroj byl použit jedním pracovníkem pro opakované měření stejných charakteristik na stejném výrobku v co nejkratším časovém rozmezí. Obecně označována také jako variabilita zařízení (*EV* – equipment variation). Opakovatelnost charakterizuje variabilitu vyvolanou náhodnými příčinami variability, jež působí uvnitř systému měření. [1], [4]

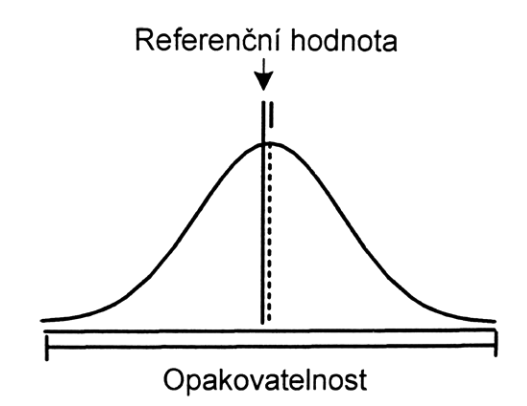

Obrázek 1.5: Opakovatelnost měření (Zdroj [1])

Chyba opakovatelnosti se může vyskytovat kvůli dílu (poloha, zkosení), opotřebení přístroje a etalonu nebo jejich kvalitě. Příčiny opakovatelnosti mohou plynout i ze zvolené metody měření a také má vliv samotný operátor a jeho technika a zkušenosti. [1]

#### **Reprodukovatelnost**

Reprodukovatelnost systému měření (Reproducibility) je variabilita průměrů měření prováděných různými pracovníky, kteří používají stejné měřidlo pro měření stejné charakteristiky na stejném výrobku. Kromě různých pracovníků lze zaměnit i prostředí měření, čas měření či použitou metodu. Jedná se o variabilitu systému měření, která je způsobena rozdílností operátorů. Obecně označována jako variabilita operátora (*AV* - appraiser variation). [1], [4]

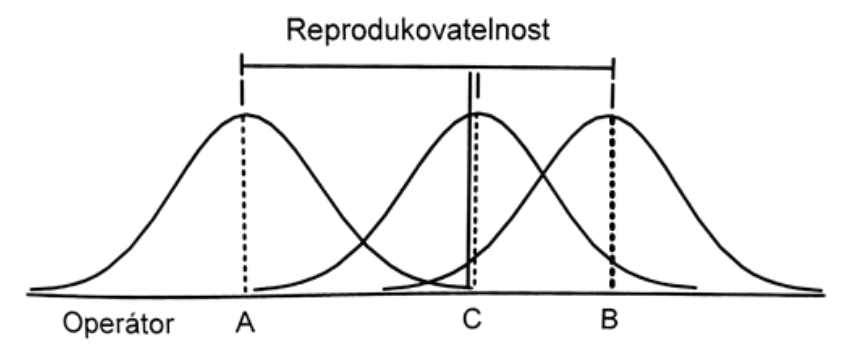

Obrázek 1.6: Reprodukovatelnost měření (Zdroj [1])

Potencionální zdroje chyby reprodukovatelnosti mohou být samotné díly, etalony, využité přístroje a metody, prostředí a čas měření. A samozřejmě samotní operátoři a jejich technika a zkušenosti pro dané měření. [1]

#### **Opakovatelnost a reprodukovatelnost měřidla**

Jedná se o kombinovaný odhad opakovatelnosti a reprodukovatelnosti systému měření (dle anglických názvů se označuje jako *GRR* nebo *Gage R&R*), jelikož v praxi většinou nelze zajistit, aby se podmínky neměnily. Pro vyhodnocení opakovatelnosti a reprodukovatelnosti se využívá například metoda rozpětí, metoda průměru a rozpětí nebo analýza rozptylu. [1]

Opakovatelnost a reprodukovatelnost měřidla je rozptyl, který se rovná součtu rozptylů uvnitř systému a mezi systémy.

$$
\sigma_{GRR}^2 = \sigma_{opakovatelnost}^2 + \sigma_{reprodukovatelnost}^2 [-]. \tag{1.1}
$$

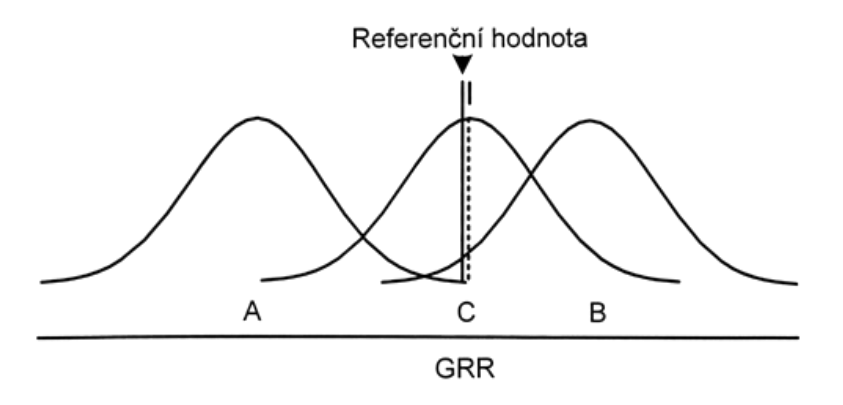

Obrázek 1.7: Opakovatelnost a reprodukovatelnost měření (Zdroj [1])

Do variability šíře patří ještě citlivost, konzistence a uniformita. Citlivost označuje nejmenší vstup, který vyvolá zjistitelný výstupní signál. Jedná se o odezvu systému měření na změny měřené charakteristiky. Konzistence systému měření udává rozdíl v proměnlivosti měření prováděných v daném čase. Uniformita hodnotí změnu opakovatelnosti v běžném pracovním rozsahu. [1], [4]

#### <span id="page-19-0"></span>**1.5 Variabilita systému měření**

#### **Způsobilost**

Způsobilost systému měření je odhadem kombinované proměnlivosti chyb měření (systematických a náhodných) na základě krátkodobého hodnocení. Do způsobilosti spadají složky nekorigované strannosti nebo linearity, opakovatelnosti a reprodukovatelnosti včetně krátkodobé konzistence. Odhad způsobilosti měření udává vyjádření očekávané chyby pro definované podmínky, použitelnost a rozsah systému měření. Pokud chyby měření nejsou korelovány, lze způsobilost kombinované variability vyjádři jako [1]

$$
\sigma_{zp\text{u}sobilost}^2 = \sigma_{strannost(linearita)}^2 + \sigma_{GRR}^2 [-]. \tag{1.2}
$$

#### **Výkonnost**

Výkonnost systému měření charakterizuje celkový vliv všech významných a stanovitelných zdrojů proměnlivosti v daném čase. Kvantitativně zobrazuje dlouhodobé posuzování kombinovaných chyb měření (náhodných a systematických). Zahrnuje složky dlouhodobé chyby – způsobilosti, stability a konzistence. Odhad výkonnosti měření udává očekávané chyby pro definované podmínky, použitelnost a rozsah systému měření. Pokud chyby měření nejsou korelovány, lze způsobilost kombinované variability vyjádři jako [1]

$$
\sigma_{vjkonnost}^2 = \sigma_{zp\&sobilost}^2 + \sigma_{stabilita}^2 + \sigma_{konzistence}^2 [-].
$$
 (1.3)

#### <span id="page-20-0"></span>**1.6 Indexy způsobilosti** *Cg, Cgk*

Analýza systému měření s využitím indexů způsobilosti *Cg*, *Cgk* je také označována jako hodnocení způsobilosti měřidel. Indexy způsobilosti lze využít k posouzení strannosti a shodnosti měření v podmínkách opakovatelnosti. Tímto způsobem můžeme určit vhodnost daného systému měření k měření sledovaného znaku jakosti ve výrobním nebo tolerančním rozpětí. Index *C<sup>g</sup>* popisuje možnost měřidla dané jeho variabilitou. Index *Cgk* popisuje skutečnou způsobilost měřícího zařízení. Hodnocení způsobilosti měřidel se realizuje před použitím měřícího zařízení. [2], [5], [13]

Měření potřebných údajů pro vyhodnocení způsobilosti měřidla dělá jeden pracovník, jedním měřidlem, v místě jeho používání. Potřebné údaje se dostanou opakovaným měřením etalonu odpovídajícího středu tolerančního rozpětí. Je potřeba provést minimálně 25 opakovaných měření, aby byla zajištěna vypovídající informace (optimálně 50 naměřených hodnot). Změřené údaje se zobrazí v průběhovém diagramu (postupně dle pořadí měření). Dle průběhového diagramu jsme schopni zjistit, zdali je nebo není měření ovlivněno náhodnými příčinami variability. Pokud dojde k zjištění, že je proces ovlivněn nenáhodnými příčinami variability, tak je nezbytné tyto příčiny nalézt, odstranit a zopakovat měření. [2], [5], [13]

Obecný výpočet indexů způsobilosti *C<sup>g</sup>* a *Cgk*

$$
\mathcal{C}_g = \frac{k_1 T}{k_2 s} \quad [-], \tag{1.4}
$$

$$
C_{gk} = \frac{k_1 T - 2|x_{ref} - \bar{x}|}{k_2 s} [-],
$$
\n(1.5)

kde *T* tolerance dána rozdílem horní a dolní toleranční meze *T* = *USL* – *LSL*, *k1,k<sup>2</sup>* zvolené konstanty podle vybrané metodiky (viz tabulka 1.1), *s* výběrová směrodatná odchylka, *xref* přijatá referenční hodnota etalonu, *x̄* aritmetický průměr naměřených hodnot. [8], [13]

Index způsobilosti *C<sup>g</sup>* bere v úvahu pouze opakovatelnost měření, index *Cgk* opakovatelnost i strannost měření. Indexy porovnávají podíl šířky tolerančního pole s šířkou pásma variability naměřených hodnot. Poté musí platit

$$
C_{gk} \le C_g \quad [-]. \tag{1.6}
$$

Pokud je hodnota způsobilosti *Cgk* vyšší než *Cg min* (viz tabulka 1.1) bere se systém měření za způsobilý. [2], [8], [13]

| Metodika dle                 | k1         | k <sub>2</sub> | $C_{g \ min}$ |
|------------------------------|------------|----------------|---------------|
| Ford                         | 0,15       |                |               |
| <b>Bosch, General Motors</b> | $\mid$ 0.2 |                | 1,33          |
| 'DA                          |            |                |               |

*Tabulka 1.1: Koeficienty pro stanovení indexu způsobilosti [8], [13]*

#### <span id="page-21-0"></span>**1.7 Metody pro výpočet ukazatelů** *R&R*

Pro numerický výpočet ukazatelů opakovatelnosti a reprodukovatelnosti se využívají tři metody. Využívá se metoda založená na rozpětí, metoda založená na průměru a rozpětí a metoda ANOVA (analýza rozptylu). K těmto metodám lze použít i grafickou analýzu, která doplňuje numerickou analýzu. [1], [4]

#### <span id="page-21-1"></span>**1.7.1 Metoda rozpětí**

Metoda rozpětí (Range Method - *RM*) se využívá pro výpočet ukazatelů opakovatelnosti a reprodukovatelnosti. Umožňuje rychlou aproximaci variability měření. Poskytuje pouze celkový obraz o systému měření. Nerozkládá variabilitu systému měření na opakovatelnost a reprodukovatelnost. Slouží jako rychlá kontrola přijatelnosti systému měření. [1], [4], [6]

Obvykle se při této metodě využijí dva operátoři a pět vzorků měřených pouze jednou. Vypočte se rozpětí *R<sup>i</sup>* operátory naměřených hodnot pro každý díl

$$
R_i = |max(x_{ik}) - min(x_{ik})|, \qquad (1.7)
$$

kde *xik* hodnota naměřená na *i*-tém vzorku *k*-tým operátorem,

a následně průměrné rozpětí *R̅*

$$
\bar{R} = \frac{1}{g} \sum_{i=1}^{g} R_i \,, \tag{1.8}
$$

kde *g* počet dílů. [1]

Celková variabilita měření se určí vztahem

$$
GRR = \frac{\overline{R}}{d_2^*} [-], \qquad (1.9)
$$

kde  $d^*$ hodnota závislá na počtu operátorů a počtu dílů, tabelizována v [1].

Na závěr se stanoví *% GRR*, vyjadřující procentový podíl směrodatné odchylky procesu připadající na variabilitu měření

$$
\% \, GRR \ = 100 \left( \frac{GRR}{\sigma} \right) [\%], \tag{1.10}
$$

kde *σ* směrodatná odchylka procesu vyjádřená vztahem

$$
\sigma = \sqrt{\frac{1}{N} \sum_{i=1}^{n} (x_i - \bar{x})^2},
$$
\n(1.11)

kde

*N* počet hodnot,

*x<sup>i</sup>* jednotlivé naměřené hodnoty,

*x̅* aritmetický průměr naměřených hodnot. [1]

#### <span id="page-22-0"></span>**1.7.2 Metoda průměru a rozpětí**

Metoda průměru a rozpětí (Average and Range Mehod - *ARM*) je metoda založená na průměru a rozpětí (*X̅* a *R*). I tato metoda se používá pro odhad opakovatelnosti a reprodukovatelnosti systému měření. Na rozdíl od metody rozpětí, poskytuje tato metoda mnohem více informací a lze u této metody rozložit variabilitu systému měření na dvě samostatné složky. Jedna složka je opakovatelnost a druhá reprodukovatelnost. Nicméně metoda průměru a rozpětí nedokáže vyjádřit jejich vzájemné působení. Hodnocení se realizuje grafickou metodou (diagram pro průměr, rozpětí, iterace, bodový diagram) a numerickou metodou (variabilita zařízení, operátora, systému měření). V praxi je tato metoda nejčastěji používána pro základní studii *R&R* systému měření. [4], [6]

Nejdříve se vypočte rozpětí *Rik* naměřených hodnot u jednotlivých dílů. Zvlášť u každého dílu se vyhledá největší naměřená hodnota a od ní se odečte nejmenší naměřená hodnota. Výsledná hodnota bude vždy kladná. [1]

$$
R_{ik} = \left| \max(x_{ijk}) - \min(x_{ijk}) \right|, \tag{1.12}
$$

kde *xijk* hodnota naměřená na *i*-tém vzorku při *j*-tém měření *k*-tým operátorem.

Všechny vypočtené rozpětí *Rik* se sečtou a vydělí počtem měřených vzorků *g*. Tím získáme průměrné rozpětí *R̅<sup>k</sup>* pro každého operátora

$$
\overline{R_k} = \frac{1}{g} \sum_{i=1}^{g} R_{ik}.
$$
\n(1.13)

Vypočte se průměr všech rozpětí  $\overline{R_k}$  tak, že sečteme rozpětí všech operátorů a vydělíme počtem operátorů *n*. [1]

$$
\overline{\overline{R_k}} = \frac{1}{n} \sum_{k=1}^{n} \overline{R_k}.
$$
\n(1.14)

Rovnou lze vypočíst horní a dolní regulační mez (*UCLR*, *LCLR*) pro regulační diagram rozpětí

$$
UCL_R = \overline{R_k} D_4,\tag{1.15}
$$

$$
LCL_R = \overline{\overline{R}_k} D_3,\tag{1.16}
$$

kde *D3, D<sup>4</sup>* konstanty závislé na počtu opakování měření *m*, tabelizovány v [8].

Pokud je rozpětí některého z operátorů *R̅<sup>k</sup>* vyšší než *UCL<sup>R</sup>* či nižší než *LCLR,* musí daný operátor měření zopakovat na stejných dílech. Hodnota dolní regulační meze (*LCLR*) je nula v případě měření s počtem opakování menší než sedm. [1]

Dále se vypočte aritmetický průměr *x̅ik* pro každého operátora *k*, vzorek *i* z opakování *j*

$$
\overline{x_{ik}} = \frac{1}{j} \sum_{j=1}^{m} x_{ijk}.
$$
\n(1.17)

Aritmetický průměr *x̅<sup>k</sup>* jednotlivých operátorů je součet naměřených hodnot vydělený počtem vzorků *g*. [1]

$$
\overline{x_k} = \frac{1}{g} \sum_{i=1}^{g} x_{ik}.
$$
\n(1.18)

Dále se stanoví aritmetický průměr *x̅<sup>i</sup>* pro každý díl *i* tak, že sečteme hodnoty průměru od každého operátora pro stejný díl a vydělíme počtem operátorů *n* a počtem opakování *m.* [1]

$$
\bar{x}_l = \frac{1}{mn} \sum_{k=1}^n \sum_{j=1}^m x_{ijk}.
$$
\n(1.19)

Z hodnot průměrů pro každý díl se určí celkový aritmetický průměr  $\bar{x}$ 

$$
\bar{\bar{x}} = \frac{1}{n} \sum_{k=1}^{n} \bar{x}_k = \frac{1}{g} \sum_{i=1}^{g} \bar{x}_i.
$$
 (1.20)

Rozpětí mezi operátory *R<sup>k</sup>* se vypočte odečtením nejmenší hodnoty od největší hodnoty z aritmetického průměru *x̅<sup>k</sup>*

$$
R_k = \max(x_k) - \min(x_k). \tag{1.21}
$$

Rozpětí průměru *R<sup>i</sup>* je nejmenší hodnota z průměru pro díl odečtená od největší hodnoty

$$
R_i = max(x_i) - min(x_i). \tag{1.22}
$$

Opakovatelnost – variabilita zařízení ( $EV$  nebo  $\sigma_E$ ) se určí vynásobením průměru všech rozpětí ̿ s konstantou *K1*, která závisí na počtu opakování měření *m* a je rovna převrácené hodnotě  $d_2^*$ , která je tabelizována v [1], [8]

$$
EV = K_1 \overline{R} \left[ - \right]. \tag{1.23}
$$

Reprodukovatelnost – variabilita operátora  $(AV)$ nebo  $\sigma_A$ ) je ovlivněna variabilitou zařízení *EV,* proto se musí odečíst podíl variability zařízení

$$
AV = \sqrt{(R_k K_2)^2 - \frac{(EV)^2}{gm}} \ [-],
$$
\n(1.24)

kde *K<sup>2</sup>* konstanta závislá na počtu opakování měření *m*, je rovna převrácené hodnotě  $d_2^*$ , tabelizována v [8].

V případě záporné hodnoty pod odmocninou je variabilita operátora rovna nule.

Opakovatelnost a reprodukovatelnosti (*GRR* nebo  $\sigma_M$ ) se určí jako druhá odmocnina ze součtu druhých mocnin variability zařízení *EV* a variability operátora *AV*

$$
GRR = \sqrt{(EV)^2 + (AV)^2} \ [-]. \tag{1.25}
$$

Variabilita dílu (PV nebo  $\sigma_p$ ) spočtená vynásobení rozpětí mezi vzorky  $R_i$  s konstantou  $K_3$ 

$$
PV = R_i K_3 [-], \qquad (1.26)
$$

kde  $K_3$  konstanta závislá na počtu vzorků g, je rovna převrácené hodnotě  $d_2^*$ , tabelizována v [8].

Celková variabilita (*TV* nebo  $\sigma_T$ ) se určí jako druhá odmocnina ze součtu druhých mocnin variability zařízení *EV*, variability operátora *AV* a variability mezi vzorky *PV*

$$
TV = \sqrt{(EV)^2 + (AV)^2 + (PV)^2} \, [-]. \tag{1.27}
$$

Jednotlivé variability lze vyjádřit i procentuálně

$$
\%EV = 100 \left(\frac{EV}{TV}\right)[\%],\tag{1.28}
$$

$$
\%AV = 100 \left(\frac{AV}{TV}\right)[\%],\tag{1.29}
$$

$$
\%GRR = 100 \left( \frac{GRR}{TV} \right) [\%], \tag{1.30}
$$

$$
\%PV = 100 \left(\frac{PV}{TV}\right)[\%]. \tag{1.31}
$$

#### <span id="page-26-0"></span>**1.7.3 Analýza rozptylu**

Analýza rozptylu (Analysis of variance – *ANOVA*) je matematická statistická metoda vycházející ze směrodatných odchylek. Využívá se při analyzování chyb měření a zdrojů variability dat. Analýza rozptylu poskytuje mnohem více informací ze stejného množství dat. Rozděluje rozptyl do čtyř kategorií (díly, operátoři, interakce mezi díly a operátory, chyba replikace způsobená měřidlem). Nabízí mnohem přesnější odhad rozptylu než předchozí dvě metody. [1], [4]

Numerická analýza se vypočítává dle tabulky 1.2

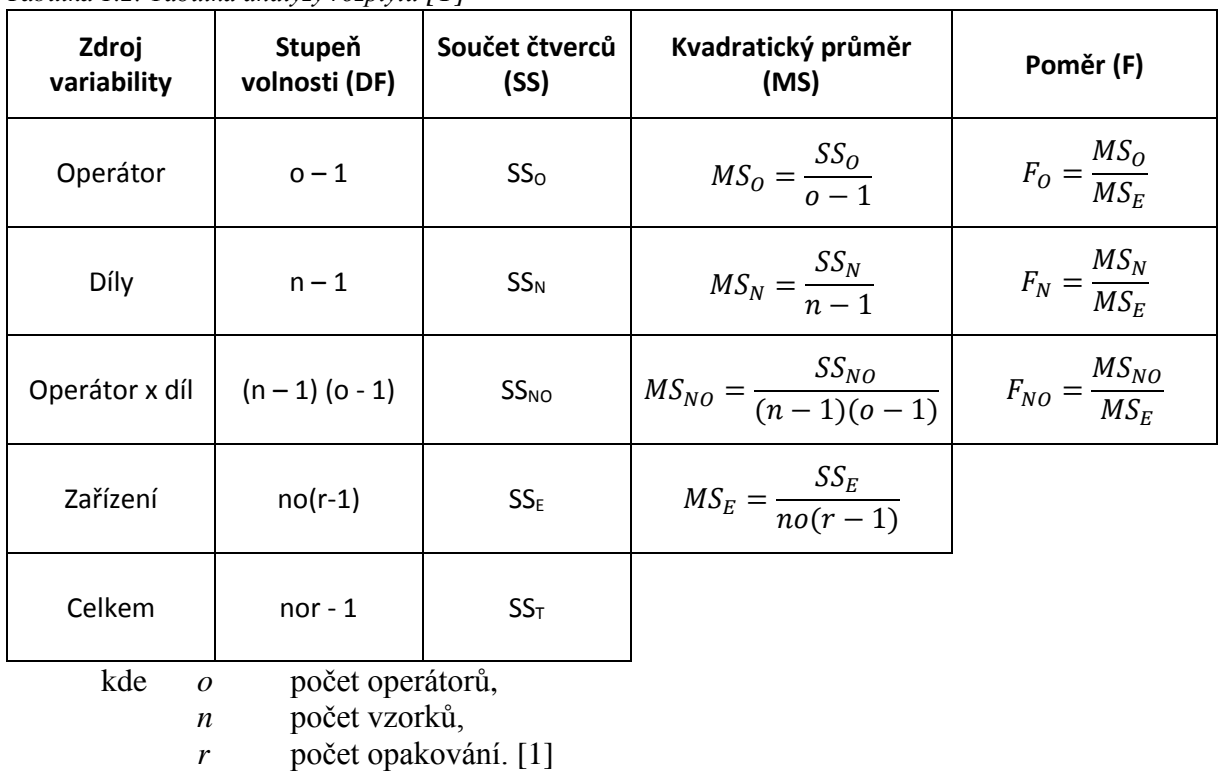

*Tabulka 1.2: Tabulka analýzy rozptylu [1]*

Sloupec stupeň volnosti DF (degree od freedom) souvisí se zdrojem variability. Sloupec součet čtverců SS (sum of squares) představuje odchylku střední hodnoty zdroje. Další sloupec kvadratický průměr MS (mean squeare) uvádí podíl součtu čtverců a stupňů volnosti. Poslední sloupec poměr F se stanovuje jako podíl kvadratického průměru interakce a střední kvadratické chyby. [1]

Ve sloupci součtu čtverců SS dochází ke spočtení jednotlivých faktorů a interakcí a vypočte se i součet čtverců SS<sup>E</sup> popisující variabilitu uvnitř skupin způsobenou náhodnými vlivy. Na konci se spočte také celkový součet čtverců SS<sub>T</sub> udávající celkovou variabilitu. Jednotlivé prvky se vypočtou následujícím způsobem

$$
SS_0 = nr \sum_{k=1}^{0} (\overline{x_k} - \bar{x})^2,
$$
\n(1.32)

$$
SS_N = ro \sum_{i=1}^{n} (\bar{x}_i - \bar{x})^2,
$$
\n(1.33)

$$
SS_{NO} = r \sum_{i=1}^{n} \sum_{k=1}^{n} (\overline{x_{ik}} - \overline{x}_{i} - \overline{x}_{k} - \overline{x})^{2},
$$
\n(1.34)

$$
SS_T = r \sum_{i=1}^{g} \sum_{j=1}^{m} \sum_{k=1}^{n} (\overline{x}_i - \overline{x})^2,
$$
\n(1.35)

$$
SS_E = SS_E - (SS_O + SS_N + SS_{NO}),
$$
\n(1.36)

kde  $\bar{x}$  celkový aritmetický průměr,<br>  $\bar{x}$  aritmetický průměr jednotliv

- $\bar{x}_i$  aritmetický průměr jednotlivých vzorků,<br>
aritmetický průměr naměřených hodnot j
- $\bar{x}_k$  aritmetický průměr naměřených hodnot jednotlivých operátorů,<br>
aritmetický průměr vzorků a operátora,
- *x̅ik* aritmetický průměr vzorků a operátora,

dány vztahem

$$
\bar{x} = \frac{1}{nro} \sum_{i=1}^{n} \sum_{j=1}^{r} \sum_{k=1}^{o} x_{ijk},
$$
\n(1.37)

$$
\overline{x}_i = \frac{1}{ro} \sum_{j=1}^r \sum_{k=1}^o x_{ijk},
$$
\n(1.38)

$$
\overline{x_k} = \frac{1}{nr} \sum_{i=1}^{n} \sum_{j=1}^{r} x_{ijk},
$$
\n(1.39)

$$
\overline{x_{ik}} = \frac{1}{r} \sum_{j=1}^{r} x_{ijk} . [14]
$$
\n(1.40)

Dále se určí všechny zbývající kolonky v tabulce dle předepsaných vztahů. Pokračuje se dalšími výpočty viz. tabulka 1.3.

| Odhad rozptylu                            | 6σ                                           |
|-------------------------------------------|----------------------------------------------|
| $\tau^2 = MS_F$                           | $EV = 6\sqrt{MS_E}$                          |
| $\omega^2 = \frac{m v_0 - m v_{NO}}{n r}$ | $AV = 6 \sqrt{\frac{MS_0 - MS_{NO}}{nr}}$    |
| $\sigma^2 = \frac{MS_N - MS_{NO}}{kr}$    | $PV = 6 \int \frac{MS_N - MS_{NO}}{or}$      |
| $\gamma^2 = \frac{MS_{NO} - MS_E}{r}$     | $I_{AP} = 6 \sqrt{\frac{MS_{NO} - MS_E}{r}}$ |
| $GRR = \tau^2 + \omega^2 + \sigma^2$      | $GRR = \sqrt{EV^2 + AV^2 + I_{NO}^2}$        |
| Celková variabilita                       | $TV = \sqrt{GRR^2 + PV^2}$                   |

*Tabulka 1.3: Vzorce pro výsledné vyhodnocení metodou ANOVA [1]*

%Tolerance a index ndc se vypočte stejným způsobem jako u metody založené na průměru a rozpětí.

#### **Grafická analýza**

Získaná data z analýzy systému měření lze zobrazit i graficky využitím regulačních diagramů, bodových diagramů, krabicových diagramů a histogramů. Pro metodu ANOVA se navíc doporučuje využít diagram interakcí a diagram reziduí. Pomocí těchto grafů lze snadno a jasně zjistit zda je systém statisticky zvládnutý či nikoliv. [1]

#### **Diagram pro průměr**

V grafu se vyskytují průměry odečtených hodnot (osa y) u jednotlivých dílů (osa x). Do grafu se dále zakreslí celkový průměr všech naměřených hodnot a stanoví se regulační meze. Regulační meze se určí dle průměrného rozpětí. Použité díly značí variabilitu procesu, proto by více než jedna polovina průměrů měla být mimo regulační meze. Pokud tomu tak je, je systém měření vhodný pro zjištění variability mezi díly. Pokud je většina hodnot uvnitř regulačních mezí, systém měření nemá odpovídající efektivní rozlišitelnost nebo výběr nereprezentuje očekávanou variabilitu procesu. Graf pro průměr lze vytvořit jako sdružený či rozložený. [1]

#### **Diagram pro rozpětí**

Diagram pro rozpětí se využívá k zjištění, zdali je proces ve statisticky zvládnutém stavu s ohledem na opakovatelnost či nikoliv a k porovnání konzistence procesu měření mezi operátory. Sestavení grafu pro rozpětí je podobné jako u grafu pro průměr. Pouze s tím rozdílem, že na ose *y* místo průměru bude rozpětí operátorem odečtených hodnot. Na ose *x* zůstávají jednotlivé díly. Aby byl proces ve statisticky zvládnutém stavu, musí všichni operátoři měřit stejně a všechny naměřené hodnoty musí být v regulačních mezích. [1]

Pokud by vybočovali všichni tři operátoři ze statisticky zvládnutého stavu, znamená to, že systém měření je velmi citlivý na techniku operátora a je třeba vylepšit systém měření tak, aby bylo možné obdržet lepší použitelná data. [1]

#### **Diagram pro iterace**

Diagram pro iterace slouží ke zjištění vlivu variability jednotlivých dílů a na vyznačení odlehlých odečtených hodnot. Diagram zobrazuje jednotlivé odečty hodnot všech operátorů podle dílů. Čím vyšší je interval mezi největší a nejmenší hodnotou u jednotlivých dílů, tím vyšší je variabilita. [1]

#### **Sloupcový graf pro prvky variability**

Graf pro jednotlivé prvky variability je sestaven ze sloupců označující procentní variabilitu, kterou působí na proces měření. Vždy by měla vyjít největší variabilita u jednotlivých dílů. Variabilita GRR musí být oproti variabilitě jednotlivých dílů co nejmenší. Pokud by variabilita GRR byla vyšší než variabilita jednotlivých dílů, znamenalo by to, že většina variability je způsobena měřícím systémem. Pokud je opakovatelnost mnohem větší než reprodukovatelnost, lze z toho například usoudit, že přístroj vyžaduje údržbu, je třeba zlepšit upevnění nebo umístění měřidla při měření či existuje příliš velká variabilita mezi díly. Jestliže je reprodukovatelnost daleko větší než opakovatelnost, tak je potřeba lépe zaškolit operátora s daným měřením a měřidlem nebo to může být způsobené špatnou kalibrací stupnice měřidla.

#### **Bodový diagram**

Bodový diagram je postaven na odečtených hodnotách jednotlivých dílů od jednotlivých operátorů. Vždy jsou zobrazeny nejdříve naměřené hodnoty pro díl číslo 1 od operátora A, hned za ním operátor B a operátor C. Následují naměřené hodnoty pro díl číslo 2 a tak dále. Tento diagram se využívá pro zjištění interakce mezi dílem a operátorem, vyšetření konzistence mezi operátory a zjištění odlehlých bodů. [1]

#### **Kvartilový diagram**

Taktéž označován jako Whisker diagram či krabicový diagram s vousy. Diagram má za účel zjistit informace o konzistenci mezi operátory, o odlehlých hodnotách a o interakci mezi dílem a operátorem. Diagram se formuje za pomoci zjištění nejmenší, největší hodnoty, mediánu a kvartilů. Nejdříve se zjistí nejvyšší a nejnižší hodnota ze tří operátorem naměřených hodnot u každého dílu. Určí se medián, což je střední hodnota ze tří naměřených hodnot pro díl. Medián rozděluje v grafu krabičku napůl. Spodní a vrchní strany krabičky tvoří kvartil 1 a kvartil 3. Kvartil 1 je medián z rozsahu hodnot od nejmenší naměřené hodnoty po celkový medián. Kvartil 3 je medián z rozsahu hodnot od celkového mediánu po nejvyšší naměřenou hodnotu pro daný díl. [1]

#### **Diagram chyb**

Diagram chyb je založen na jednotlivých odchylkách (chybách) od referenčních hodnot či průměrného výsledku měření jednotlivých dílů. Co se bude odečítat, záleží na tom, zda je k dispozici referenční hodnota měřeného znaku. Pokud ano, vypočte se chyba jako rozdíl pozorované hodnoty a referenční hodnoty. V případě, že referenční hodnota k dispozici není, nahradí se tato hodnota ve výpočtu průměrným výsledkem měření vzorku. Z diagramu chyb lze zjistit, zda operátoři vykazují strannost či zda operátor vykazuje určitou variabilitu měření. [1]

#### **Normalizovaný histogram**

V normalizovaném histogramu využijeme stejně zpracovaná data jako v předchozí kapitole u diagramu chyb. I zde jde z diagramu zjistit strannost měření operátorů. Rozdílem je, že v histogramu budou chyby rozděleny a zobrazeny dle jejich četností v jednotlivých intervalech. Normalizovaná hodnota se vypočte odečtením průměrného výsledku měření dílu od pozorované hodnoty nebo jako rozdíl pozorované hodnoty a referenční hodnoty. [1]

#### **Graf X-Y pro průměry podle velikosti**

Graf X-Y se využívá při určování linearity (pokud se používá referenční hodnota) či konzistence v linearitě mezi operátory. V grafu jsou vyobrazeny průměry každým operátorem naměřených hodnot u každého dílu v závislosti na celkovém průměru dílu. Grafy vždy dvou operátorů lze sloučit a porovnat jejich konzistenci v linearitě. [1]

#### **Diagram interakcí**

Diagram interakcí určuje, zdali je interakce významná nebo nikoliv. Diagram potvrzuje numerické výsledky F-testu. Diagram je shodný se sdruženým diagramem pro průměr (uveden v kapitole 1.7.2.2). Ve vykresleném diagramu se zkoumá rovnoběžnost jednotlivých přímek mezi jednotlivými díly. Pokud jsou přímky rovnoběžné, tak interakce neexistuje. Velikost interakce se zvyšuje velikostí úhlu průsečíků.

#### **Diagram reziduí**

Diagram reziduí slouží pro kontrolu platnosti předpokladů. Předpokladem se myslí, že měřidlo (chyba) je náhodnou proměnnou mající normální rozdělení. Rezidua je rozdíl mezi naměřenými odečty a průměrem opakovaných odečtů každého operátora pro každí díl. Rezidua by měla být náhodně rozmístěna nad a pod vodorovnou referenční přímkou.

#### <span id="page-32-0"></span>**1.8 Analýza výsledků ukazatelů** *R&R*

Zda je variabilita systému měření v případě opakovatelnosti a reprodukovatelnosti *GRR* přijatelná, se určí dle vypočtené procentní hodnoty *GRR*. Tato hodnota se porovná s tabulkou 1.4 a vyvodí se z ní doporučené řešení. [1]

Použití směrnic *GRR* jako jediného hodnotícího kritéria není přijatelnou metodou pro stanovení přijatelnosti systému měření. Jako další kritérium se dá využít počet rozlišitelných kategorií ndc. [1]

| $%$ GRR       | Rozhodnutí                          | Komentář                                                                                                    |
|---------------|-------------------------------------|----------------------------------------------------------------------------------------------------|
| Pod 10 %      | Přijatelný systém měření            | Doporučuje se. Dá se využít i při zpřísnění<br>regulace procesu.                                                                                                    |
| 10 až 30 $\%$ | Omezeně použitelný<br>systém měření | Vyhovuje pro méně důležité znaky, jinak je<br>nutné systém měření prověřit a pokusit se<br>odstranit nedostatky (obsluha, měřidlo,<br>metoda)                                                                                                    |
| Nad 30 %      | Nepřijatelný systém měření          | Nevyhovující stav. Systém měření je nutné<br>prověřit a odstranit nedostatky. Pokud se ani<br>poté nepodaří snížit hodnotu % GRR, tak je<br>třeba provést několikanásobné měření (3x až<br>5x) a určit aritmetický průměr z naměřených<br>hodnot. |

*Tabulka 1.4: Kritéria GRR [8]*

#### **Počet rozlišitelných kategorií**

Zkratka *ndc* znamená number of distinct categories (česky počet rozlišitelných kategorií). Určuje počet rozlišitelných kategorií, do nichž může systém měření rozdělit proces. V následující tabulce 1.5 lze vidět vliv a možnost využití procesu, u kterého vychází daný počet rozlišitelných kategorií. *Ndc* se využívá v závěrečné fázi numerické analýzy, přičemž výsledná hodnota se zaokrouhluje směrem dolů. Přijatelný výsledek po zaokrouhlení by měl vyjít minimálně 5. [1]

Index *ndc* se stanoví pomocí variability dílu *PV* a opakovatelnosti a reprodukovatelnosti *GRR*

$$
ndc = 1.41 \times \frac{PV}{GRR} \quad [-]. \tag{1.41}
$$

| Počet kategorií | Řízení                                                                                                    | Analýza                                                                                                    |
|-----------------|----------------------------------------------------------------------------------------------------|----------------------------------------------------------------------------------------------------|
| 1               | Pro řízení lze využít jen<br>v případě, kdy je variabilita<br>procesu malá nebo hlavní zdroj<br>variability způsobuje průměrné<br>hodnoty | Nepřijatelná pro odhad parametrů a<br>ukazatelů procesu.<br>Lze využít pro indikaci, zda proces<br>produkuje shodné nebo neshodné díly |
| $2 - 4$         | Lze použít u metody řízení, kdy<br>se výrobky třídí v souladu<br>s rozdělením procesu.                                                    | Obecně nepřijatelná pro odhad<br>parametrů a ukazatelů procesu.<br>Umožňuje pouze hrubé odhady.                                        |
| 5 a více        | Lze využít u regulačních<br>diagramů proměnných                                                                                           | Doporučuje se.                                                                                                    |

*Tabulka 1.5: Vliv počtu rozlišitelných kategorií [1]*

#### <span id="page-34-0"></span>**1.9 Příprava pro studii systému měření**

Před každou analýzou či studií by se mělo provést plánování a příprava, která se skládá z jednotlivých kroků:

- 1. naplánovat přístup, který se bude používat. Určí se vliv operátora na kalibraci nebo používání přístroje pomocí vizuálního pozorování, technického posouzení nebo ze studie měřidla.
- 2. Určí se počet operátorů, počet dílů, které budou operátoři měřit, a počet opakování měření. U tohoto kroku je nutné brát v úvahu různé činitele, které by mohly celou studii zkreslit. Například kritické rozměry, které potřebují více dílů či zkoušek. Dále u velkých a těžkých dílů je potřeba méně vzorků a více zkoušek. A v neposlední řadě musíme také brát v úvahu přání a požadavky zákazníka.
- 3. Zvolit operátory, kteří přístroj běžně obsluhují.
- 4. Volba dílů ve výběru je pro správnou analýzu kritická a zcela závisí na návrhu studie MSA, dostupnosti dílů ve výběru a účelu systému měření. V případě že není k dispozici nezávislý odhad variability procesu, tak je zapotřebí odebrat z procesu díly pro výběr, které reprezentují celý rozsah výrobní tolerance. Je možné i odebírat

jednotlivé vzorky v průběhu několika dní. Pro jeho správnou identifikaci je nezbytné všechny vzorky náležitě označit číslem.

- 5. Práh citlivosti přístroje musí dát možnost odečíst nejméně jednu desetinu očekávané variability procesu.
- 6. Dodržovat metodu měření, její měření rozměru charakteristiky a správný postup měření. [1]

Samotné měření se provádí v náhodném pořadí. Tím se dosáhne toho, že jakékoliv změny budou rozděleny v celé studii náhodně. Operátoři, kteří provádí měření, by neměli vědět, jaký díl zrovna měří. Nemůže tak dojít k ovlivnění strannosti měření, díky zapamatování naměřených předchozích hodnot u jednotlivých dílů. Pracovník provádějící kontrolu dané studie musí znát číslo dílů a označení operátora. Operátorem nahlášené hodnoty zapíše do příslušné kolonky. Při čtení hodnot na zařízení se mají hodnoty měření zaznamenat dle použitelné meze prahu citlivosti přístroje. Při použití mechanických zařízení se odečítání provádí na nejmenší jednotku prahu citlivosti na stupnici. U elektronického snímání dat se zaznamenávání realizuje dle poslední platné číslice na displeji. Záznam hodnot u analogových přístrojů se uskutečňuje na jednu polovinu nejmenšího dílku na stupnici. Pří analýze této studie by měl být přítomen odborný pracovník, který dohlíží na správné provedení této studie. Tímto vším se dá minimalizovat pravděpodobnost zavádějících výsledků. [1]

#### <span id="page-35-0"></span>**1.10 Realizace studie**

Pro určení opakovatelnosti a reprodukovatelnosti lze využít tří základních metod – metoda založená na rozpětí, metoda založená na průměru a rozpětí a metoda ANOVA. V této části práce se zaměříme na metodu založenou na průměru a rozpětí (viz kapitola 1.7.2). Tento postup se využívá v automobilovém průmyslu.
Počet operátorů, vybraných dílů a počtu opakování měření se může lišit. V následujícím textu jsou stanoveni 3 operátoři, 10 dílů a 3 opakování měření. Postup realizace studie:

- 1. Vybrání n > 10 dílů. Tyto díly představují skutečné či očekávané rozpětí variability procesu. Čím více dílů vybereme, tím více dojde ke zmenšení variability výběru a menšímu výslednému riziku.
- 2. Vybrané díly se očíslují 1 až n, tak aby operátor neměl možnost poznat, o jaký díl se jedná. Vyberou se operátoři a označí se jako A, B, C, atd.
- 3. Udělá se kalibrace měřidla a operátor A změří v náhodném pořadí všechny díly a naměřené hodnoty se zapíší kontrolorem do příslušných kolonek sběrného listu.
- 4. Stejný postup provedou zbylý dva operátoři B a C. Důležité také je, aby operátoři neznali naměřené hodnoty ani mezi sebou.
- 5. Operátor A znova změří všech 10 dílů v novém náhodném pořadí a hodnoty se zapíší do příslušných kolonek sběrného listu.
- 6. Operátoři B a C provedou stejný postup.
- 7. Celé měření operátory A, B, C se provede potřetí, opět s náhodným výběrem dílů a hodnoty se zaznamenají do tabulky.

Postup jednotlivých měření danými operátory se dá upravit. V případě, že operátoři pracují například v různých směnách, tak operátor A změří vždy v náhodném pořadí vybraných 10 dílů 3 krát dokola. Naměřené hodnoty se zapíší do příslušných tabulek. To samé provedou v další směně operátor B a C.

Například kvůli velkým rozměrům měřeného dílu lze, aby operátoři A, B, C postupně za sebou změřili každý zvlášť pouze první díl. Poté toto měření prvního dílu znovu postupně zopakovali a zapsali naměřené hodnoty. Pokračovat s druhým dílem mohou, až každý operátor bude mít naměřeny 3 hodnoty prvního dílu. [1]

# **2 WITTE Automotive**

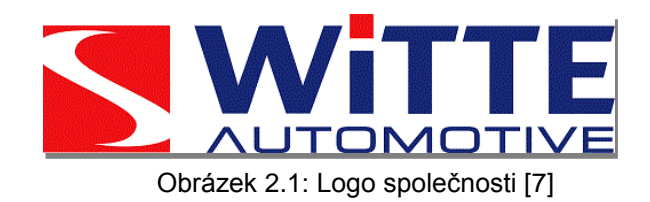

## **Historie**

Společnost WITTE Automotive založil pan Ewald Witte v roce 1899 v německém městě Velbert. Zprvu byla tato firma zaměřena pouze na výrobu zámků pro kufry. Před začátkem 2. světové války začala výroba kování pro automobily. Prvním autem na světě, který měl výrobky od WITTE Automotive byl Volkswagen Käfer (Brouk). Po druhé světové válce došlo k rozšíření produktů a výroby. Navazovala se spolupráce s dalšími evropskými zákazníky. V 70-tých letech se vývoj rozšířil na všechny komponenty zamykacích systémů v automobilu. Stejně tak byly vyvíjeny a dodávány komponenty pro všechny pohyblivé části karoserie. WITTE Automotive se vypracovalo, po otevření dalších závodů v Německu a v České republice, na velkou podnikatelskou skupinu s velkou škálou kompetencí a technologií. Tím si zajistila konkurenceschopnost firmy na mezinárodním trhu. V roce 1993 došlo k první globální aktivitě – uzavření dohody s tchaj-wanskou firmou. Na americký trh pronikl WITTE Automotive pomocí uzavření dohody s ADAC Automotive a STRATTEC. Vznikla globální VAST Alliance (Vehicle Access Systems Technology). V dnešní době se v Evropě nachází celkem 7 závodů (4 v Německu, 1 v České republice, Francii a Bulharsku). Příští rok se otevře v České republice další závod na lakování dílů. Závod se bude nacházet v Ostrově a výrobce chce vyrábět až 30 milionů sad klik. V Plzni již několik let sídlí konstrukční kancelář, která úzce spolupracuje se závodem v Nejdku. Tento rok WITTE Automotive otevřela v prostorách Fakulty strojní na Západočeské univerzitě v Plzni své nové vývojové centrum. Do roku 2022 firma investuje do nového centra více než deset milionů korun a najde zde příležitost pracovat až 100 lidí včetně studentů. [7], [8]

## **Činnost společnosti**

Společnost se specializuje na vývoj a výrobu zamykacích systému pro přední a zadní kapoty, zamykací systémy dveří a bezpečnostní systémy sedadel do osobních a nákladních automobilů všech světových značek.

Jednou z primárních věcí firemní politiky WITTE Automotive je kvalita výrobků a ochrana životního prostředí. Pro kvality životního prostředí WITTE zavedl systém managementu životního prostředí, který splňuje mezinárodní normy EN ISO 14001.

Samozřejmě i společnost WITTE Automotive si zakládá na kvalitě a bezchybnosti. Snaží se chybám předcházet a ne je odstraňovat. Pro zaručení kvality a dodržení termínů využívá společnost WITTE systém PEP (Produkt Entstehungs Prozess – proces vzniku výrobku). Při vzniku výrobku je každý krok kontrolovatelný a dokumentovaný. V procesu PEP jsou využívané nástroje plánování kvality jako jsou například FMEA či MSA. Společnost je držitelem certifikátů systému managementu kvality ISO 9001:2008 a ISO 16949:2009. [7]

## **WITTE Nejdek, spol. s r.o.**

Společnost WITTE Nejdek spol. s r.o. byla založena koncem roku 1991 a je součástí korporace WITTE Automotive, což je společné označení WITTE závodů po Evropě (Německo, Česká republika, Bulharsko, Francie). Jako první ze skupiny WITTE získal závod v Nejdku ekologický certifikát ISO 14001 (v roce 2001). Tento závod v Karlovarském kraji zaměstnává více než 2000 pracovníků a je jedním z největších zaměstnavatelů v Karlovarském kraji. V Nejdku se nachází montážní centrum (ca. 950 zaměstnanců), kde se kompletují finální výrobky z jednotlivých dílů dovezených z ostatních závodů skupiny WITTE Automotive. Dále se v tomto závodě nachází vývojové a produktové centrum, nástrojárna a vstřikovna plastů (ca. 360 zaměstnanců). Ve WITTE Nejdek se vyvíjí, testují a montují tradiční výrobky jako klíče, zámky, lišty, kliky. Ale i novinky například LED softtouch, door edge protector či aktivní kapota. Společnost WITTE Nejdek vykázala v roce 2014 rekordní obrat 7,5 miliardy korun, v roce 2013 činil necelých sedm miliard korun. [7], [8]

## **3 Realizace analýzy systému měření v podniku**

V této kapitole se nachází praktická a stěžejní část diplomové práce. Teoretické poznatky jsou zde aplikovány na konkrétním a reálném procesu ve společnosti WITTE Nejdek, spol. s r.o.

V úvodu kapitoly je zobrazen vývojový diagram znázorňující postup analýzy systému měření. Dle tohoto vývojového diagramu postupuje i předložená diplomová práce. Nejdříve dochází k popsání použitého dílu, kde se využívá a z čeho je sestaven. Zároveň jsou nastíněny faktory, které mohou ovlivňovat velikost měřeného znaku. Pro změření měřeného znaku je zvoleno vhodné měřidlo. Měřidlo se kontroluje z hlediska platné kalibrace, prahu citlivosti a analýzy způsobilosti měřidla.

Práce pokračuje numerickou analýzou opakovatelnosti a reprodukovatelnosti využitím metody založené na průměru a rozpětí, kterou společnosti WITTE Nejdek používá. Pro výpočet opakovatelnosti a reprodukovatelnosti měřidla jsou využity i další dvě metody – metoda založená na rozpětí a metoda ANOVA. K numerické analýze je vyhotovena i grafická analýza výsledků.

Metoda založena na průměru a rozpětí je vyhotovena i v dalším počítačovém programu. Dochází k porovnání výsledků a zhodnocení výhod či nevýhod obou programů. V závěru kapitoly je společnosti navržena optimalizace systému měření.

## **3.1 Postup analýzy systému měření**

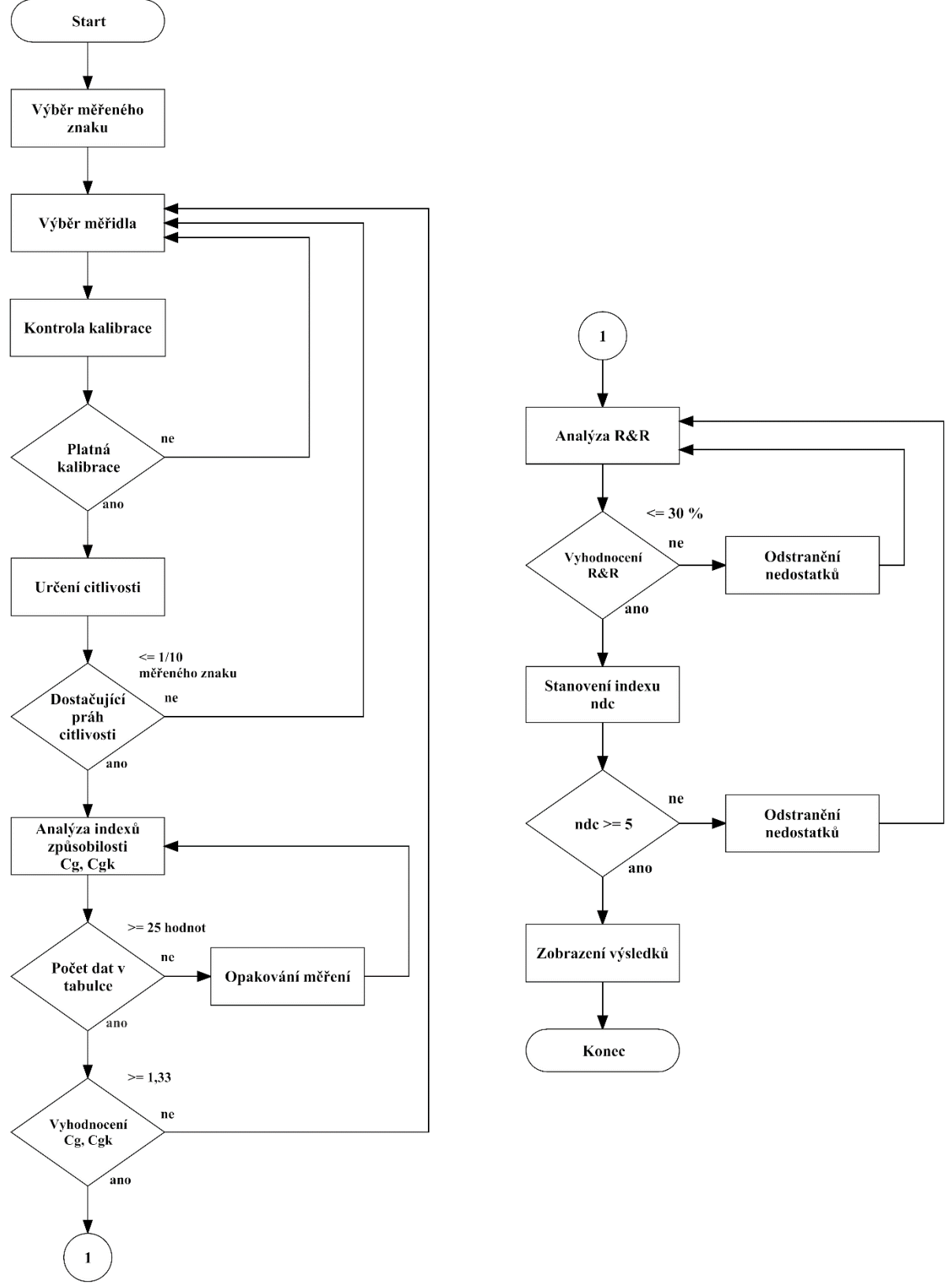

Obrázek 3.1: Vývojový diagram analýzy systému měření

## **3.2 Použité komponenty**

Pro realizaci analýzy systému měření je zvolen dvouzápadový zámek L538 (*obrázek 3.2)* pro zadní kapotu osobního automobilu. Tento typ zadního zámku se využívá například u automobilu Range Rover Evoque vyráběný společností Land Rover. Zámek má více označení a je využíván ve více vozech různých značek (Volvo, Ford, Jaguár a další). [8]

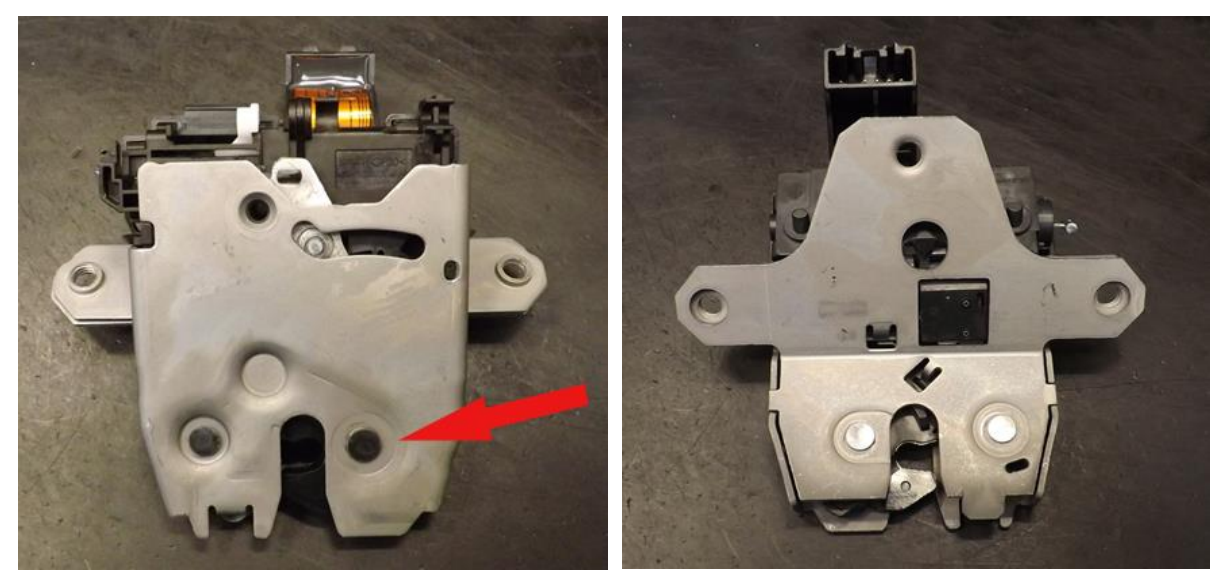

Obrázek 3.2: Zámek L538 pro zadní kapotu, přední a zadní pohled, vyznačený měřený nýt pro MSA

Celý vnitřek zámku pro zadní kapotu L538 drží pohromadě ochranný zavírací a krycí plech spojený pomocí jednoho nýtu rohatky a jednoho nýtu západky. Oba nýty se nejdříve usadí do nýtovacího stroje, přidá se na ně západka, otvírací páka a nasadí se zavírací plech. V této fázi dochází k prvnímu nýtování. Jakmile je podsestava zanýtována tak se otočí a dochází k vložení dalších dílů – rohatky, otvírací páky, pohonu BG (Baugruppe – hotová podsestava), jednotlivých pružin (rohatky, otevírací páky, západky) a krycího plechu. Poté se celá sestava zanýtuje podruhé a dále putuje na dokončení do šroubovacího stroje. Celá sestava je při jednotlivých krocích sestavování mazána na stykových místech nýtů, rohatky, západky, zavírací páky a plechů speciálním mazivem. Mazivo je stabilní proti oxidaci, stárnutí a dlouhodobě zabezpečuje pokrytý materiál proti korozi. Společnost si rohatky a západky vyrábí ve vlastní vstřikovně, pružiny si nechává dodávat ze Slovenska a ostatní díly přijímá od různých dodavatelů z Německa. [8]

Pro nýtování jednotlivých nýtů se ve společnosti WITTE Nejdek využívají nýtovací stroje s radiální bodovou technikou nýtování od německé společnosti Friedrich. Nýtovací stroj je

zároveň vybaven funkcí měření přesahu nýtu (viz *obrázek 3.3*). Po vložení sestavy do nýtovacího stroje, stroj nejdříve změří přesah nesnýtovaného nýtu (na *obrázku 3.3* označen H1). Pokud je přesah nýtu v zadané toleranci, tak dochází k samotnému nýtování. Po zanýtování dochází k opětovnému měření přesahu nýtu (na *obrázku 3.3* označen jako H2) a k porovnání hodnoty se zadanou tolerancí. Při hodnotách mimo toleranci, v případě jakéhokoliv měření, dochází k vygenerování varovného hlášení na vadný kus. Na velikost výšky nýtu se podílí několik faktorů. Vliv hrají vstupní materiály, například samotné nýty. Ve společnosti jsou využívané kované nýty, které zaručují dostatečnou tvrdost materiálu a odolání nýtovacímu procesu. Zároveň jejich čelo není zcela hladké a u všech nýtu stejné, což také může ovlivnit výslednou výšku. Dále záleží na tloušťce zavíracího a krycího plechu. Tyto plechy nejsou všechny naprosto stejně tlusté. Při jejich výrobě jsou určené přípustné tolerance, a proto se každý kus může trochu lišit. V neposlední řadě hraje velkou roli samotné nastavení nýtovacího stroje, především nastavení tlaku a času nýtování. Pro lepší a dokonalejší spoj se doporučuje nýtovat při menším tlaku po delší dobu. Stroj na tento typ zámku je nastaven na určitý tlak (s povolenou tolerancí), který působí na nýt po stanovený časový interval. Vždy na začátku směny (dávky) je nastavení stroje kontrolováno obsluhou dle záznamu o nastavení stroje. [8], [12]

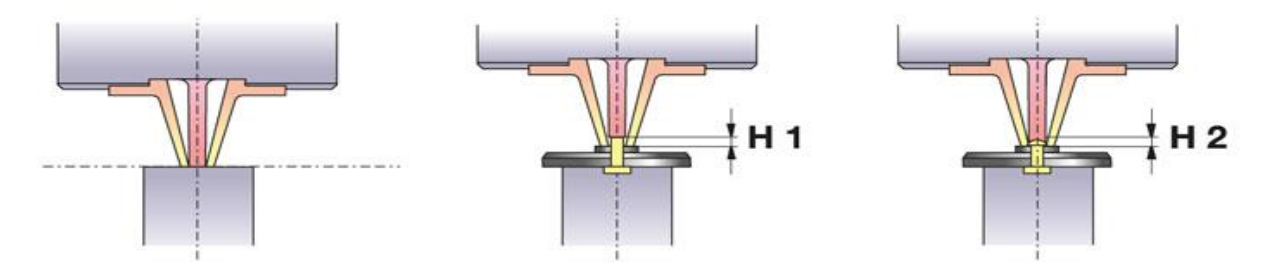

Obrázek 3.3: Nýtovací stroj s měřením přesahu (Zdroj [12])

Výška každého nýtu se měří jako tzv. kritický znak (*CC* znak – critical characteristic). Kritický znak je takový znak, jehož odchylka by mohla ohrozit bezpečnost zdraví a dodržení zákonných předpisů. Obsluha v daných intervalech změří nýty na určitém počtu dílů. Změřené hodnoty obsluha zapisuje do příslušných regulační karet (dle typu nýtu). V případě naměřených hodnot mimo tolerance je ihned kontaktován předák a dochází k pozastavení dílů od poslední shodné kontroly. Záznamy z regulační karet slouží k vypracování statistické regulace procesu (*SPC*) a obdržení zpětné vazby o nastavení stroje. [8]

Výška nýtu je důležitá především z pohledu pevnosti a bezpečnosti proti vytržení. Na pevnost nýtu proti vytržení jsou zámky podrobeny destruktivním testům. Zámek L538 je dvouzápadový a proto jsou nastaveny i dvě úrovně sil, kterým musí zámek odolat a to i v různých směrech (x, y, z). Při plném zamčení zámek musí odolat působení dvojnásobné síly oproti zamčenému zámku na jeden západ. [8]

Jako vhodné měřidlo pro měření nýtů je zvolen úchylkoměr. Úchylkoměr je délkové měřidlo pro zjišťování nerovností, které dokáže měřit s přesností i tisícin milimetru. Toto měřidlo se využívá především pro zjištění, o kolik se naměřená hodnota liší (kladně či záporně) od nastavené hodnoty. Existují dva druhy úchylkoměrů – digitální a analogový.

Při měření této analýzy je použit analogový úchylkoměr č. 3 030 0002 od německé firmy ATORN (*Obrázek 3.4*) s platnou kalibrací. Tento analogový úchylkoměr dokáže měřit s přesností na setiny milimetru. Měřidlo je navenek složeno ze dvou částí. V dolní části je nástavec s posuvnou kontaktní plochou (držák úchylkoměru) a v horní části jsou dvě kruhové stupnice. Menší stupnice zobrazuje posun o 0,5 milimetru. Velká stupnice zobrazuje setiny milimetru (1 dílek = 0,01 mm). Jedním oběhnutím velké stupnice dokola se na malé stupnici zobrazí 0,5 milimetru. Velká stupnice má průměr 40 milimetrů a její vnější kruh je tvořen z kovu, který zabraňuje poškození měřidla v případě nárazu. Měřidlo je vybaveno ochranou proti vniku prachu. Tento úchylkoměr dokáže zobrazit maximálně rozsah 5 milimetrů. Pomocí modrých značek na stupnici lze nastavit rozsah tolerance hodnot. [8], [9]

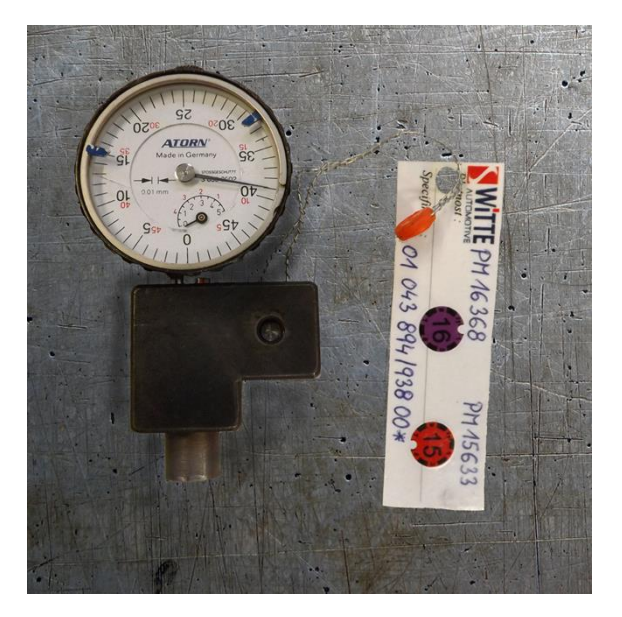

Obrázek 3.4: Analogový úchylkoměr ATORN

Držák úchylkoměru je vlastní výrobek firmy WITTE Nejdek. Úchylkoměry jsou dodávané s klasickou úzkou jehlou, která se dá dobře využít při měření nerovností hladkého povrchu. Při měření zakulacených nýtů se úchylkoměr s jehlou nedá dobře použít. Je velmi složité najít jehlou právě nejvyšší bod nýtu, je zde velké riziko vzniku chyby při měření. Proto si společnost vytváří vlastní držáky s vnitřní rovnou posuvnou plochou. To zaručí mnohem přesnější a snazší změření výšky nýtu, než při využití jehly. Tvar a velikost posuvné plochy se liší u každé linky. Záleží na typu zámku, jeho tvarování a přístupu k nýtům (v případě vyskytnutí nýtu v blízkosti zkosené hrany). Využitý držák úchylkoměru má v době měření platnou kalibraci. Kalibrace samotného držáku se převážně dělá pouze vizuálně. Zkoumá se rez, utažení šroubu, rovnost kontaktní plochy a případně se měří vnitřní průměr přípravku. [8]

Nulovací kostka (*obrázek 3.5*) se využívá v procesu měření pouze pro tzv. vynulování úchylkoměru. Jedná se o naprosto rovnou plochu. V případě kalibrace se měří její nejvyšší a nejnižší naměřená hodnota a porovnává se s dovolenou chybou. Nulovací kostka využitá při analýze má platnou kalibraci. [8]

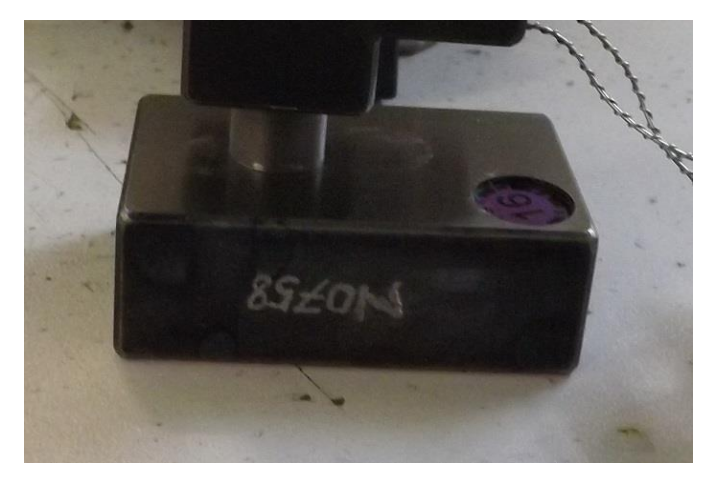

Obrázek 3.5: Nulovací kostka

### **3.3 Průběh analýzy**

Jako první je potřeba určit díl, který se podrobí dané analýze. Této analýze se podrobí zámek zavazadlového prostoru osobního automobilu (zadní zámek L538, viz kapitola 3.2). U tohoto zámku zvolíme měřený znak (bývá stanoven zákazníkem). Měří se výška nýtu po tzv. prvním nýtování rohatky. Na *obrázku 3.2* je měřený nýt označen červenou šipkou. Výška nýtu je stanovena na 1,2 + 0,25 mm. Zde se může vyskytovat pouze kladná část tolerance. Na *obrázku 3.6* je zobrazen technický výkres zámku společně s řezem zobrazující okótované kritické znaky - výška nýtu (měří se levý spodní rozměr v řezu).

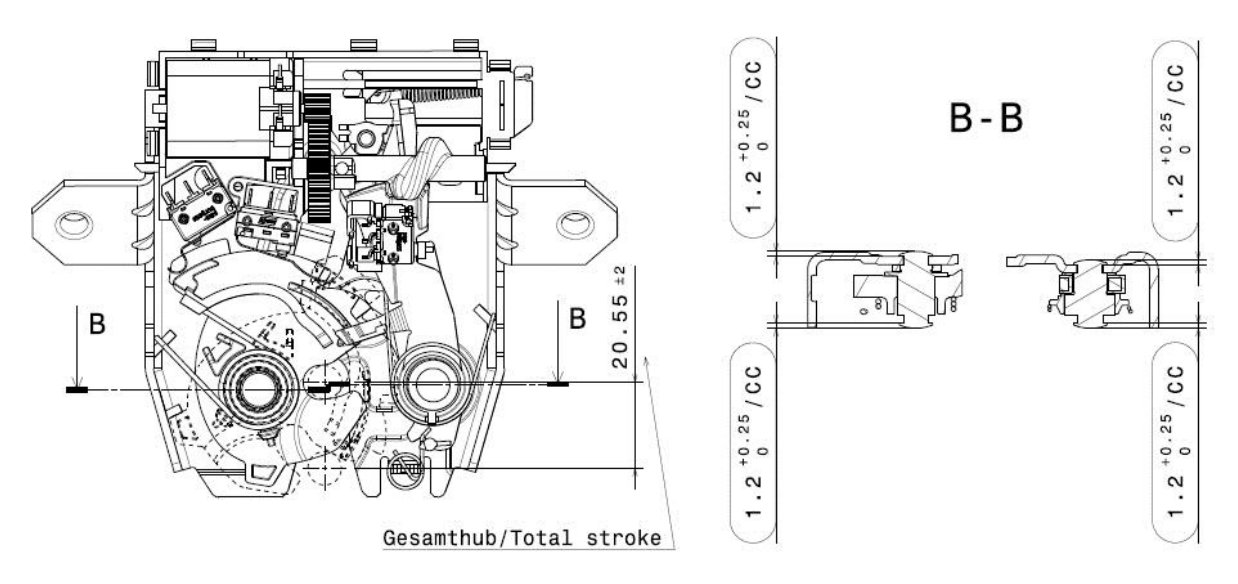

Obrázek 3.6: Technický výkres zámku L538 (Zdroj [8])

Po zvolení typu měření se zvolí vhodný typ měřidla a technika pro správné odečítání hodnot. Na měření tohoto typu se využívá úchylkoměr. Úchylkoměr musí mít platnou kalibraci a splňovat potřebný práh citlivosti, který by měl být minimálně jedna desetina měřeného rozsahu. V našem případě se využije analogový úchylkoměr ATORN s platnou kalibrací a s prahem citlivosti 0,01 mm. Desetina měřeném rozsahu 0,25 mm je 0,025mm . Využitý úchylkoměr s prahem citlivosti 0,01 mm je dostačující pro toto měření.

Podle vývojového diagramu z kapitoly 3.1 následuje analýza způsobilosti měřidla *Cg*, *Cgk.* Měření provádí jeden pracovník jedním měřidlem za pomoci stojanu, do kterého je úchylkoměr usazen, a etalonu (koncové měrky) s hodnotou normálu 1,2 milimetru. Pro zaručení správné vypovídající hodnoty způsobilosti měřidla je zapotřebí opakovaně změřit nejméně 25 hodnot. Všechny naměřené hodnoty (celkem naměřeno 60 hodnot) jsou zapsány do sběrného listu (viz

tabulka 3.1 *–* bod III. Data pro stanovení strannosti (přesnosti) *Cg, Cgk*).

*Tabulka 3.1: Sběrný list*

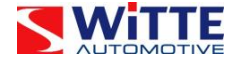

## **Analýza systému měření - sběrný list**

#### **I. Údaje o měřidle**

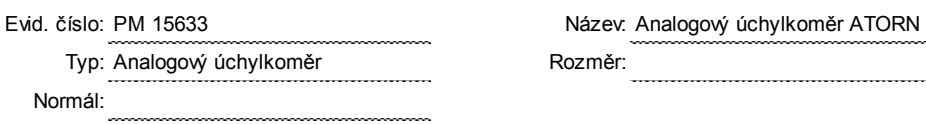

Typ: Analogový úchylkoměr Rozměr:

## **II. Údaje o výrobku**

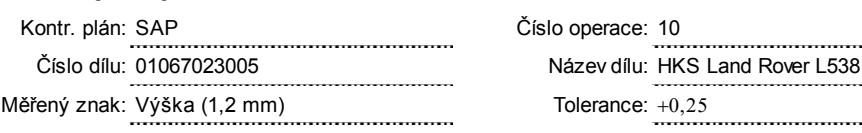

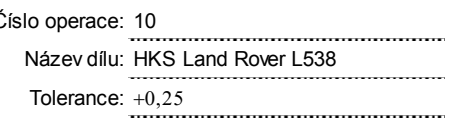

#### **III. Data pro stanovení strannosti (přesnosti) cg, cgk**

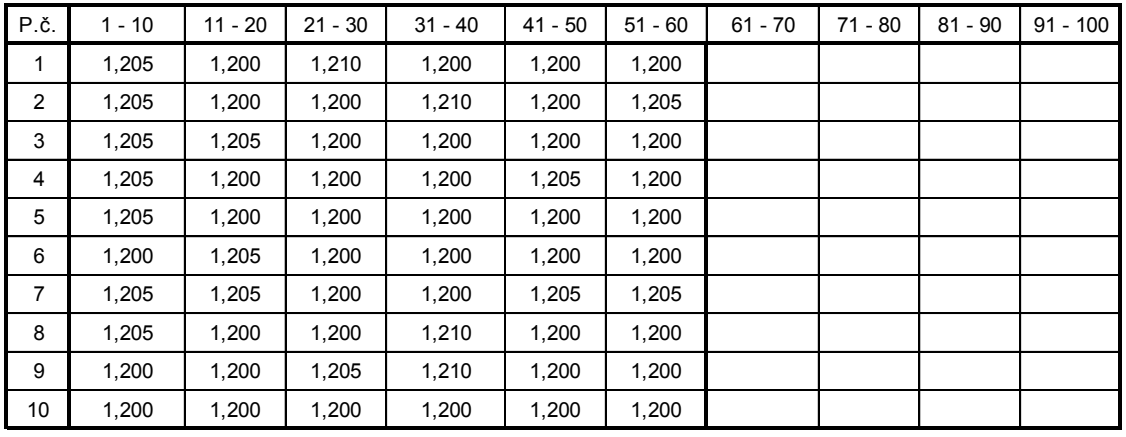

Datum: 24.3.2015 Provedl: Ondřej Lenk Podpis:

**IV. Data pro analýzu systému měření metodou GRR (R%R)**

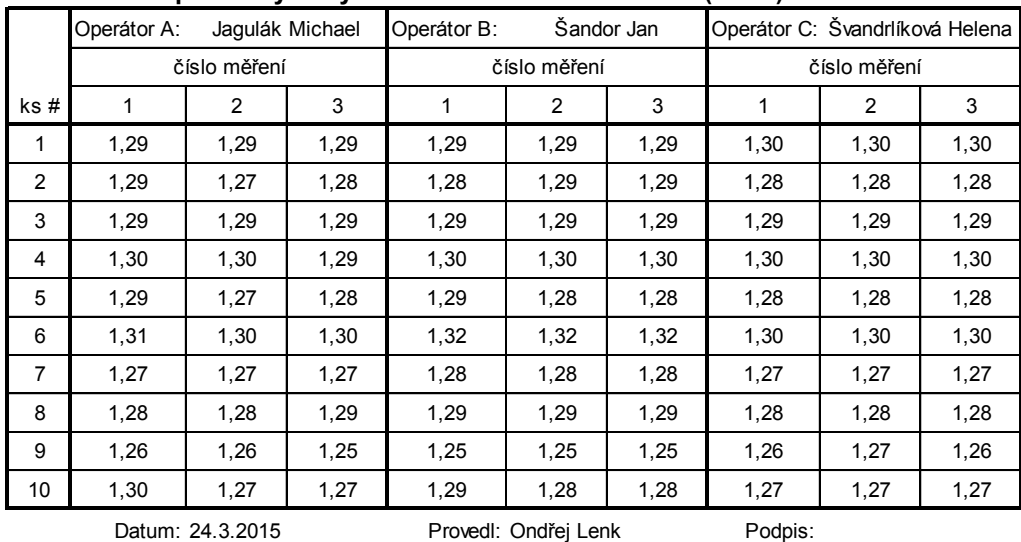

Poznámky:

Z naměřených údajů se vypočte index způsobilosti *Cg*,*Cgk1* a *Cgk2* podle metodiky Ford (viz tabulka 1.1). *Cgk1* a *Cgk2* značí horní a dolní využitou schopnost, tedy kde se nachází skutečná naměřená hodnota vůči toleranci. Pro posouzení vhodnosti měřidla se kontroluje hodnota *C<sup>g</sup>* a menší z hodnot *Cgk1* a *Cgk2*.

$$
C_g = \frac{k_1 T}{k_2 s} = \frac{k_1 (USL - LSL)}{k_2 s} = \frac{0.15 (1.45 - 1.2)}{6 \times 0.00304} = 2.056
$$
 (3.1)

$$
C_{gk1} = \frac{k_1 T - 2|x_{ref} - \bar{x}|}{k_2 s} = \frac{0.15(1.45 - 1.2) - 2|1.2 - 1.202|}{6 \times 0.00304} = 1.846
$$
 (3.2)

$$
C_{gk2} = \frac{2|x_{ref} - \bar{x}| + k_1 T}{k_2 s} = \frac{2|1,2 - 1,202| + 0,15(1,45 - 1,2)}{6 \times 0,00304} = 2,266
$$
 (3.3)

- kde T tolerance dána rozdílem horní a dolní toleranční meze T = USL LSL,
	- k1,k<sup>2</sup> zvolené konstanty podle vybrané metodiky (viz tabulka 1.1),
	- xref přijatá referenční hodnota etalonu,
	- x̄ aritmetický průměr naměřených hodnot,
	- s výběrová směrodatná odchylka vyjádřená vztahem,

$$
s = \sqrt{\frac{1}{n} \sum_{i=1}^{n} (x_i - \bar{x})^2} =
$$
\n(3.4)

$$
= \sqrt{\frac{1}{60} \left[ (1,205 - 1,202)^2 + \dots + (1,2 - 1,202)^2 \right] } = 0,00304
$$

kde

- n počet naměřených hodnot,
- x<sup>i</sup> jednotlivé naměřené hodnoty,
- x̅ aritmetický průměr naměřených hodnot.

Všechny výsledné hodnoty *Cg*, *Cgk1* a *Cgk2* vychází vyšší než 1, což je hodnota *Cg min* dle metodiky Ford (viz tabulka 1.1). Hodnota *Cg min* je podmiňující pro to, aby měřidlo mohlo být prohlášené za vyhovující. Využitý úchylkoměr splňuje všechny požadavky způsobilosti. Ke kompletnímu vyhodnocení testu způsobilosti je ještě vypracován histogram a průběhový diagram naměřených hodnot (uvedeny v příloze A), ze kterého lze usoudit, že měření je ovlivněno náhodnými příčinami variability.

Po stanovení dílu, měřeného znaku, měřidla a jeho způsobilosti je potřeba určit počet operátorů, počet měřených dílů a počet opakovaných odečtů. Měření provedou 3 operátoři, kteří měřený díl a i měřidlo znají. Operátoři měří 10 dílů se 3 opakováními. Jednotlivé díly jsou kontrolorem označeny čísly 1 až 10. Kontrolor je po celou dobu měření přítomen, řídí toto měření a zapisuje potřebné údaje.

Měřidlo i díl jsou určitý čas před měřením ve stejné místnosti a je tak zajištěna i jejich stejná teplota. Tím se minimalizuje vliv výkyvu teplot na naměřené hodnoty. Samotné měření probíhá v následujících krocích. Kontrolor vyplní informace o měřidle a výrobku do sběrného listu (viz tabulka 3.1), seznámí operátora s měřeným znakem a zapíše si jeho jméno do příslušné kolonky sběrného listu.

Operátor po seznámení s měřením začne tím, že si tzv. vynuluje měřidlo (úchylkoměr). Vynulování úchylkoměru se dělá pomocí nulovací kostky. Kontaktní plochu úchylkoměru jednoduše přiložíme na naprosto rovnou plochu nulovací kostky a nastavíme velkou ručičku na nulovou hodnotu (viz *obrázek 3.7*).

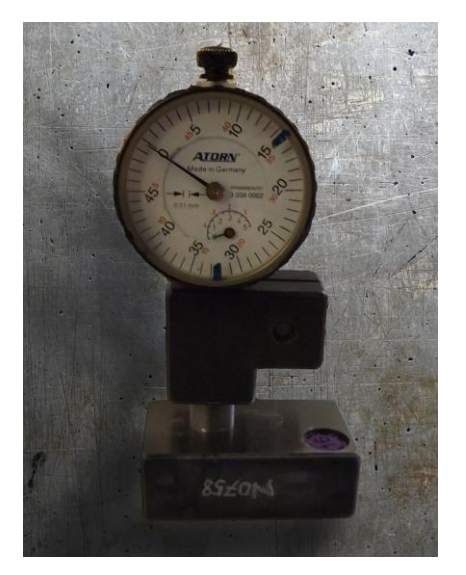

Obrázek 3.7: Vynulování úchylkoměru

Poté operátor začíná měřit všech deset zámků. Pro změření výšky nýtu stačí ,,nasadit" úchylkoměr na správný nýt (viz *obrázek 3.8*) a zobrazenou hodnotu nahlásit kontrolorovi. Kontrolor zapíše operátorem naměřené hodnoty do příslušných kolonek (dle číselného označení dílů) prvního měření. Po skončení měření ten samý operátor odečte znova všech deset měřených znaků a poté provede celé měření ještě jednou a naposledy. Stejný postup se opakuje u dalších

dvou operátorů. Operátoři nesmí mezi opakováním měření či v průběhu měření kalibrovat úchylkoměr.

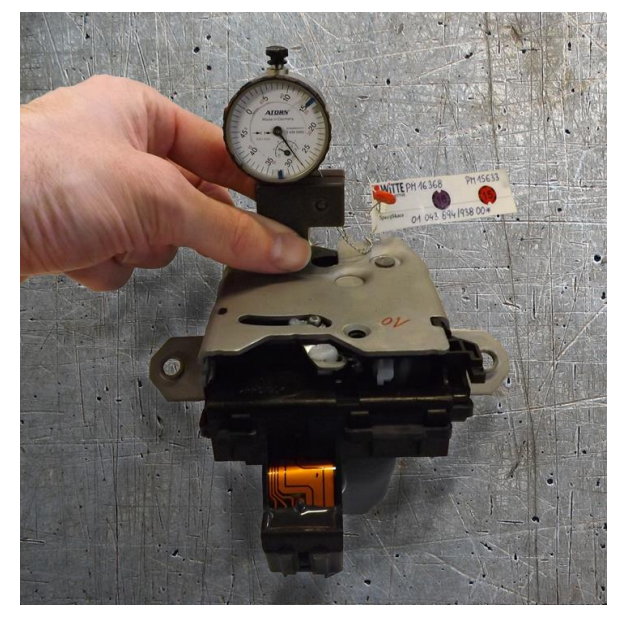

Obrázek 3.8: Měření výšky nýtu

## **3.4 Numerická analýza výsledků**

Po skončení měření přepíše kontrolor naměřené hodnoty do počítače. Společnost WITTE Nejdek, spol. s r.o. využívá pro určení opakovatelnosti a reprodukovatelnosti metodu založenou na průměru a rozpětí. Pro výpočet výsledků má společnost vytvořené formuláře v počítačovém softwaru Microsoft Excel. Společnost WITTE má u některých proměnných jiné značení, než je běžně používáno v dostupné literatuře (viz tabulka 3.2). V další části práce se vyskytuje značení dle firemních podkladů.

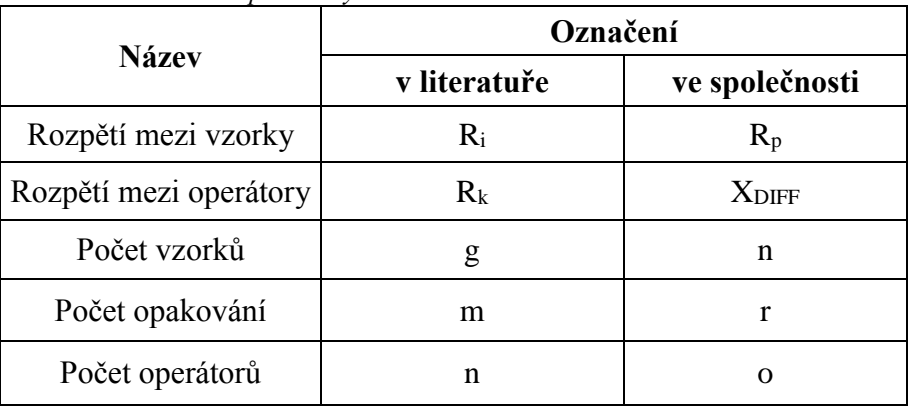

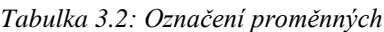

Na list pro sběr dat o opakovatelnosti a reprodukovatelnosti měřidla (uveden v příloze B) jsou přepsány naměřené hodnoty z měření a vypočteny základní údaje potřebné k dalším výpočtům a určení hodnocení testu *GRR*.

Nejdříve se vypočte rozpětí *Rik* naměřených hodnot u jednotlivých dílů změřených jednotlivými operátory. Ukázka výpočtu rozpětí *R1A*, tedy první díl změřený operátorem A

$$
R_{1A} = |max(x_{1jA}) - min(x_{1jA})| = |1,29 - 1,29| = 0 \text{ mm}.
$$
 (3.5)

Vypočte se průměrné rozpětí *R̅<sup>k</sup>* pro každého operátora. Ukázka výpočtu průměrného rozpětí *R̅<sup>A</sup>* pro operátora A

$$
\overline{R_A} = \frac{1}{n} \sum_{i=1}^n R_{iA} = \frac{(0+0.02+0+0.01+0.02+0.01+0+0.01+0.01+0.03)}{10} = 0.011 \, \text{mm.}
$$
 (3.6)

Vypočte se celkové průměrné rozpětí  $\overline{R}$ 

$$
\bar{\bar{R}} = \frac{1}{o} \sum_{k=1}^{o} \overline{R_k} = \frac{\overline{R_A} + \overline{R_B} + \overline{R_C}}{3} = \frac{0.011 + 0.003 + 0.002}{3} = 0.0053 \text{ mm.}
$$
 (3.7)

Tato hodnota se dále využije při výpočtu horní regulačních meze *UCL<sup>R</sup>*

$$
UCL_R = D_4 \overline{R} = 2{,}58 \times 0{,}0053 = 0{,}0138 \, mm. \tag{3.8}
$$

Hodnota *D<sup>4</sup>* závisí na počtu opakování měření *r* a je tabelizovány v [8]. Všichni operátoři mají spočtené rozpětí *R̅<sup>k</sup>* menší než *UCLR*, proto není potřeba žádné přeměřování dílů a může se pokračovat dále. Hodnota dolní regulační meze *LCL<sup>R</sup>* je nula, jelikož je počet opakování měření *r* menší než sedm.

Stejnými kroky se postupuje i u výpočtů aritmetického průměru. Vypočte se aritmetický průměr *x̅ik* pro každý díl. Ukázka výpočtu průměru *x̅1A* pro první díl měřený operátorem A

$$
\overline{x_{1A}} = \frac{1}{r} \sum_{j=1}^{r} x_{1jA} = \frac{1,29 + 1,29 + 1,29}{3} = 1,29 \text{ mm.}
$$
 (3.9)

Dále se vypočte aritmetický průměr *x̅<sup>k</sup>* jednotlivých operátorů. Ukázka výpočtu aritmetického průměru *x̅A* naměřených hodnot operátorem A

$$
\overline{x_A} = \frac{1}{n} \sum_{i=1}^n x_{iA} = \frac{1,290+1,280+1,290+1,297+1,280+1,303+1,270+1,283+1,257+1,280}{10} =
$$
\n
$$
= 1,2830 \text{ mm.}
$$
\n(3.10)

Stanoví se aritmetický průměr  $\bar{x}_i$  pro každý díl. Ukázka výpočtu pro první díl  $\bar{x}_i$ 

$$
\overline{x_1} = \frac{1}{or} \sum_{k=1}^{o} \sum_{j=1}^{r} x_{1jk} = \frac{x_{1j1} + x_{1j2} + x_{1j3}}{3 \times 3} =
$$
\n(3.11)\n  
\n
$$
\frac{(1,29+1,29+1,29)+(1,29+1,29+1,29)+(1,30+1,30+1,30)}{3 \times 3} = 1,293 \, mm.
$$
\n(3.12)

Určí se celkový aritmetický průměr  $\bar{x}$ 

$$
\bar{\bar{x}} = \frac{1}{n} \sum_{i=1}^{n} \bar{x}_i = \frac{1,293+1,282+1,289+1,299+1,281+1,308+1,273+1,284+1,257+1,278}{10} = 1,2844 \text{ mm}.
$$
\n(3.12)

Rozpětí mezi díly *R<sup>p</sup>*

$$
R_p = max(x_i) - min(x_i) = 1,308 - 1,257 = 0,051 \, \text{mm.} \tag{3.13}
$$

Rozpětí mezi operátory *X̅DIFF*

$$
X_{DIFF} = max(x_k) - min(x_k) = 1,2873 - 1,2830 = 0,0043 \, mm. \tag{3.14}
$$

Vypočtené hodnoty  $\overline{R}$ ,  $\overline{X}_{DIFF}$  a  $R_p$  se převádí do protokolu o opakovatelnosti a reprodukovatelnosti měřidla.

V této části dochází k numerickým výpočtům: opakovatelnost – variabilita zařízení (*EV*), reprodukovatelnost – variabilita operátora (*AV*), opakovatelnost a reprodukovatelnost (*GRR*), variabilitu dílu (*PV*) a celkovou variabilitu (*TV*). WTTE Nejdek má analýzu založenou na toleranci a ne na variabilitě procesu. Pravá strana formuláře (celý formulář uveden v příloze C) prezentuje procento tolerance a ne procenta celkové variability. Na levé straně formuláře (sloupec analýza měřící jednotky) se pro každou složku variability vypočítá směrodatná odchylka.

Opakovatelnost – variabilita zařízení ( $EV$  nebo  $\sigma_E$ )

$$
EV = K_1 \overline{R} = 0.5908 \times 0.0053 = 0.00315 [-], \tag{3.15}
$$

kde *K<sup>1</sup>* konstanta závislá na počtu opakování měření *r*, je rovna převrácené hodnotě  $d_2^*$ , tabelizována v [1], [8].

Reprodukovatelnost – variabilita operátora ( $AV$  nebo  $\sigma_A$ )

$$
AV = \sqrt{\left(\bar{X}_{DIFF} K_2\right)^2 - \frac{(EV^2)}{nr}} = \sqrt{(0.0043 \times 0.5231)^2 - \frac{(0.00315)^2}{10 \times 3}} = 0.00219 \, [-],
$$
\n(3.16)

kde *K<sup>2</sup>* konstanta závislá na počtu operátorů *o*, je rovna převrácené hodnotě  $d_2^*$ , tabelizována v [1], [8].

Opakovatelnost a reprodukovatelnosti (*GRR* nebo  $\sigma_M$ )

$$
GRR = \sqrt{(EV)^2 + (AV)^2} = \sqrt{0.00315^2 + 0.00219^2} = 0.00384 [-]. \tag{3.17}
$$

Variabilita dílu ( $PV$  nebo  $\sigma_p$ )

$$
PV = R_p K_3 = 0.0511 \times 0.3146 = 0.01608 \, [-], \tag{3.18}
$$

kde  $K_3$  konstanta závislá na počtu dílů *n*, je rovna převrácené hodnotě  $d_2^*$ , tabelizována v [1], [8].

WTTE Nejdek má analýzu založenou na toleranci procesu. Proto se celková variabilita (*TV* nebo  $\sigma_T$ ) vypočte dle vzorce

$$
TV = \frac{T}{6} = \frac{0.25}{6} = 0.04167 \, [-], \tag{3.19}
$$

kde *T* předepsaná tolerance měřeného znaku.

Pravá strana formuláře reprezentuje procento tolerance a dochází zde k výpočtům procentních ukazatelů - *%EV, %AV, %GRR, %PV*.

$$
\%EV = 100 \left(\frac{EV}{TV}\right) = 100 \frac{0,00315}{0,04167} = 7,56 \% \tag{3.20}
$$

$$
\%AV = 100 \left( \frac{AV}{TV} \right) = 100 \frac{0,00219}{0,04167} = 5,26 \% \tag{3.21}
$$

$$
\%GRR = 100 \left( \frac{GRR}{TV} \right) = 100 \frac{0,00384}{0,04167} = 9,21 \,\%,\tag{3.22}
$$

$$
\%PV = 100 \left(\frac{PV}{TV}\right) = 100 \frac{0,01608}{0,04167} = 38,59 \%.
$$
 (3.23)

Posledním výpočtem v protokolu o opakovatelnosti a reprodukovatelnosti měřidla je index *ndc* – počet rozlišitelných kategorií

$$
ndc = 1,41 \frac{PV}{GRR} = 1,41 \frac{0,01608}{0,00384} = 5,9 \sim 5 \text{ [-]}
$$
 (3.24)

## **3.5 Vyhodnocení numerické analýzy**

Pro vyhodnocení této analýzy je potřeba zaměřit pozornost na procentní opakovatelnost a reprodukovatelnost. Vyhodnocení analýzy a nápravná opatření vyplývají z tabulky 1.4. Procentní opakovatelnost a reprodukovatelnost *(% GRR*) vychází v tomto případě 9,2 %. Z tabulky 1.4 vyplývá, že tento systém měření je přijatelný. Pouze tento jediný výsledek není dostačující pro stanovení přijatelnosti systému. Pro splnění všech podmínek je důležitý, aby měl systém měření zároveň i index *ndc* (počet rozlišitelných kategorií) větší nebo roven 5. V tomto případě *ndc* vychází 5,9, program MS Excel hodnotu zaokrouhlí dolů. Ndc se rovná 5, což je stále vyhovující stav a je splněna i tato podmínka. Veškerá vypočtená data jsou v příloze C.

## **3.6 Grafická analýza výsledků**

Získaná data z analýzy systému měření lze zobrazit i graficky využitím regulačních diagramů. Pomocí těchto grafů lze snadno a jasně zjistit zda je systém statisticky zvládnutý či nikoliv. Společnosti WITTE však grafickou analýzu výsledků nevyužívá.

#### **3.6.1 Diagram pro průměr**

V diagramu pro průměr vychází více než polovina hodnot mimo regulační meze, a proto je systém měření vhodný pro zjištění variability mezi díly a systém může poskytnout užitečné informace pro analyzování a regulaci procesu. Z pohledu konzistence mezi operátory nejvíce vybočoval operátor B. Především u dílu číslo 6, u kterého naměřil průměrnou hodnotu téměř o dvě setiny milimetru vyšší než ostatní dva operátoři.

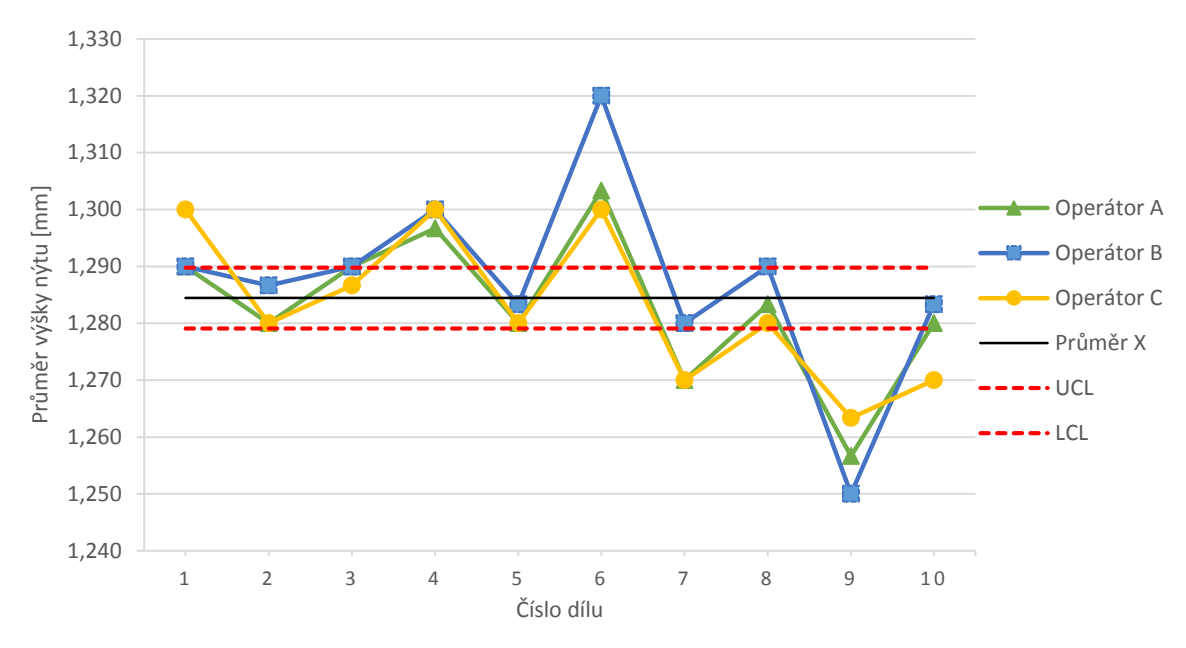

Obrázek 3.9: Sdružený diagram pro průměr

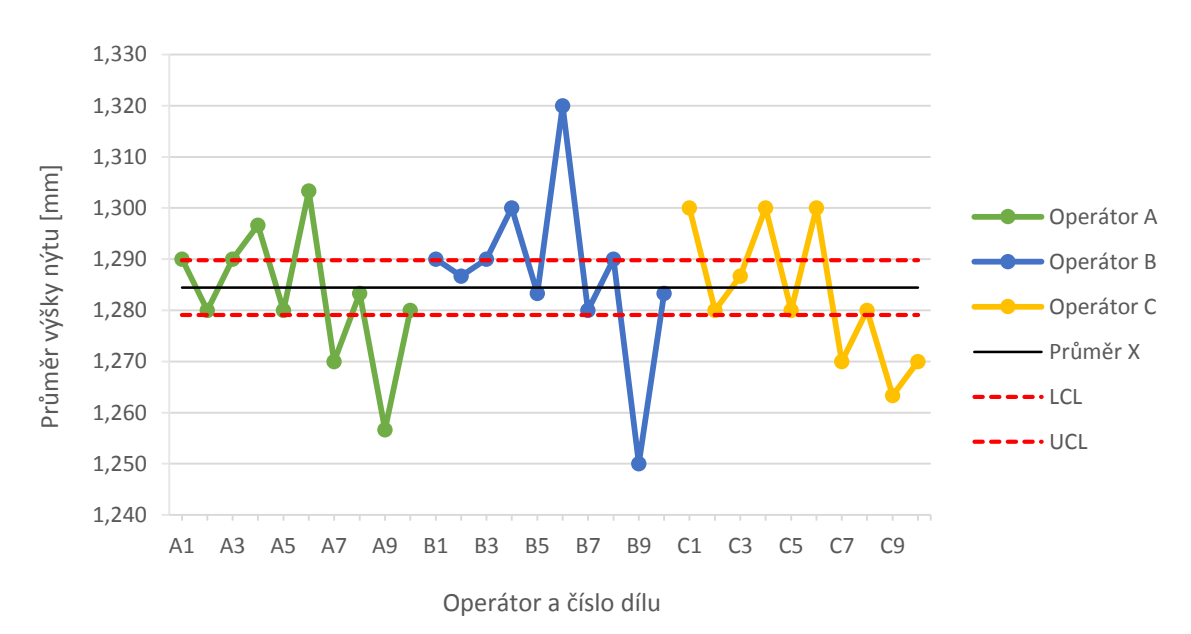

Obrázek 3.10: Rozložený diagram pro průměr

#### **3.6.2 Diagram pro rozpětí**

Aby byl proces ve statisticky zvládnutém stavu, musí všichni operátoři měřit stejně a všechny naměřené hodnoty musí být v regulačních mezích (*LCL* = 0). Z grafů vyplývá, že operátor A třikrát překročil horní regulační mez. To je zapříčiněno pravděpodobně jinou použitou metodou měření nebo má operátor A méně zkušeností s daným měřením než ostatní operátoři.

Pokud by vybočovali všichni tři operátoři ze statisticky zvládnutého stavu, znamená to, že systém měření je velmi citlivý na techniku operátora a je třeba vylepšit systém měření tak, aby bylo možné získat více konzistentní data.

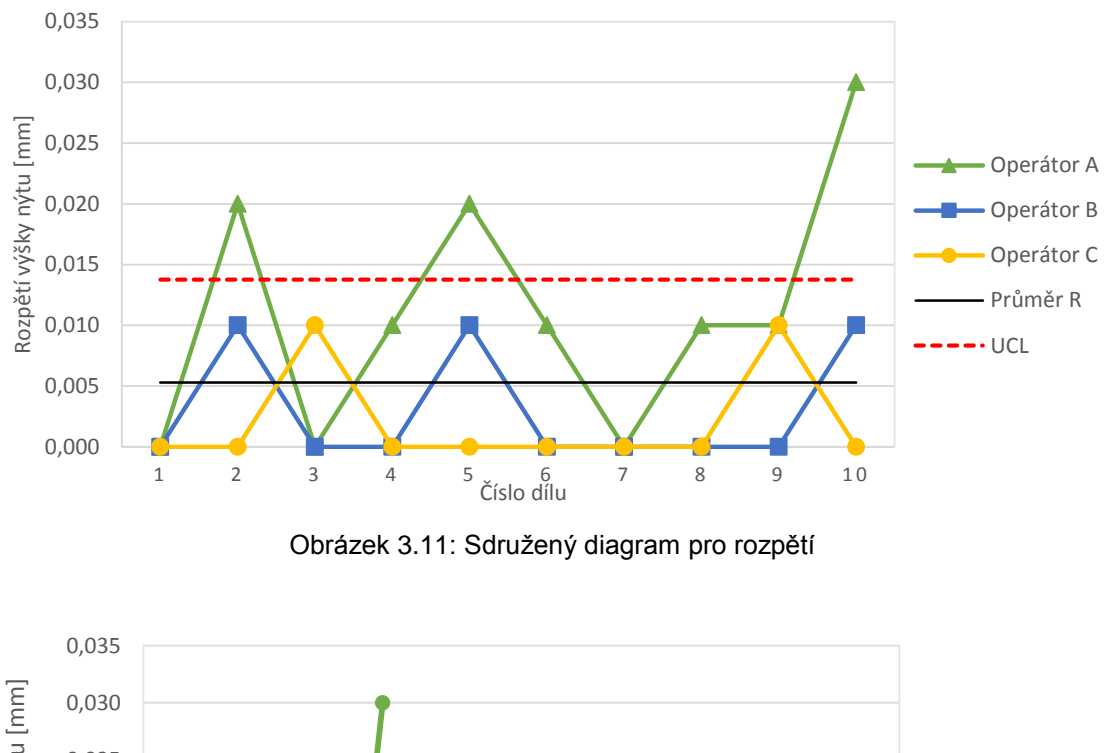

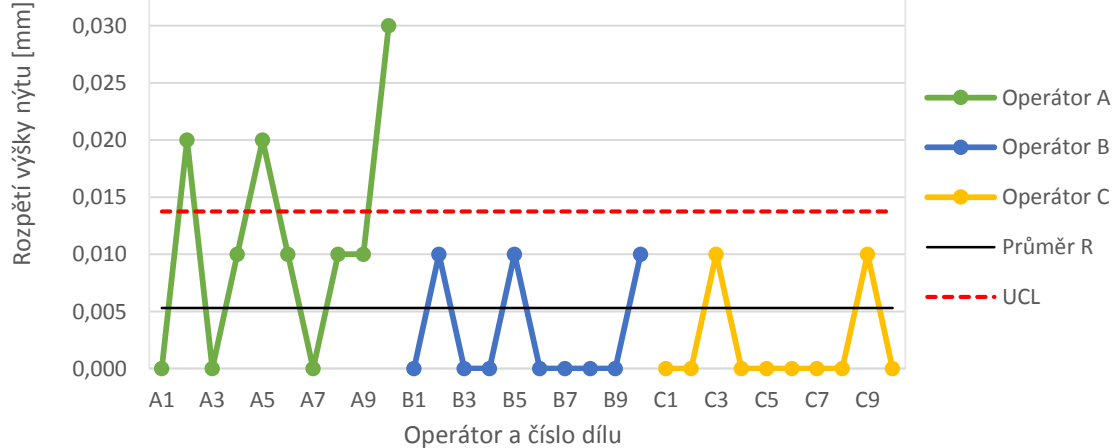

Obrázek 3.12: Rozložený diagram pro rozpětí

#### **3.6.3 Diagram pro iterace**

Diagram pro iterace slouží ke zjištění vlivu variability jednotlivých dílů a na vyznačení odlehlých odečtených hodnot. Čím vyšší je interval mezi největší a nejmenší hodnotou u jednotlivých dílů, tím vyšší je variabilita. V tomto případě je zobrazená variabilita dílů v normálu a v diagramu se nevyskytuje žádná odlehlá hodnota.

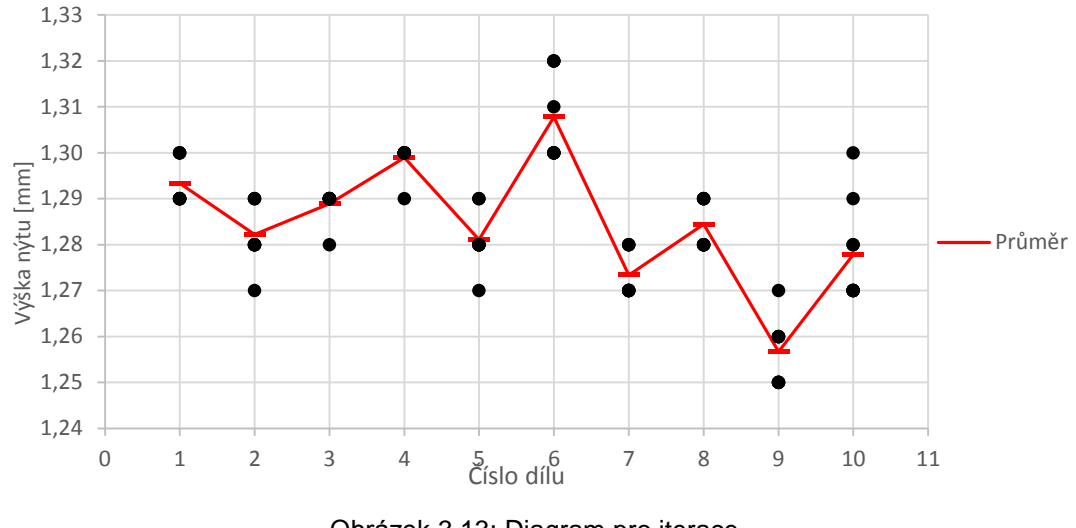

Obrázek 3.13: Diagram pro iterace

## **3.6.4 Sloupcový graf pro prvky variability**

Z grafu vyplývá, že největší variabilita jde z jednotlivých dílů (téměř 40 %). Variabilita GRR je oproti variaci jednotlivých dílů malá, což je správné. Pokud by variabilita GRR byla vyšší než variabilita jednotlivých dílů, znamenalo by to, že většina variability je způsobena měřícím systémem.

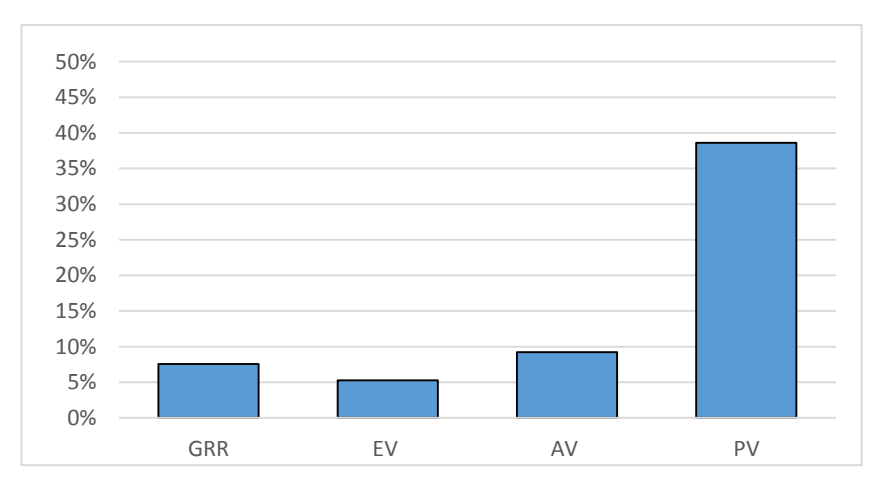

Obrázek 3.14: Sloupcový graf pro prvky variace

## **3.6.5 Bodový diagram**

V uvedeném bodovém diagramu lze vyčíst iteraci mezi dílem číslo 6 a operátorem B, jehož všechny tři naměřené hodnoty jsou daleko vyšší než naměřené hodnoty ostatních dvou operátorů na stejném dílu. Dále je z grafu patrné, že operátoři B a C u jednotlivých dílů naměřili většinou vždy stejnou hodnotu. Oproti tomu operátor A se často v odměřených hodnotách u jednotlivých dílů lišil. V grafu se nevyskytují žádné významné odlehlé hodnoty.

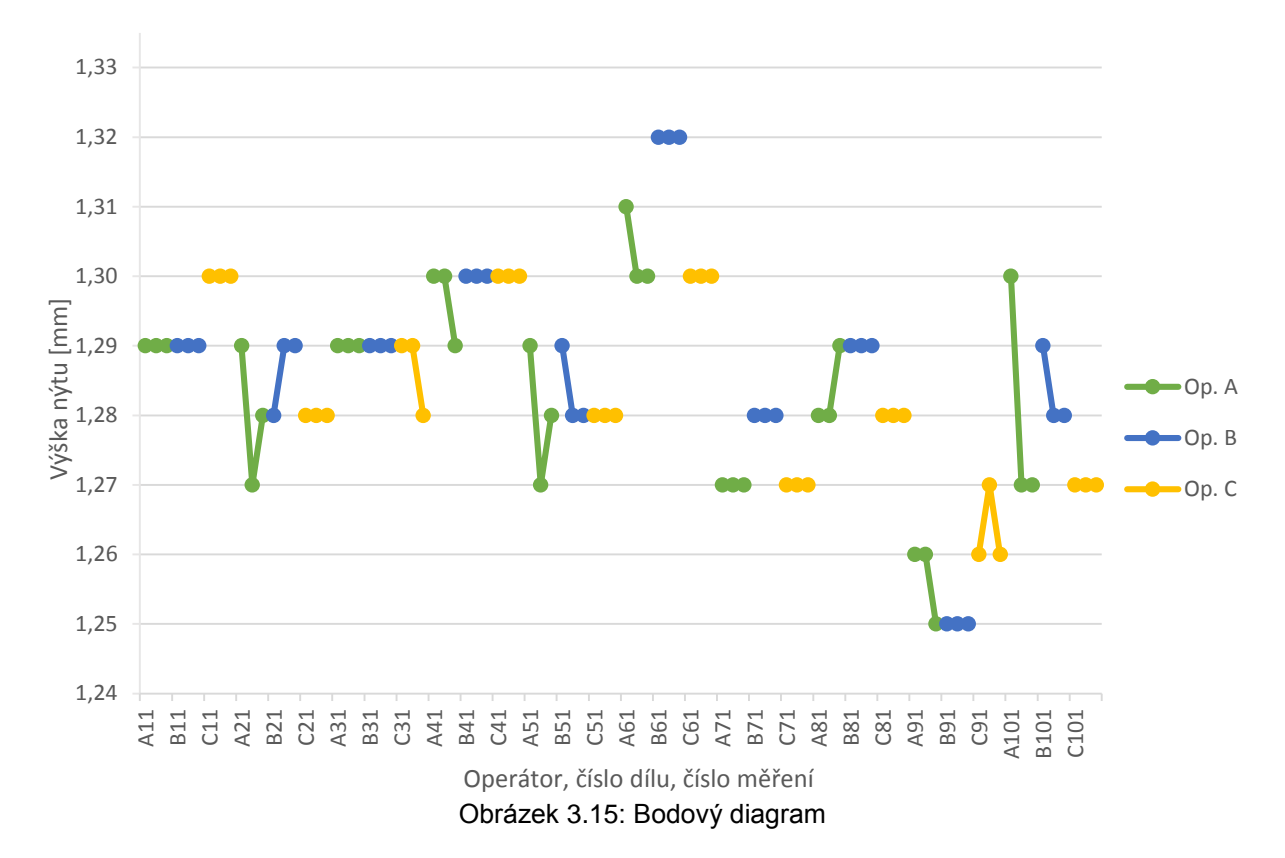

#### **3.6.6 Kvartilový diagram**

Diagram se formuje za pomoci zjištění nejmenší, největší hodnoty, mediánu a kvartilů.

Příklad výpočtu u naměřených hodnot operátorem A u dílu číslo 2. Operátor naměřil hodnoty 1,29; 1,28 a 1,27. Nejnižší hodnota je 1,27 (v grafu označena jako  $\perp$ ), nejvyšší 1,29 (v grafu označena jako T). Pro určení medián je potřeba hodnoty seřadit od nejmenší po největší a určit její střední hodnotu. Medián tedy je 1,28. Kvartil 1 se určí jako medián z rozsahu hodnot od nejnižší hodnoty po medián, tedy pouze z hodnot 1,27 a 1,28. Jelikož zde se nenachází přímo střední hodnota, tak se medián určí jako průměr těchto dvou hodnot – 1,275, což je hledaný kvartil 1. Kvartil 3 se určí obdobně. Berou se v úvahu pouze hodnoty celkového mediánu 1,28 a nejvyšší hodnoty 1,29. Průměr těchto dvou hodnot, a tedy i kvartál 3, je 1,285.

Z grafu vyplývá, že operátor A má největší variabilitu měření. Ostatní operátoři jsou na tom s variabilitou měření lépe. V grafu se nevyskytují žádné výrazně odlehlé hodnoty.

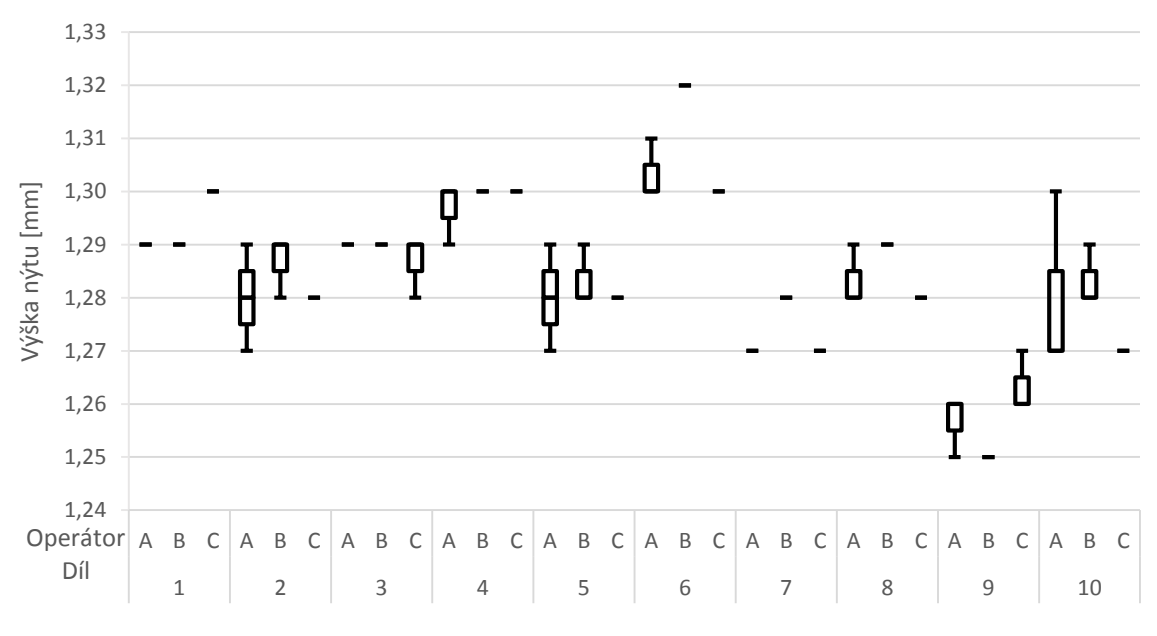

Obrázek 3.16: Kvartilový diagram

#### **3.6.7 Diagram chyb**

Diagram chyb je založen na jednotlivých odchylkách (chybách) od průměrného výsledku měření jednotlivých dílů. V tomto případě se chyba vypočítá odečtením průměrné naměřené hodnoty pro jednotlivé díly od pozorované hodnoty

ℎ = á ℎ − ůěý ý ěří í. (3.25)

Opět se ukázala velká variabilita operátora A, u kterého se zjistila i největší chyba (u dílu číslo 10). Operátor B vykazuje větší kladnou strannost, operátor C má větší zápornou strannost, operátor A je z tohoto pohledu téměř vyrovnaný.

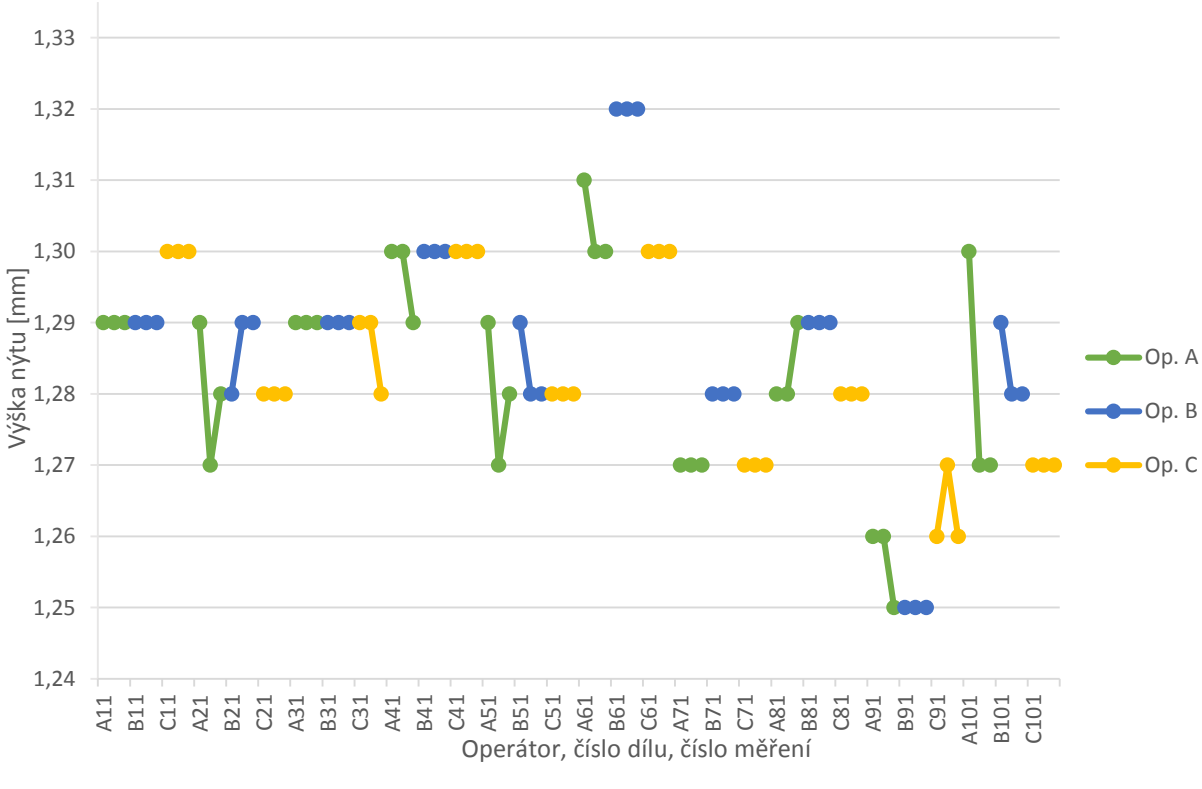

Obrázek 3.17: Diagram chyb

## **3.6.8 Normalizovaný histogram**

V normalizovaném histogramu jde zjistit strannost měření operátorů. V histogramu budou chyby rozděleny a zobrazeny dle jejich četností v jednotlivých intervalech. Normalizovaná hodnota se vypočte odečtením průměrného výsledku měření dílu od pozorované hodnoty

normalizovaná hodnota = pozorovaná hodnota – průměr dílu. 
$$
(3.26)
$$

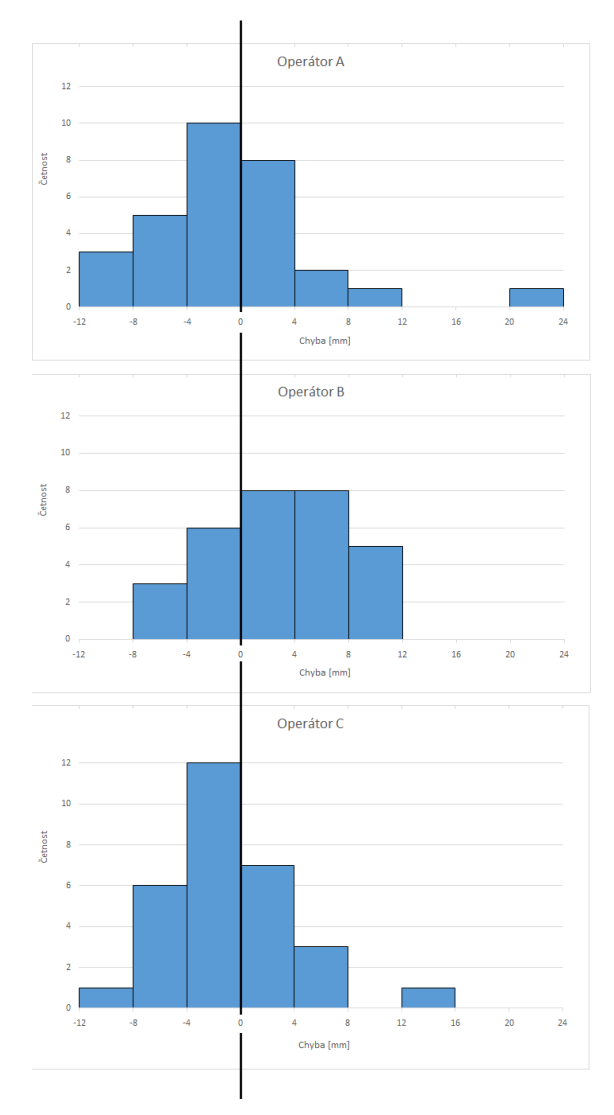

Obrázek 3.18: Normalizovaný histogram

Histogramy operátorů A a C jsou zvonovitého tvaru, který vzniká z důsledku náhodných příčin. U operátora A je vidět jedna naměřená vzdálenější hodnota. Histogram operátora B se více blíží plochému tvaru. U operátorů se nevyskytuje žádná významnější strannost.

## **3.6.9 Graf X-Y pro průměry podle velikosti**

Graf X-Y se využívá při určování konzistence v linearitě mezi operátory, tak že se sloučí vždy grafy dvou operátorů. V naprosto ideálním případě vznikne přímka svírající úhel 45 ° a procházející počátkem. Z grafů lze vypozorovat, že vynesené body tvoří pomyslnou přímku svírající úhel 45°.

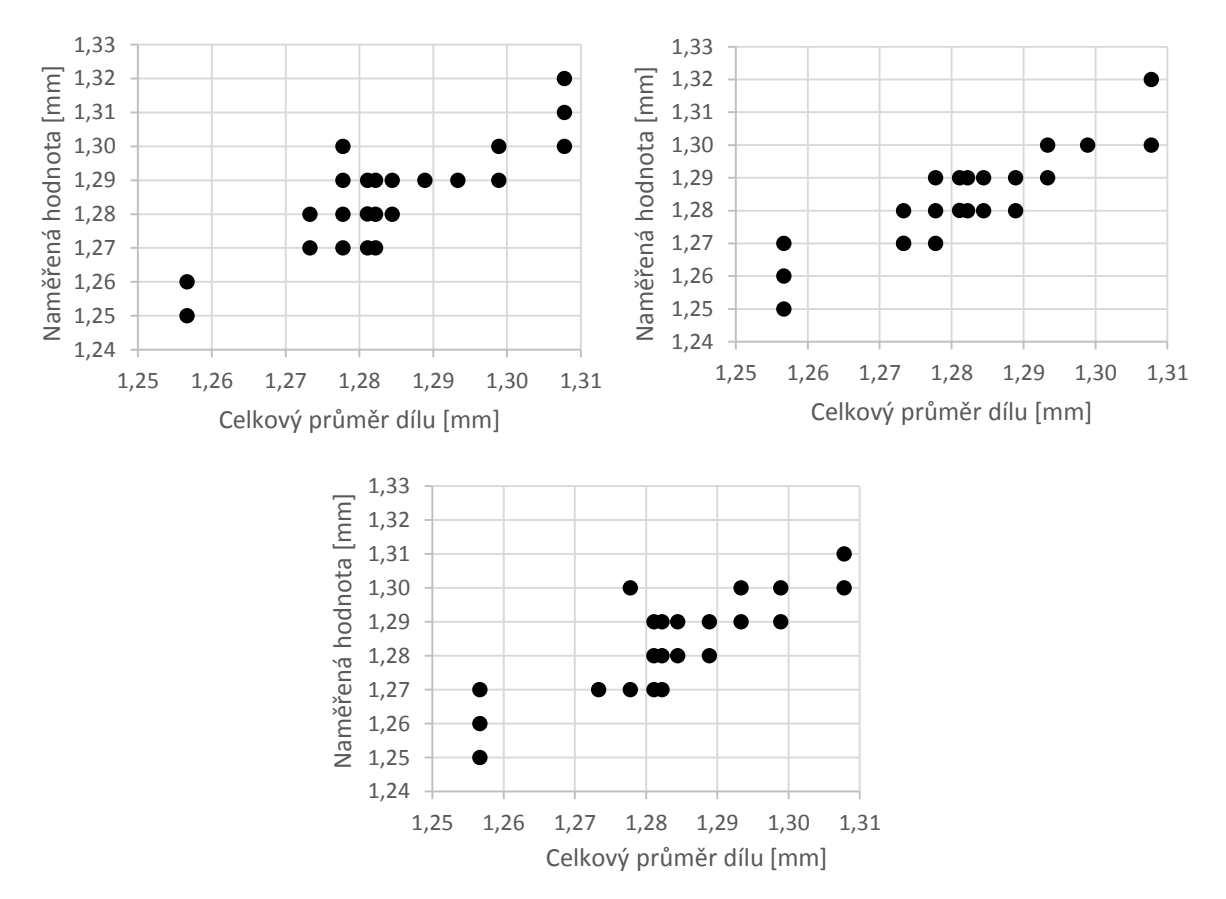

Obrázek 3.19: Grafy X-Y pro průměry podle velikosti, porovnání operátorů A-B, B-C, C-A

### **3.6.10 Vyhodnocení grafické analýzy**

Z grafické analýzy vyplývá, že operátor A měřil nejméně přesně. Má velkou variabilitu měření a vyskytla se u něj i největší chyba měření. To je pravděpodobně způsobeno jinou technikou měření. Z pohledu konzistence mezi operátory nejvíce vybočoval operátor B. Jinak operátoři B a C měřili daleko přesněji než operátor A, což dokazuje kvartilový diagram. Sloupcový graf pro prvky variability potvrzuje výpočty z numerické analýzy. Variabilita GRR je oproti variabilitě dílů malá. Tím se vylučuje, že je variabilita způsobena měřícím systémem.

#### **3.7 Porovnání teoretického postupu s postupem v podniku**

Praktické měření probíhalo přímo ve výrobní lince hned vedle nýtovacího stroje. Došlo k omezeným možnostem pro měření, zvláště v podobě malého odkládacího prostoru. Z toho důvodu nebylo měření jednotlivých dílů provedeno v náhodném pořadí. Jednotliví operátoři měřili díly ve stejném pořadí od 1 do 10 třikrát dokola. Teoreticky mohlo dojít k zapamatování odměřených údajů u jednotlivých dílů. U prvního operátora se ale většina naměřených hodnot u jednotlivých dílů lišila. Další dva operátoři mají naměřené výsledky převážně vyrovnané. Spíše se ale jedná o větší zkušenosti s daným měřením. Proto tento prohřešek vůči teoretickému postupu nemá velký vliv na výsledky měření.

Dle příručky [1] se mají pří čtení hodnot na zařízení zaznamenávat hodnoty měření podle použitelné meze prahu citlivosti přístroje. U analogových přístrojů se má záznam provádět na jednu polovinu nejmenšího dílku. V našem případě probíhalo měření na nejmenší dílek a ne na polovinu nejmenšího dílku, přestože byl využit analogový úchylkoměr. Většina naměřených hodnot byla někde mezi 1,28 mm až 1,29 mm. Operátor se tedy musel rozhodnout, k jaké hodnotě se přikloní. Mohlo tedy dojít k jistému zaokrouhlení a drobnému zkreslení výsledků.

V protokolu o opakovatelnosti a reprodukovatelnosti měřidla v levém sloupci (analýza měřící jednotky) má být výpočet celkové variability *TV* dán vztahem

$$
TV = \sqrt{GRR^2 + PV^2},\tag{3.27}
$$

a následně pravá strana protokolu (příloha B) se pro všechny procentní prvky *(%EV, %AV, %GRR, %/PV*) tolerance dělí šesti. Příklad

$$
\%GRR = 100 \left( \frac{GRR}{\frac{T}{6}} \right). \tag{3.28}
$$

WITTE pro výpočet TV využívá vzorec 3.19, tato hodnota vychází tedy odlišně. Pravý sloupec protokolu s procentními prvky již vychází shodně, a proto tato skutečnost nemá vliv na výsledné hodnocení systému měření.

## **3.8 Porovnání softwarů**

Společnost WITTE Nejdek využívá pro výpočty analýzy systému měření software Microsoft Excel. Pro ověření zda výsledky z Microsoft Excel vycházejí správně, je využit další software Minitab.

#### **3.8.1 Microsoft Excel**

Microsoft Excel je velmi známý produkt ze skupiny Microsoft Office, bez kterého se dnes neobejde žádný podnik. Součástí Excelu není žádná předdefinovaná funkce na výpočet opakovatelnosti a reprodukovatelnosti. Společnost má v programu vytvořené vlastní listy pro sběr dat a protokoly na samotné výpočty. Samotné pracování (přepsání naměřeních hodnot a vyhodnocení) v Excelu není nic složitého a spíše záleží na přehlednosti a praktičnosti vytvořeného formuláře. V případě nedostatků lze formuláře snadno opravit. Výsledky numerické analýzy z kapitoly 3.4 pochází právě z programu Microsoft Excel. Grafickou analýzu společnost nevyužívá.

#### **3.8.2 Minitab**

Pro ověření a srovnání výsledků z programu Excel je výpočet opakovatelnosti a reprodukovatelnosti měřidla vyzkoušen i v programu Minitab (verze 17). Minitab nabízí velkou výhodu v tom, že má ve svých funkcích implementováno vše, co je pro opakovatelnost a reprodukovatelnost důležité. Nemusí se tvořit ani list pro sběr dat. Program obsahuje i možnost vytvoření listu pro sběr dat, stačí pouze zadat počet operátorů, opakování a dílů. Minitab vytvoří celou tabulku pro sběr dat dle zadaných parametrů. Navíc je v této tabulce rovnou vygenerováno náhodné pořadí dílů pro měření. Po vyplnění naměřených hodnot, nabízí Minitab funkci pro výpočet *GRR* (Gage *R&R* Study (Crossed)). Po zvolení této funkce, a nastavení tolerančních mezí, zobrazí Minitab výsledky včetně grafů.

#### **3.8.3 Shrnutí**

Microsoft Excel je součástí balíčku Microsoft Office, který má k dispozici téměř každá společnost. Potřebné funkce v programu nejsou k dispozici, a proto se musí vytvořit. Nastavení a vytvoření listů a protokolů v programu Microsoft Excel nemusí být tak snadné a zabere to zajisté určitý čas. Ale jeho výsledná podoba se dá přizpůsobit potřebám společnosti.

Oproti tomu v programu Minitab se nemusí nic vytvářet. Program je již vybaven potřebnými funkcemi, které kromě výsledků zobrazí zároveň i grafy. Možnou nevýhodou programu je absence češtiny.

Výsledky v programech Microsoft Excel a Minitab vyšly naprosto stejně (viz příloha C a D). Využití jednoho či druhého programu záleží čistě na potřebách dané společnosti. Využití Minitabu je vhodné v případě, že má společnost k dispozici oba programy a nemá ještě vytvořené protokoly v programu Excel. Společnost WITTE Nejdek pracuje již léta s programem MS Excel, ve kterém má vytvořené potřebné protokoly. Pro společnost je nákup Minitabu za účelem výpočtu *GRR* nesmyslný. Přechod může vnést do zaběhnutého systému zmatek, a jelikož výsledky *GRR* budou vycházet stejně jako v Excelu, je přechod na Minitab zbytečný. Navíc jedna licence Minitabu (verze 17) stojí přes 50 000 Kč.

## **3.9 Využití dalších metod**

#### **3.9.1 Metoda rozpětí**

Metoda rozpětí se využívá pro výpočet ukazatelů opakovatelnosti a reprodukovatelnosti. Slouží jako rychlá kontrola přijatelnosti systému měření. Pro výpočty metody rozpětí je potřeba mít jednou naměřené hodnoty pěti dílů od dvou operátorů. V následujících výpočtech se pracuje s hodnotami prvních pěti dílů naměřených operátorem A a B (viz tabulka 3.1).

Vypočte se rozpětí *R<sup>i</sup>* operátory naměřených hodnot pro každý díl. Ukázka výpočtu rozpětí prvního dílu *R<sup>1</sup>*

$$
R_1 = |max(x_{iA}) - min(x_{iB})| = 1,29 - 1,29 = 0 \, mm. \tag{3.29}
$$

Průměrné rozpětí *R̅*všech dílů

$$
\bar{R} = \frac{1}{g} \sum_{i=1}^{g} R_i = \frac{0 + 0.1 + 0 + 0 + 0}{5} = 0.002 \, mm \,, \tag{3.30}
$$

kde *g* počet dílů.

Celková variabilita měření *GRR* se určí vztahem

$$
GRR = \frac{\overline{R}}{d_2^*} = \frac{0.002}{1.19} = 0.00168 \, [-], \tag{3.31}
$$

kde  $d_2^*$ hodnota závislá na počtu operátorů a počtu dílů, tabelizována v [1].

Stanoví se *%GRR*

$$
\%GRR = 100 \left( \frac{GRR}{\sigma} \right) = 100 \left( \frac{0,00168}{0,004} \right) = 42 \%, \tag{3.32}
$$

kde *σ* směrodatná odchylka procesu vyjádřená vztahem

$$
\sigma = \sqrt{\frac{1}{N} \sum_{i=1}^{N} (x_i - \bar{x})^2} =
$$
\n(3.33)  
\n
$$
\sqrt{\frac{(0-0.002)^2 + (0.01-0.002)^2 + (0-0.002)^2 + (0-0.002)^2 + (0-0.002)^2}{5}} = 0.004
$$
  
\n
$$
\text{Kde } N \text{ počet hodnot,}
$$
\n
$$
x_i \text{ jednotlivé naměřené hodnoty,}
$$
\n
$$
\bar{x} \text{aritmetický průměr naměřených hodnot.}
$$

Z této rychlé analýzy vyplývá, že *%GRR* je 42 %, což dle tabulky 1.4 značí nepřijatelný systém měření. Systém měření by bylo nutné prověřit a odstranit jeho nedostatky a poté opakovat analýzu. Zároveň se ukázalo, že metoda založená na rozpětí je sice velmi rychlá, ale také méně přesná.

### **3.9.2 Metoda ANOVA**

#### **Numerická analýza**

Numerické výpočty analýzy rozptylu postupují dle vzorců uvedených v teoretické části v kapitole 1.7.3.1. V následujícím textu jsou uvedeny pouze mezivýsledky a výsledky do tabulek 3.3 a 3.4.

| Zdroj variability | Stupeň volnosti<br>(DF) | Součet čtverců<br>(SS) | Kvadratický<br>průměr (MS) | Poměr (F) |
|-------------------|-------------------------|------------------------|----------------------------|-----------|
| Operátor          | 2                       | 0,0003756              | 0,0001878                  | 2,1392    |
| Díly              | 9                       | 0,0162667              | 0,0018074                  | 20,5907   |
| Operátor x díl    | 18                      | 0,00158                | 0,0000878                  | 3,2917    |
| Zařízení          | 60                      | 0,0016                 | 0,0000267                  |           |
| Celkem            | 89                      | 0,0198222              |                            |           |

*Tabulka 3.3 Výsledky metody ANOVA, významné na hladině α=0,05*

*Tabulka 3.4: Výsledky metody ANOVA*

|                               | Odhad rozptylu | Směrodatná<br>odchylka (σ) | 6σ        | %Tolerance |
|-------------------------------|----------------|----------------------------|-----------|------------|
| Opakovatelnost $(\tau^2, EV)$ | 0,0000267      | 0,0051640                  | 0,0309839 | 12,39 %    |
| Reprodukovatelnost            | 0,0000237      | 0,0048686                  | 0,0292119 | 11,68%     |
| Operátor $(\omega^2, AV)$     | 0,0000033      | 0,0018257                  | 0,0109545 | 4,38 %     |
| Operátor x díl                | 0,0000204      | 0,0045134                  | 0,0270801 | 10,83%     |
| Interakce $(\gamma^2, INT)$   | 0              | 0                          | 0         | $0\%$      |
| Systém (GRR)                  | 0,0000504      | 0,0070972                  | 0,0425833 | 17,03 %    |
| Díl $(\sigma^2, PV)$          | 0,0001911      | 0,0138228                  | 0,0829368 | 33,17 %    |
| Celková variabilita (TV)      | 0,0002414      | 0,0155384                  | 0,0932301 | 37,29 %    |

$$
ndc = 1,41 \frac{PV}{GRR} = 1,41 \frac{0,0829368}{0,0425833} = 2,746 \sim 2 \text{ } [-]
$$
 (3.34)

Využitím nejpřesnější metody ANOVA se došlo k závěru, že systém není přijatelný a je potřeba odstranit nedostatky. Hodnota *%GRR* = 17,03 % je v mezích tolerance (dle tabulky 1.4) a systém měření je omezeně použitelný. Počet rozlišitelných kategorií *ndc* vychází 2, což je obecně nepřijatelný systém pro odhad parametrů a ukazatelů procesu.

Rozdílné výsledky oproti metodě průměru a rozpětí jsou způsobeny tím, že metoda ANOVA dokáže vyhodnotit interakci operátora a dílu a i další zdroje variability. Hodnoty odhadu rozptylu opakovatelnosti a reprodukovatelnosti jsou tedy větší. Proto roste i celková hodnota *GRR*, následně i *%GRR* a klesá index *ndc*.

#### **Grafická analýza**

#### **Diagram interakcí**

Ve vykresleném diagramu se zkoumá rovnoběžnost jednotlivých přímek mezi jednotlivými díly. Pokud jsou přímky rovnoběžné, tak interakce neexistuje. Velikost interakce se zvyšuje velikostí úhlu průsečíků. Na *obrázku 3.20* lze vidět diagram interakcí pro námi řešenou situaci. Rovnoběžnost přímek není často ideální, a tudíž se zde vyskytuje interakce.

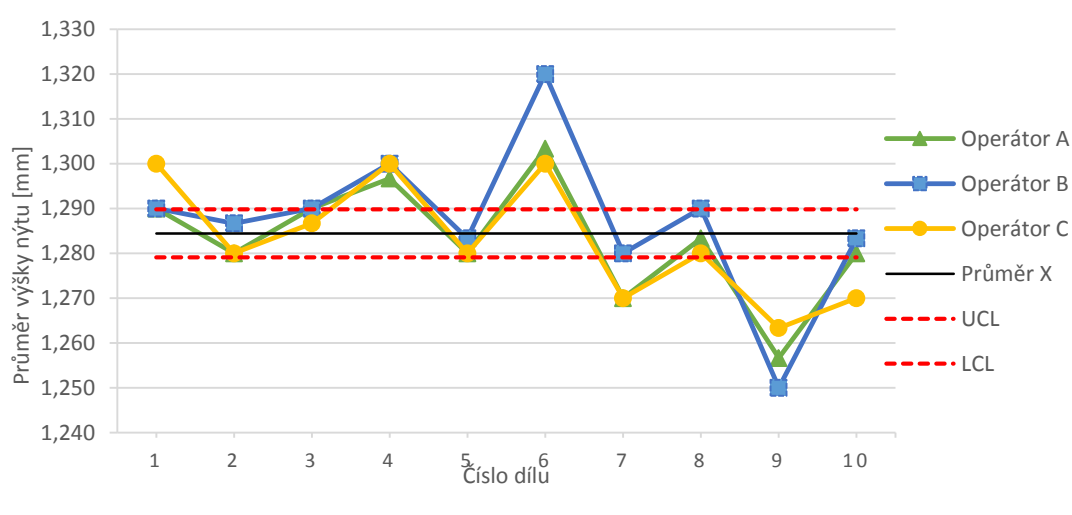

Obrázek 3.20: Diagram interakcí

#### **Diagram rezidui**

Rezidua je rozdíl mezi naměřenými odečty a průměrem opakovaných odečtů každého operátora pro každí díl. Rezidua by měla být náhodně rozmístěna nad a pod vodorovnou referenční přímkou, což u tohoto případu platí. Použité měřidlo tak má normální rozdělení.

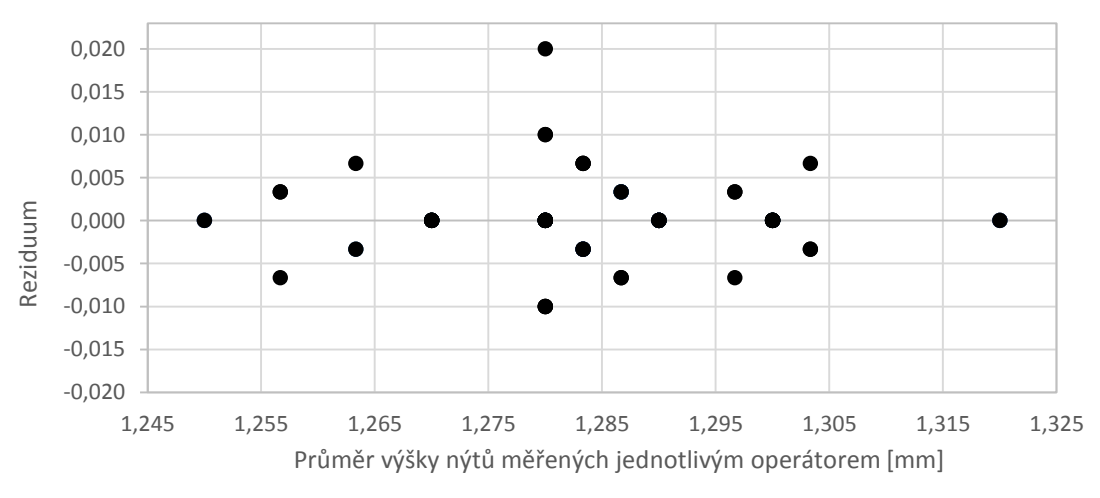

Obrázek 3.21: Diagram reziduí

#### **3.10 Optimalizace systému měření**

Společnost WITTE Nejdek má své procesy a jejich kontrolu zvládnutou na výborné úrovni, a proto se nachází v dominantním postavení na českém trhu. Přesto se najde pár úprav ve stávajícím systému měření, které může společnost snadno opravit. Nabízí se také ale i možnost optimalizace systému měření v širším měřítku.

Jak už bylo řečeno, WITTE využívá pro výpočty systému měření program Microsoft Excel. V programu jsou vytvořeny protokoly, do kterých se zadávají příslušné informace a naměřené hodnoty. V těchto protokolech (především protokol o způsobilosti měřících zařízení) se velmi často vyskytují nepřesné názvy či označení zadávaných či počítaných veličin. To může být matoucí, ale samozřejmě tento fakt nemá žádný vliv na výsledné vypočtené hodnoty. Chybné označení je pravděpodobně způsobeno nedostatečnou úpravou již dříve vytvořeného protokolu, využívaného pro jinou podobnou analýzu.

Při výpočtech způsobilosti měřidla *Cg*, *Cgk* je potřeba vypočítat výběrovou směrodatnou odchylku *s*. Společnost využívá při výpočtu směrodatné odchylky v Excelu funkci *SMODCH*, která je dána vztahem

$$
s = \sqrt{\frac{1}{n} \sum_{i=1}^{n} (x_i - \bar{x})^2}.
$$
 (3.35)

Pro lepší a přesnější odhad výběrové směrodatné odchylky existuje ještě jiný vzorec a i funkce v Excelu. Lze využít funkci *SMODCH.VÝBĚR.S,* která je dána vztahem

$$
s = \sqrt{\frac{1}{n-1} \sum_{i=1}^{n} (x_i - \bar{x})^2}.
$$
 (3.36)

I při využití vztahu 3.36 je způsobilost měřícího zařízení, využitého v této práci, stále vyhovující (viz příloha F).

Další doporučení se týká záznamového listu (tabulka 3.1) a listu pro sběr dat o opakovatelnosti a reprodukovatelnosti (příloha B). Operátory naměřené hodnoty zapisuje kontrolor do záznamového listu do sloupců. V protokolu o opakovatelnosti a reprodukovatelnosti se naměřené hodnoty zapisují do řádků. Při troše nepozornosti lze udělat chybu při přepisování hodnot ze záznamového listu do protokolu o opakovatelnosti a reprodukovatelnosti. Je třeba proto dbát zvýšené pozornosti na správné opsání hodnot do správných kolonek. Dále v protokolu *GRR* je třeba upravit dva vzorce zmíněné již v kapitole 3.7.

Chybu při přepisování lze udělat i v případě, kdy záznamový list i protokol budou mít stejný systém zapisování naměřených hodnot (do řádků nebo sloupců). Jedná se o přepisování hodnot z papíru do počítače. Je tedy možné záměny (přeskočení hodnoty, napsání jedné hodnoty dvakrát, atd) naměřených hodnot. Tím může být výsledná analýza zkreslena. Aby nedocházelo právě k této chybě, nabízí se možnost využití například digitálních úchylkoměrů, které umožňují kabelové připojení k počítači a přenesení naměřených hodnot. Dnes ale již existují i digitální úchylkoměry, který dokáží hodnoty přenášet bezdrátově přímo do Excelu či do jiného programu. Digitální úchylkoměry budou odečítat i přesnější hodnoty, než které se dají určit na analogovém měřidle. Odpadá i tak možnost chyby způsobené přepisem hodnot z papíru do počítače.

Společnost vůbec nevyužívá grafickou analýzu. Odečítání z některých grafů nemusí být rychlé a zcela jasné, ale například sloupcový graf pro prvky variability poskytuje velmi rychle a snadno čitelné výsledky, ze kterých lze zjistit, zda je nebo není variabilita způsobena měřícím systémem. Dal by se určitě využít i histogram a dle jeho tvaru určit příčiny jeho vzniku. Pro určení, zda lze systém měření využít pro zjištění variability mezi díly či je proces ve statisticky zvládnutém stavu, je možné využít diagram pro průměr a rozpětí.

## **Závěr**

Vypracovaná diplomová práce popisuje problematiku analýzy systému měření. Analýza systému měření je analytická technika využívající se pro posouzení systému měření a určení jeho přijatelnosti nebo nepřijatelnosti. Analýza je spolu s dalšími prvky, jako je například strannost, stabilita, opakovatelnost, reprodukovatelnost popsána v metodologické části práce. Zároveň jsou v této části vysvětleny indexy způsobilosti měřících zařízení *Cg*, *Cgk* a tři metody využívané pro výpočet opakovatelnosti a reprodukovatelnosti měřícího zařízení. Pro metodu založenou na rozpětí, metodu založenou na průměru a rozpětí a analýzu rozptylu (ANOVA) je popsána numerická a grafická analýza. Pro možnost porovnání teoretických postupů s postupy v podniku je v jednotlivých bodech stanovena nutná příprava a realizace analýzy systému měření.

V úvodu analytické (třetí) části práce je zobrazen vývojový diagram, dle kterého postupuje analýza systému měření a zároveň i analytická část práce. Praktická měření na reálném procesu probíhala ve spolupráci se společností WITTE Nejdek, spol. s r.o. Měření probíhala na nýtu zadního zámku L538 osobního automobilu. K měření výšky nýtu byl zvolen analogový úchylkoměr s dostatečným prahem citlivosti. Při výpočtech způsobilosti měřidla *Cg*, *Cgk* dochází k zjištění, že vzorec pro výpočet výběrové směrodatné odchylky lze vylepšit. Společnost využívá ve svých protokolech v programu Microsoft Excel pro výpočet výběrové směrodatné odchylky funkci *SMODCH* danou vzorcem 3.35. Tímto vzorcem dochází k podhodnocení odhadu a tedy k růstu hodnot indexů způsobilosti. Směrodatnou odchylku lze stanovit lépe a přesněji, využitím funkce *SMODCH.VÝBĚR.S* (vzorec 3.36). Test způsobilosti měřidla vychází jako vyhovující i při využití přesnějšího vztahu.

Analytická část pokračuje numerickými výpočty opakovatelnosti a reprodukovatelnosti měřidla (*R&R* měřidla*)* využitím všech popsaných metod. *R&R* měřidla vypočtený metodou rozpětí vychází přes 40 %. Systém měření není přijatelný při využití této metody. Metoda rozpětí si ale zakládá na rychlé kontrole, je potřeba méně operátorů a i méně změřených dílů, tudíž výsledná hodnota není přesná. Společnost využívá metodu založenou na průměru a rozpětí. V takovém případě vychází *%GRR* 9,2 %, systém je přijatelný. U této metody hodnota *%GRR* nestačí pro přijetí systému měření a je třeba určit ještě index *ndc* – počet rozlišitelných kategorií. *Ndc* vychází 5, což je minimální hranice pro přijetí systému měření. Zkoumaný

72
systém měření je tedy v podniku přijat. K této metodě je vypracována i grafická analýza, kterou společnost ale nevyužívá. Poslední metoda, metoda ANOVA, je považována za nejpřesnější. Systém měření dle hodnocení *%GRR* vychází jako omezeně použitelný a je třeba odstranit jeho nedostatky. Následně je systém měření zamítnut kvůli nízké hodnotě indexu *ndc*. Rozdílné výsledky oproti metodě průměru a rozpětí jsou způsobeny tím, že metoda ANOVA dokáže vyhodnotit interakci operátora a dílu a i další zdroje variability. Hodnoty odhadu rozptylu opakovatelnosti a reprodukovatelnosti jsou tedy větší. Proto roste i hodnota *GRR*, následně i *%GRR* a klesá index *ndc*.

Výpočty využívané metody ve společnosti jsou porovnány s programem Minitab a programy jsou dále srovnány mezi sebou. Jak Microsoft Excel, tak Minitab dochází ke stejným výsledkům. Společnost již dlouhá léta využívá vypracované protokoly v Excelu. Minitab nemá prozatím k dispozici. Minitab nabízí snazší dosažení výsledků, již má implementovanou funkci na výpočet *R&R* měřidla. Není nutné tvořit protokoly jako například v Excelu. Přesto přechod na Minitab je pro společnost v danou chvíli zbytečný, jelikož společnost již má protokoly v Excelu vypracované.

Pro zefektivnění a zmenšení možného výskytu chyb lze v Excelu udělat pár změn. Například na listu pro sběr dat o opakovatelnosti a reprodukovatelnosti nebo na záznamovém listu upravit směr zapisování naměřených hodnot. V současné době se na záznamovém listu hodnoty zapisují do sloupců a na listu pro sběr dat do řádků. Úplné odstranění chybovosti vzniklé při přepisu hodnot lze vytvořit pomocí přenosu hodnot z měřidla přímo do počítače. Ať už kabelovým připojením nebo bezdrátovým připojením.

### **Seznam literatury a informačních zdrojů**

- [1] DAIMLERCHRYSLER CORPORATION, FORD MOTOR COMPANY, GENERAL MOTORS CORPORATION. *Analýza systémů měření (MSA)*. 4. vyd. Praha: Česká společnost pro jakost, 2011 (české), 231 s. ISBN 978-80-02-02326-5.
- [2] PLURA, Jiří. *Plánování a neustálé zlepšování jakosti: příručka*. Vyd. 1. Praha: Computer Press, 2001, 244 s. ISBN 80-7226-543-1.
- [3] MOTYČKA M., TŮMOVÁ O.; Metody analýzy vhodnosti měřicích systémů. *Elektroscope* [online]. 3.5.2013 [cit. 1.12.2014]. ISSN 1802-4564. Dostupné z: [http://147.228.94.30/images/PDF/Rocnik2013/Cislo2\\_2013/r7c1c7.pdf](http://147.228.94.30/images/PDF/Rocnik2013/Cislo2_2013/r7c1c7.pdf)
- [4] PLURA, Jiří. *Plánování jakosti II*. Vyd. 1. Ostrava: Vysoká škola báňská Technická univerzita, 2012, 172 s. ISBN 978-80-248-2588-5.
- [5] PLURA, Jiří. *Plánování jakosti I*. Vyd. 1. Ostrava: Vysoká škola báňská Technická univerzita, 2008,103 s. ISBN 80-722-6543-1.
- [6] Palán, Jaromír. Analýza systému měření MSA. *Palstat* [online]. 08/2005 [cit. 5.12.2014]. Dostupné z: [http://gps.fme.vutbr.cz/STAH\\_INFO/2604\\_PALAN\\_1.pdf](http://gps.fme.vutbr.cz/STAH_INFO/2604_PALAN_1.pdf)
- [7] Witte Nejdek, spol. s r.o. [online]. [cit. 2.3.2015]. Dostupné z: [http://www.wite-automotive.cz](http://www.wite-automotive.cz/)
- [8] Interní dokumenty Witte Nejdek, spol. s r.o.
- [9] ATORN Kleinmessuhr 5 mm [online]. [cit. 23.3.2015]. Dostupné z: [http://www.mercateo.com/pdf/Hahn+Kolb/mercateo\\_33000010.pdf](http://www.mercateo.com/pdf/Hahn+Kolb/mercateo_33000010.pdf)
- [10] TŮMOVÁ, Olga a Dušan PIRICH. *Nástroje řízení jakosti a základy technické diagnostiky*. 1. vyd. V Plzni: Západočeská univerzita v Plzni, 2003, 153 s. ISBN 80- 7043-247-0.
- [11] TOŠENOVSKÝ, Josef. *Statistické metody pro zlepšování jakosti*. Ostrava: Montanex, 2000, 362 s. ISBN 80-7225-040-x.
- [12] Monitorování procesu nýtování [online]. [cit. 23.3.2015]. Dostupné z: <http://www.fmw-friedrich.de/cs/technologien/nieten/nietprozessueberwachung.html>
- [13] TŮMOVÁ, Olga. *Metrologie a hodnocení procesů*. 1. vyd. Praha: BEN technická literatura, 2009, 231 s. ISBN 978-80-7300-249-7.
- [14] NETOLICKÝ, Petr. *Statistické aspekty analýzy systému měření.* Plzeň, 2006. Disertační práce. Západočeská univerzita v Plzni. Fakulta elektrotechnická.

### **Přílohy**

- **Příloha A – Test způsobilosti měřících zařízení**
- **Příloha B – List pro sběr dat opakovatelnosti a reprodukovatelnosti měřidla**
- **Příloha C – Protokol o opakovatelnosti a reprodukovatelnosti měřidla**
- **Příloha D – Minitab – výsledky GRR metodou průměru a rozpětí** + **grafy**
- **Příloha E – Minitab – výsledky GRR metodou ANOVA** + **grafy**
- **Příloha F – Test způsobilosti měřidla, změna výpočtu směrodatné odchylky**

## **Příloha A – Test způsobilosti měřících zařízení**

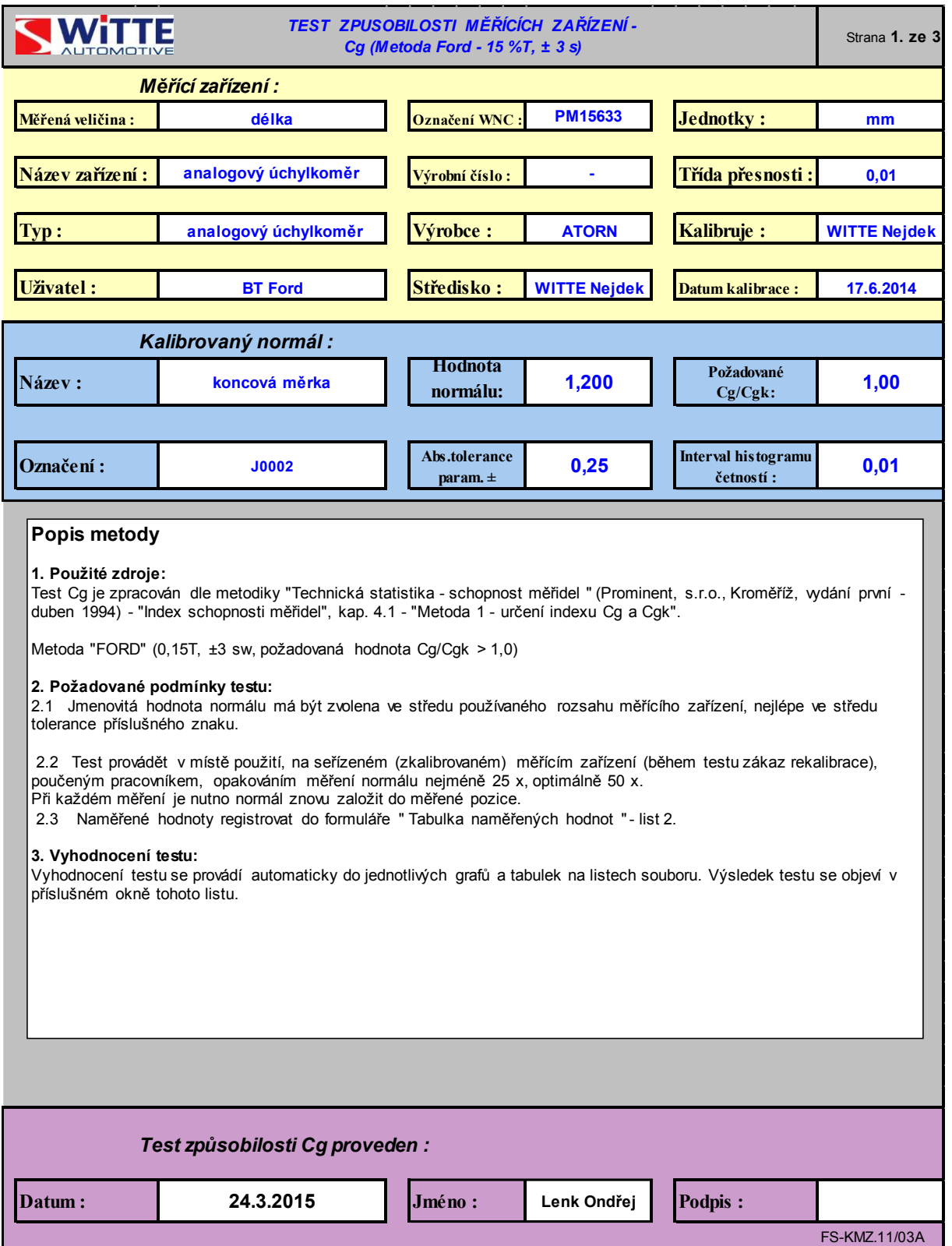

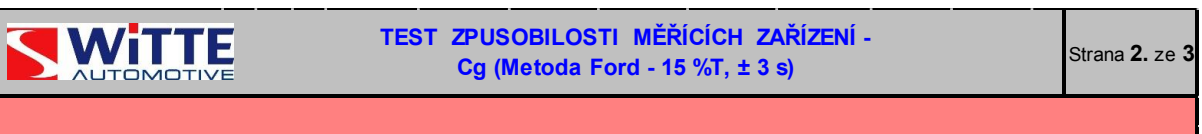

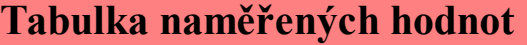

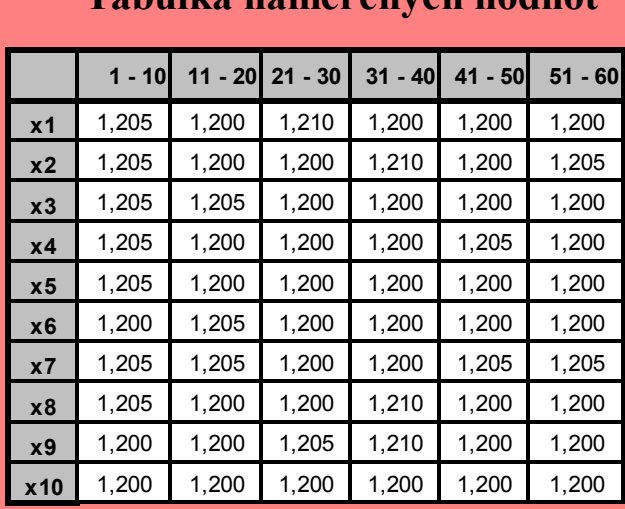

## **Tabulka vypočtených hodnot**

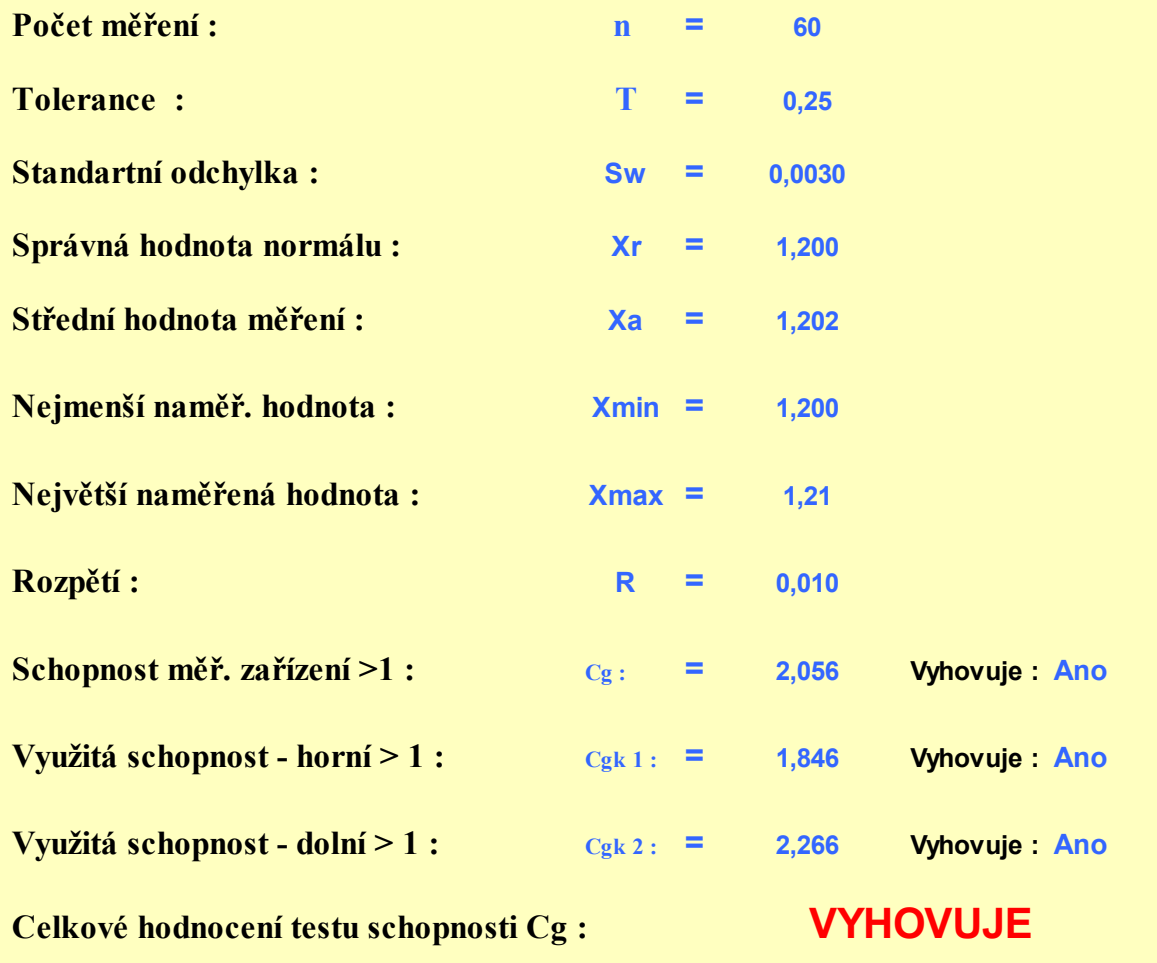

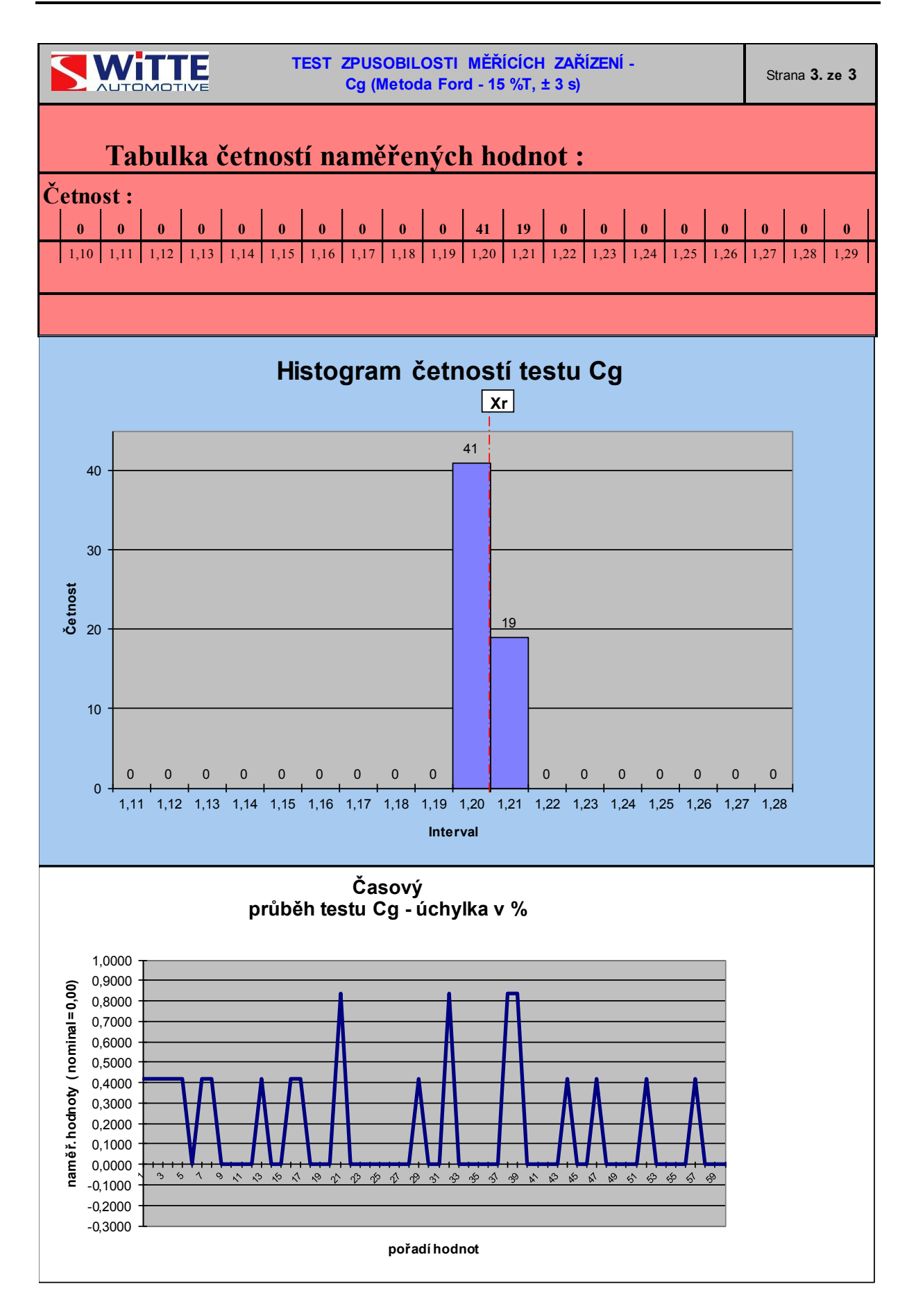

|                                                                       | průměr   |                         | 1,288          | 1,280                 | 1,281                 | 1,2830<br>Ш<br>$\mathbf{X}_{\mathbf{a}}$ | 0,011<br>Ш<br>$\mathbf{z}$ | 1,288                      | 1,287             | 1,287        | 1,2873<br>Ш<br>$\mathbf{X}_b$ | 0,003<br>Ш<br>$\mathbf{z}$ | 1,283 | 1,284                 | 1,282 | 1,2830<br>Ш<br>$\mathbf{X}_{\mathbf{c}}$ | 0,002<br>Ш<br>$\mathbf{z}$ | 1,2844<br>Ш<br>X | 0,051<br>Ш<br>$\mathbf{z}^{\mathbf{p}}$ | 0,0053<br>Ш<br>$\mathbf{\underline{\mathsf{x}}}$                                                                    | 0,0043                                                                              |                                                                                                    | 0,0138    |
|-----------------------------------------------------------------------|----------|-------------------------|----------------|-----------------------|-----------------------|------------------------------------------|----------------------------|----------------------------|-------------------|--------------|-------------------------------|----------------------------|-------|-----------------------|-------|------------------------------------------|----------------------------|------------------|-----------------------------------------|----------------------------------------------------------------------------------------------------|-------------------------------------------------------------------------------------|----------------------------------------------------------------------------------------------------|-----------|
| r dat o opakovatelnosti a reprodukovatelnosti měřidla<br>List pro sbě | $P1 - H$ | $\mathbf{r}$            | 30             | $\tilde{\mathcal{L}}$ | $\overline{27}$       | 1,280                                    | 0,03                       | $\sqrt{29}$                | 1,28              | 1,28         | 1,283                         | 0,01                       | 1,27  | 1,27                  | 1,27  | 1,270                                    | 0.00                       |                  | 1,278                                   |                                                                                                    |                                                                                     |                                                                                                    | 2,58      |
|                                                                       |          | $\bullet$               | 1,26           | 1,26                  | 1,25                  | 1,257                                    | 0,01                       | $\frac{1}{25}$             | 1,25              | 1,25         | 1,250                         | 0,00                       | 1,26  | 1,27                  | 1,26  | 1,263                                    | 0,01                       |                  | 1,257                                   |                                                                                                    |                                                                                     |                                                                                                    | D4 pro 3: |
|                                                                       |          | $\infty$                | .28            | .28                   | 29                    | 1,283                                    | 0,01                       | $\sqrt{29}$                | 1,29              | 1,29         | 1,290                         | 0,00                       | 1,28  | 1,28                  | 1,28  | 1,280                                    | 0.00                       | 1,284            |                                         |                                                                                                    |                                                                                     | * $\lfloor \underline{R} \rfloor X \lfloor D_4 \rfloor = UCL_R$                                      | 3,27      |
|                                                                       |          | r                       | Ľč             | $\tilde{\mathcal{Z}}$ | 1,27                  | 1,270                                    | 0,00                       | $\overline{1,28}$          | 1,28              | 1,28         | 1,280                         | 0,00                       | 1,27  | 1,27                  | 1,27  | 1,270                                    | 0,00                       |                  | 1,273                                   |                                                                                                    |                                                                                     |                                                                                                    | D4 pro 2: |
|                                                                       |          | $\bullet$               | $\ddot{3}$     | $\ddot{3}$            | 1,30                  | 1,303                                    | 0,01                       | $\sqrt{1,32}$              | 132               | 1,32         | 1,320                         | 0.00                       | 1,30  | 1,30                  | 1,30  | 1,300                                    | 0.00                       |                  | 1,308                                   | Ш<br>$($ [ $\underline{\text{Ra}}$ ] + [ $\underline{\text{Rb}}$ ] + [ $\underline{\text{Rc}}$ ]) / počet operátorů |                                                                                     |                                                                                                    |           |
|                                                                       |          | n1                      | 1,29           | $\overline{127}$      | 1,28                  | 1,280                                    | 0,02                       | $\sqrt{3}$                 | 1,28              | 1,28         | 1,283                         | 0,01                       | 1,28  | 1,28                  | 1,28  | 1,280                                    | 0.00                       | 1,281            |                                         |                                                                                                    | [ $Max \underline{X}$ ] - [ $Min \underline{X}$ ] = $\underline{X}$ <sub>DIFF</sub> |                                                                                                    |           |
|                                                                       |          | 4                       | 30             | 30                    | 29                    | 1,297                                    | 0,01                       | $\sqrt{30}$                | 1.30              | 1,30         | 1,300                         | 0.00                       | 1,30  | 1,30                  | 1,30  | 1,300                                    | 0.00                       | 1,299            |                                         |                                                                                                    |                                                                                     |                                                                                                    |           |
|                                                                       |          | $\mathbf{c}$            | 5 <sup>0</sup> | 5 <sup>o</sup>        | $\tilde{\mathcal{E}}$ | 1,290                                    | 0.00                       | $\frac{1}{2}$              | 1,29              | 1,29         | 1,290                         | 0.00                       | 1,29  | 1,29                  | 1,28  | 1,287                                    | 0,01                       | 1,289            |                                         |                                                                                                    |                                                                                     |                                                                                                    |           |
|                                                                       |          | $\overline{\mathbf{c}}$ | 1,29           | 1,27                  | 1,28                  | 1,280                                    | 0,02                       | $\frac{1,28}{\frac{1}{2}}$ | 1,29              | 1,29         | 1,287                         | 0,01                       | 1,28  | 1,28                  | 1,28  | 1,280                                    | 0,00                       | 1,282            |                                         |                                                                                                    |                                                                                     |                                                                                                    |           |
|                                                                       |          |                         | 29             | 29                    | 1,29                  | 1,290                                    | 0.00                       | $\frac{1}{29}$             | 1,29              | 1,29         | 1,290                         | 0,00                       | 1,30  | 1,30                  | 1,30  | 1,300                                    | 0,00                       | 1,293            |                                         |                                                                                                    |                                                                                     |                                                                                                    |           |
|                                                                       |          | # měření                |                | $\mathbf{C}$          | $\mathbf{c}$          | Průměr                                   | Rozpětí                    |                            | $\mathbf{\Omega}$ | $\mathbf{c}$ | Průměr                        | Rozpětí                    |       | $\mathbf{\Omega}$     | 3     | Průměr                                   | Rozpětí                    | Průměr pro díl   |                                         |                                                                                                    |                                                                                     | * $D4 = 3,27$ pro 2 měření, 2,58 pro 3 měření.<br>UCL <sub>R</sub> představuje mez pro jednotlivá R. |           |
|                                                                       |          | operátor                |                | Michael<br>Jagulák    |                       |                                          |                            |                            | Sandor Jan        |              |                               |                            |       | Švandriková<br>Helena |       |                                          |                            |                  |                                         |                                                                                                    |                                                                                     |                                                                                                    |           |

**Příloha B – List pro sběr dat opakovatelnosti a reprodukovatelnosti měřidla**

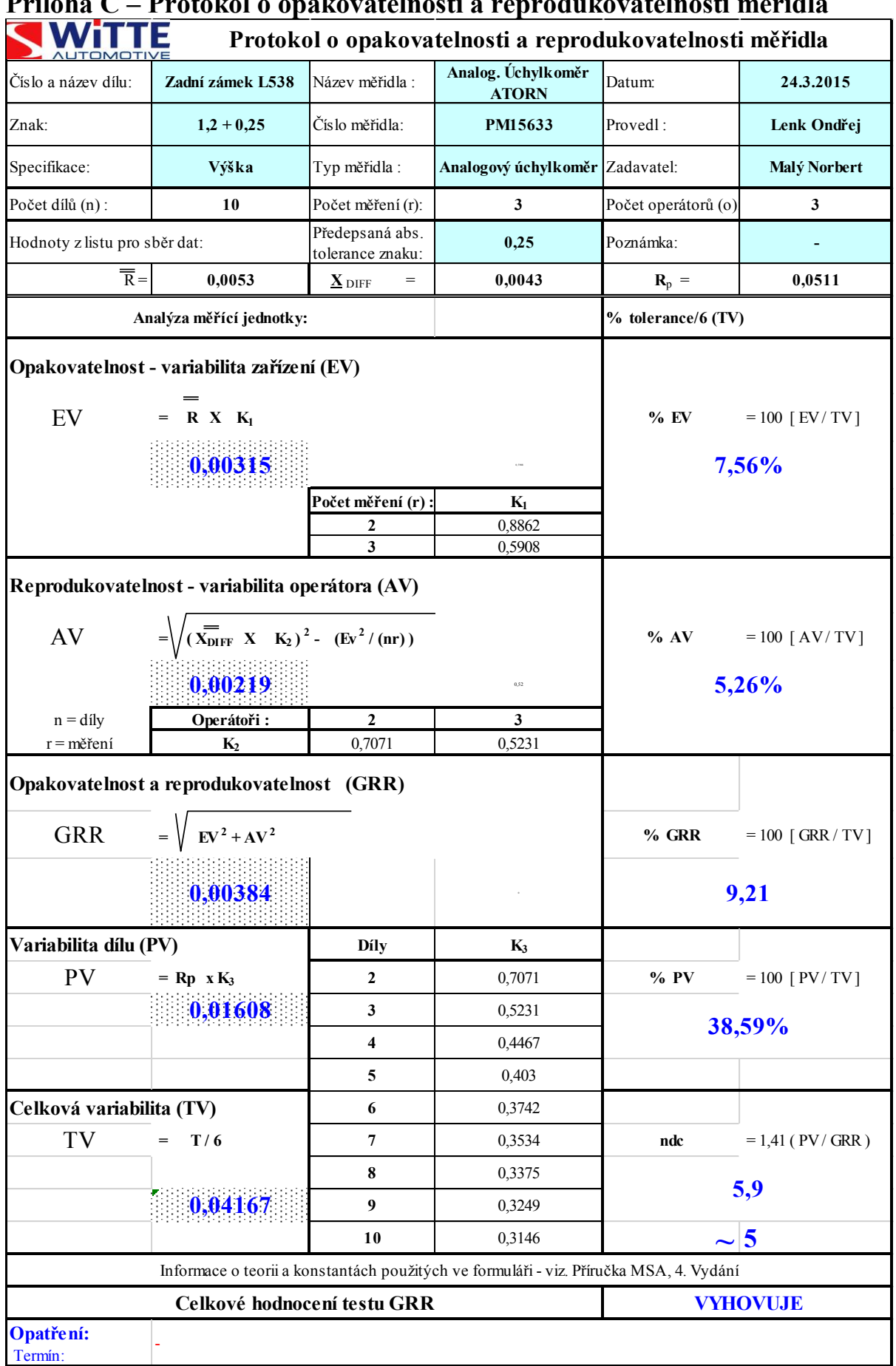

# **Příloha C – Protokol o opakovatelnosti a reprodukovatelnosti měřidla**

### **Příloha D - Minitab – výsledky GRR metodou průměru a rozpětí** + **grafy**

### **Gage R&R Study - XBar/R Method**

Gage R&R for Measurements

Gage name: Zadní zámek L538 Date of study: 24.3.2015<br>Reported by: 0ndřej Lenk Reported by: Tolerance: 0,25 mm Misc:

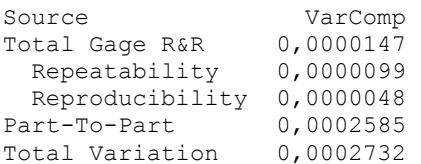

Process tolerance = 0,25

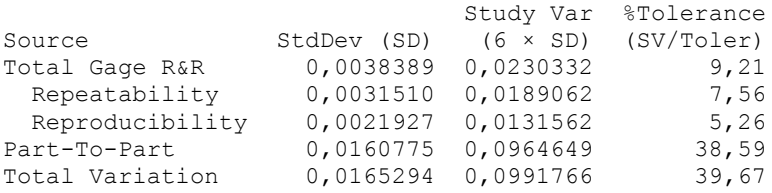

Number of Distinct Categories = 5

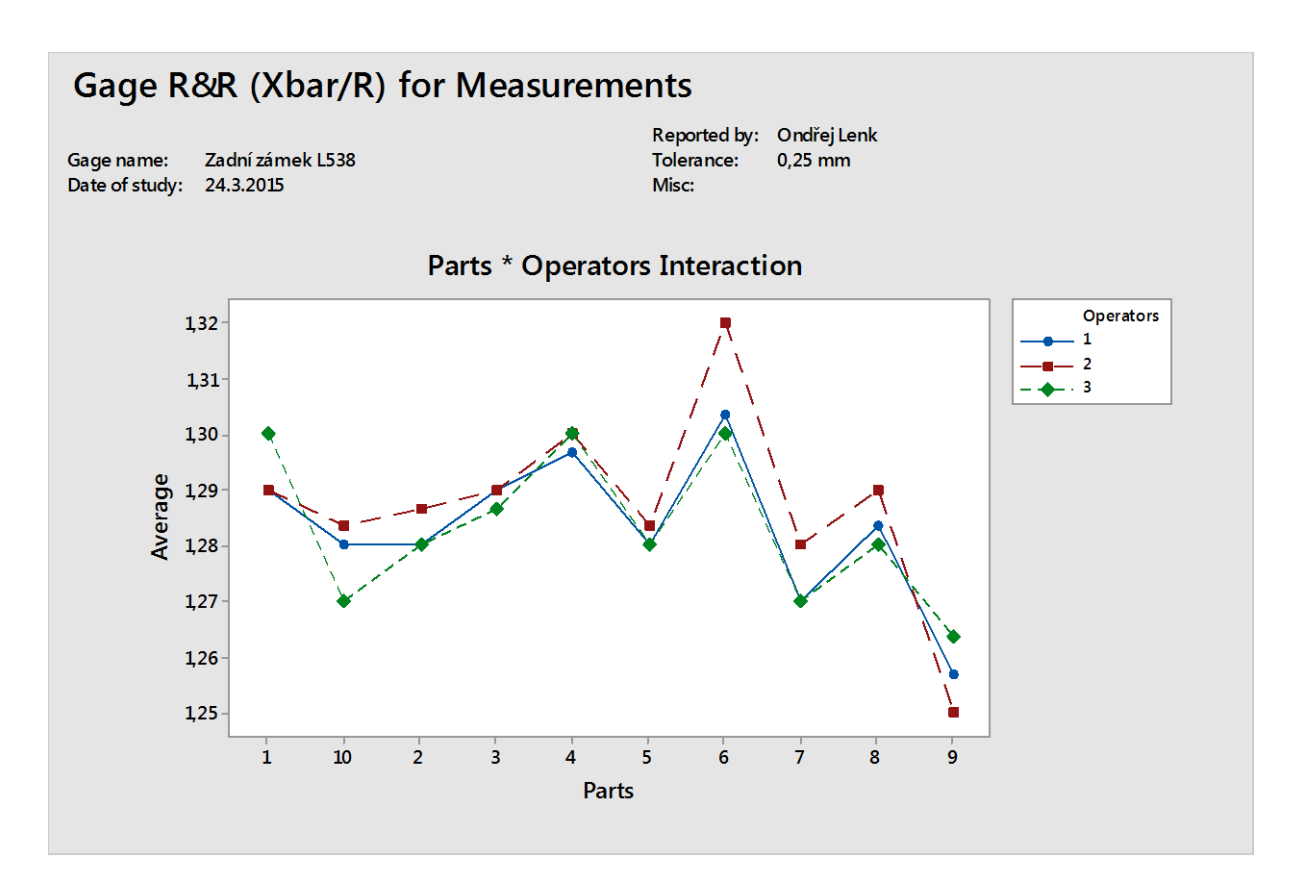

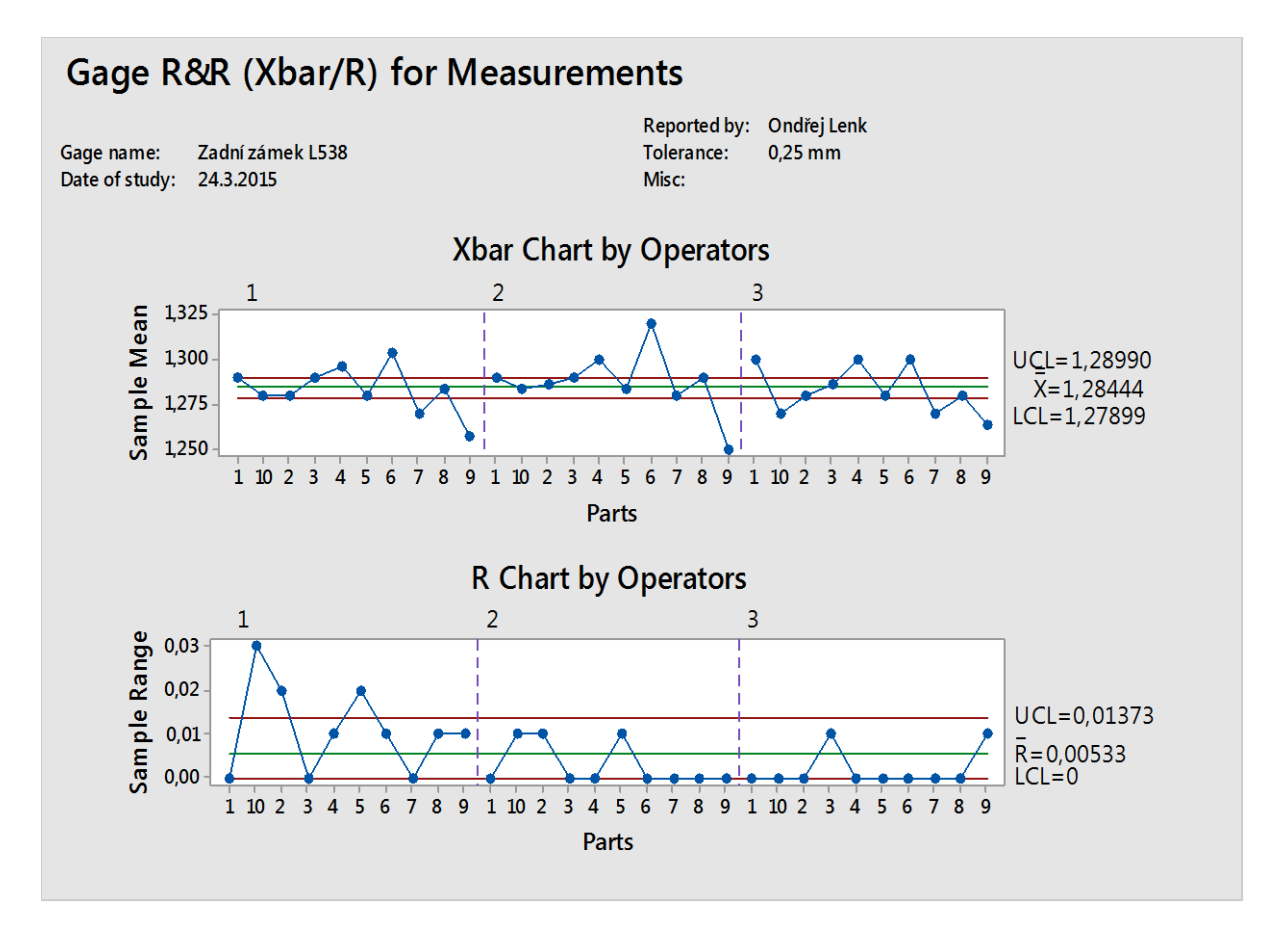

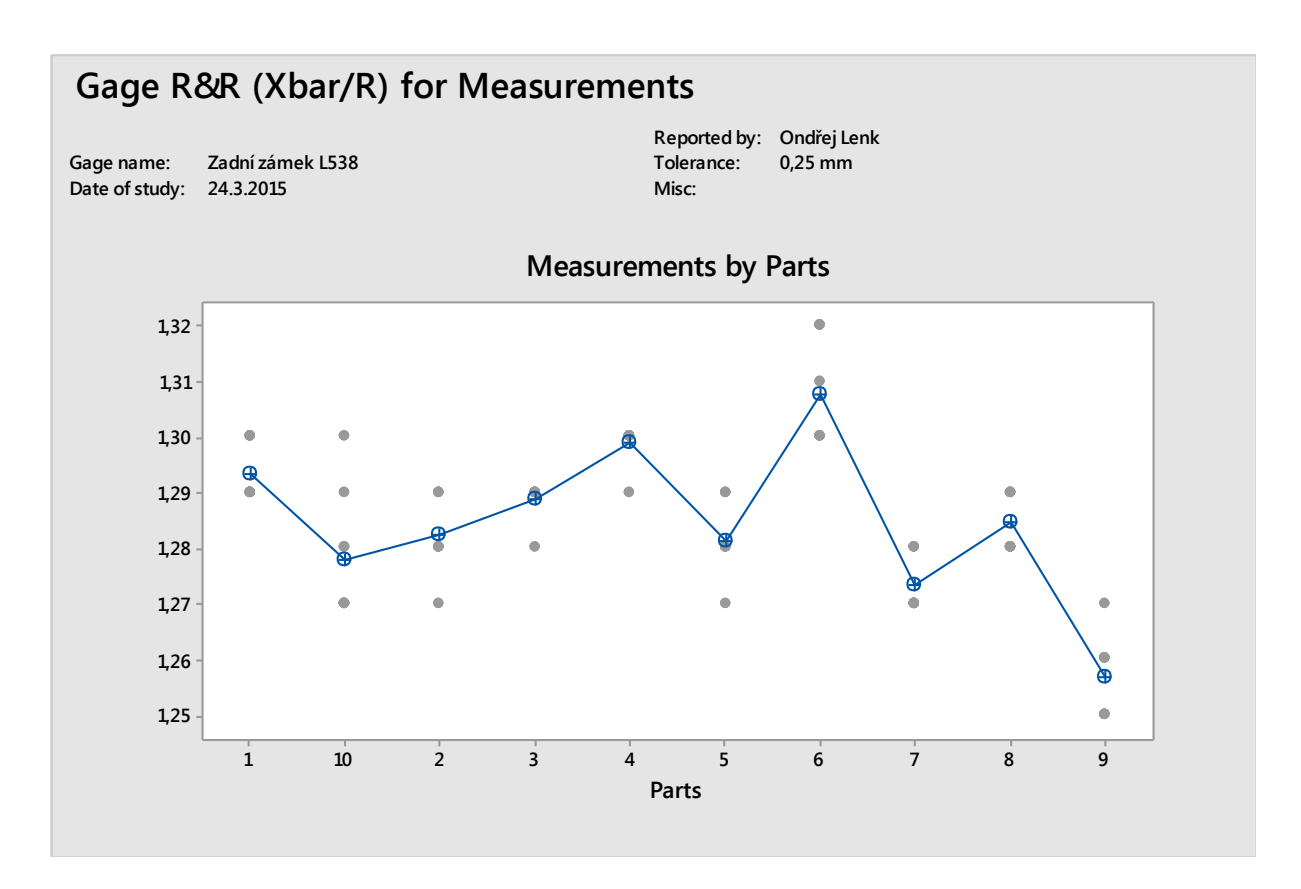

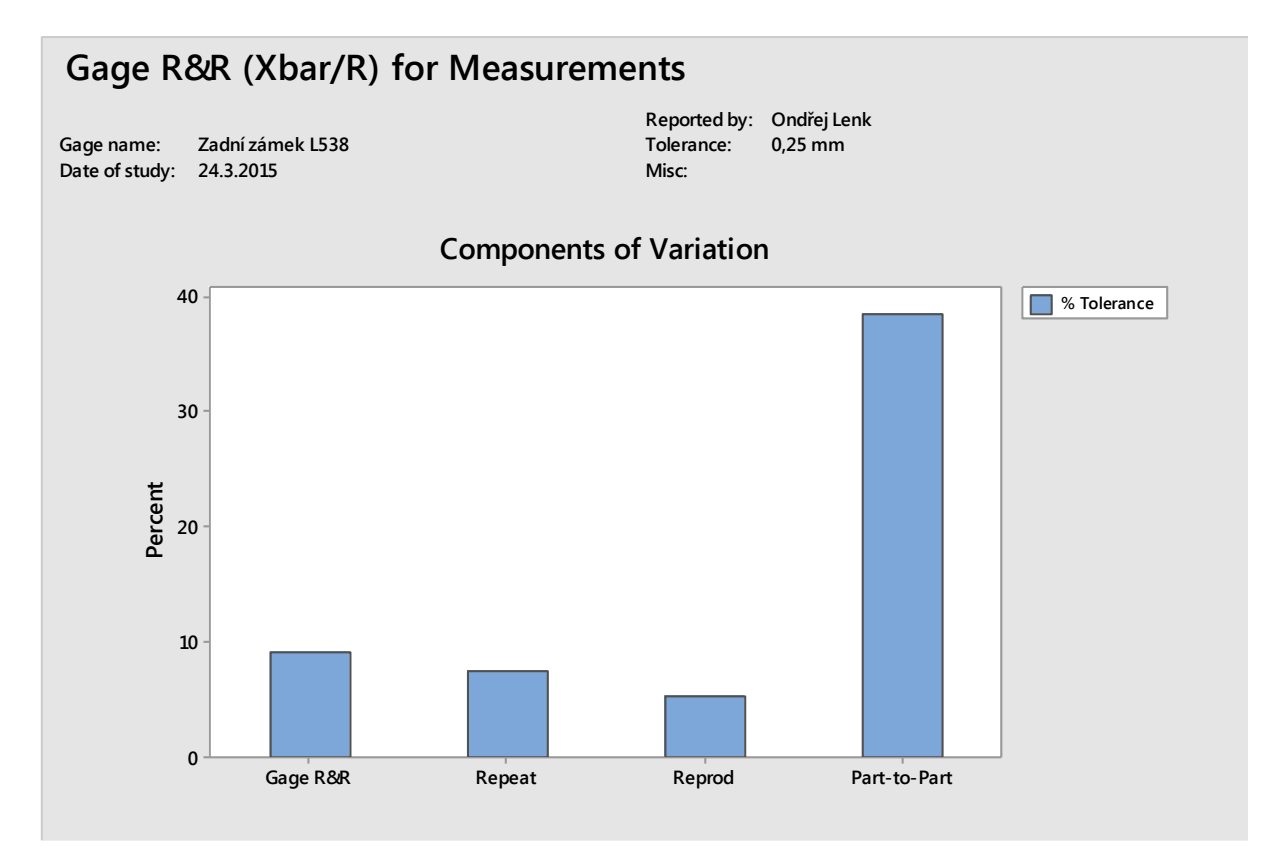

### 83

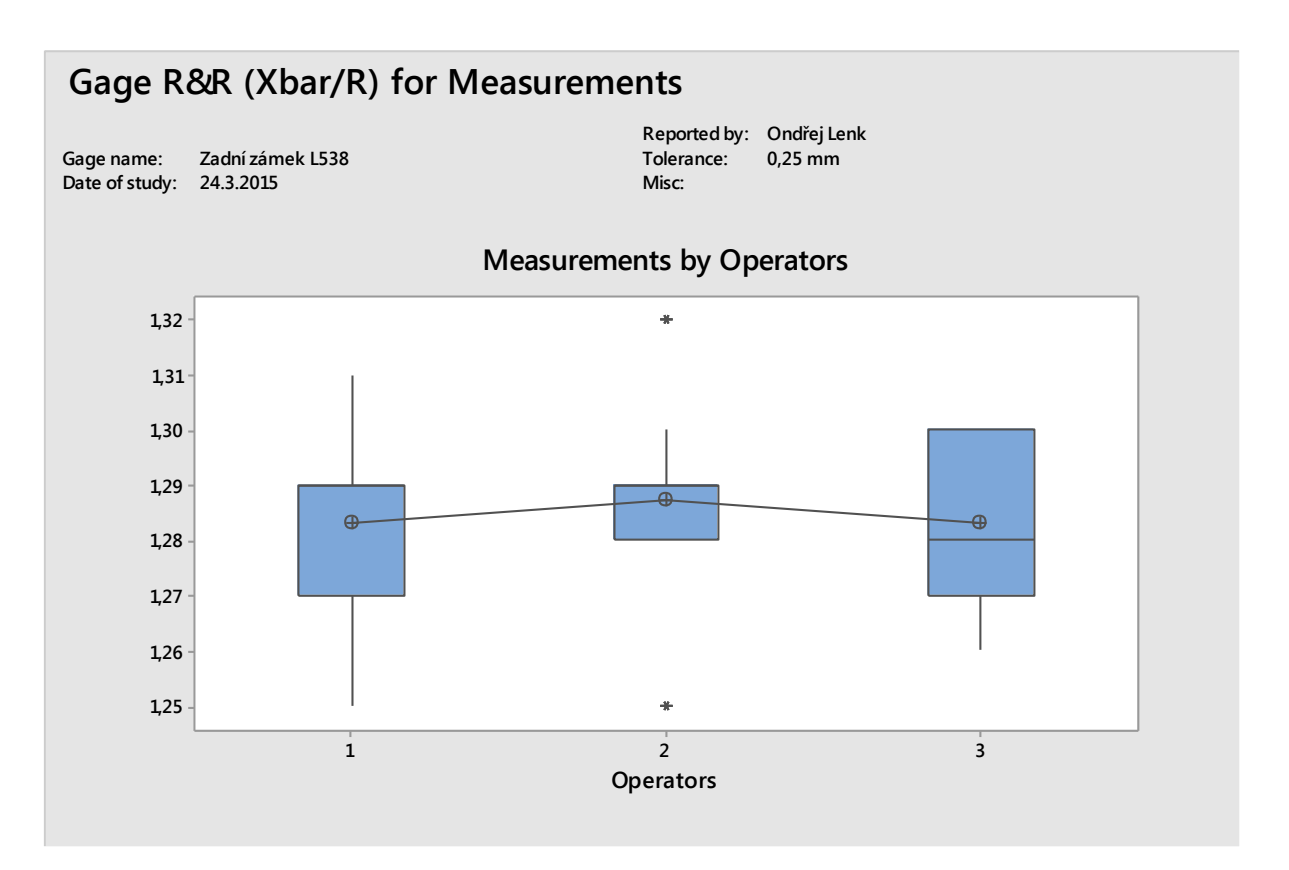

### **Příloha E - Minitab – výsledky GRR metodou ANOVA** + **grafy**

### **Gage R&R Study - ANOVA Method**

```
Gage R&R for Measurements
```
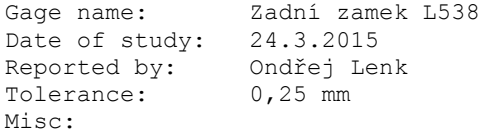

### **Two-Way ANOVA Table With Interaction**

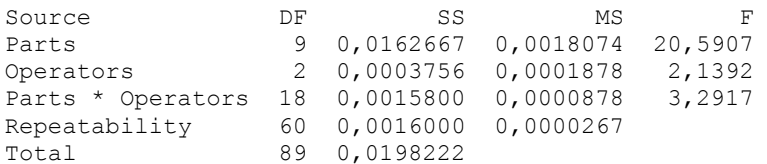

 $\alpha$  to remove interaction term = 0,05

### **Gage R&R**

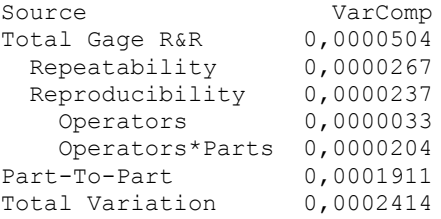

Process tolerance = 0,25

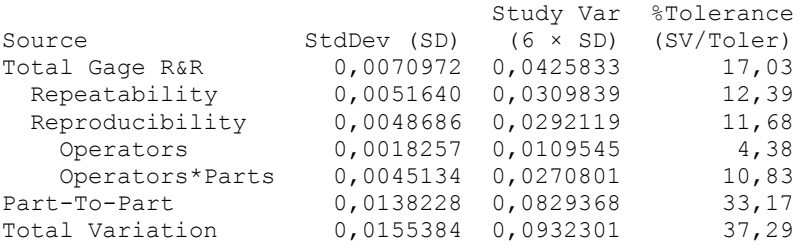

Number of Distinct Categories = 2

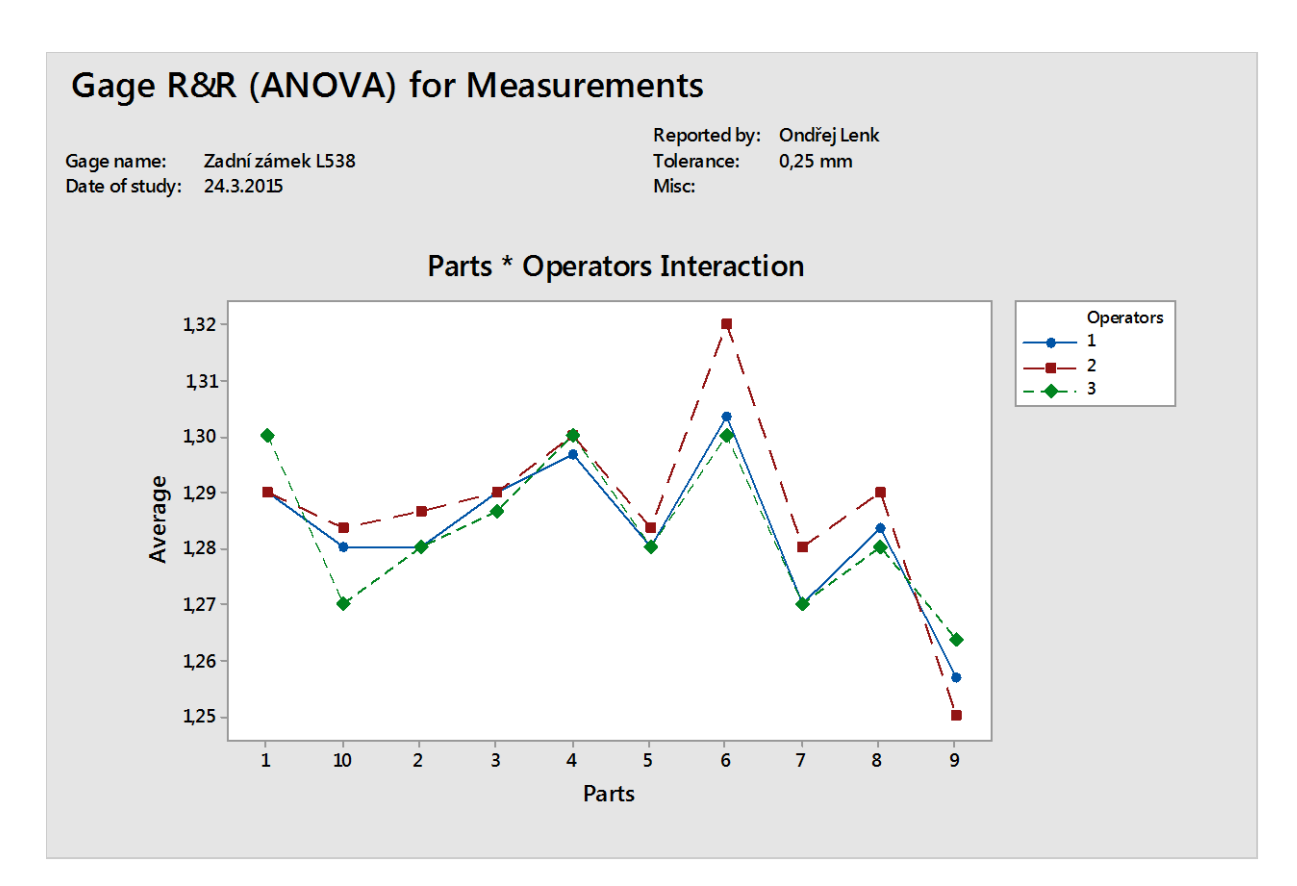

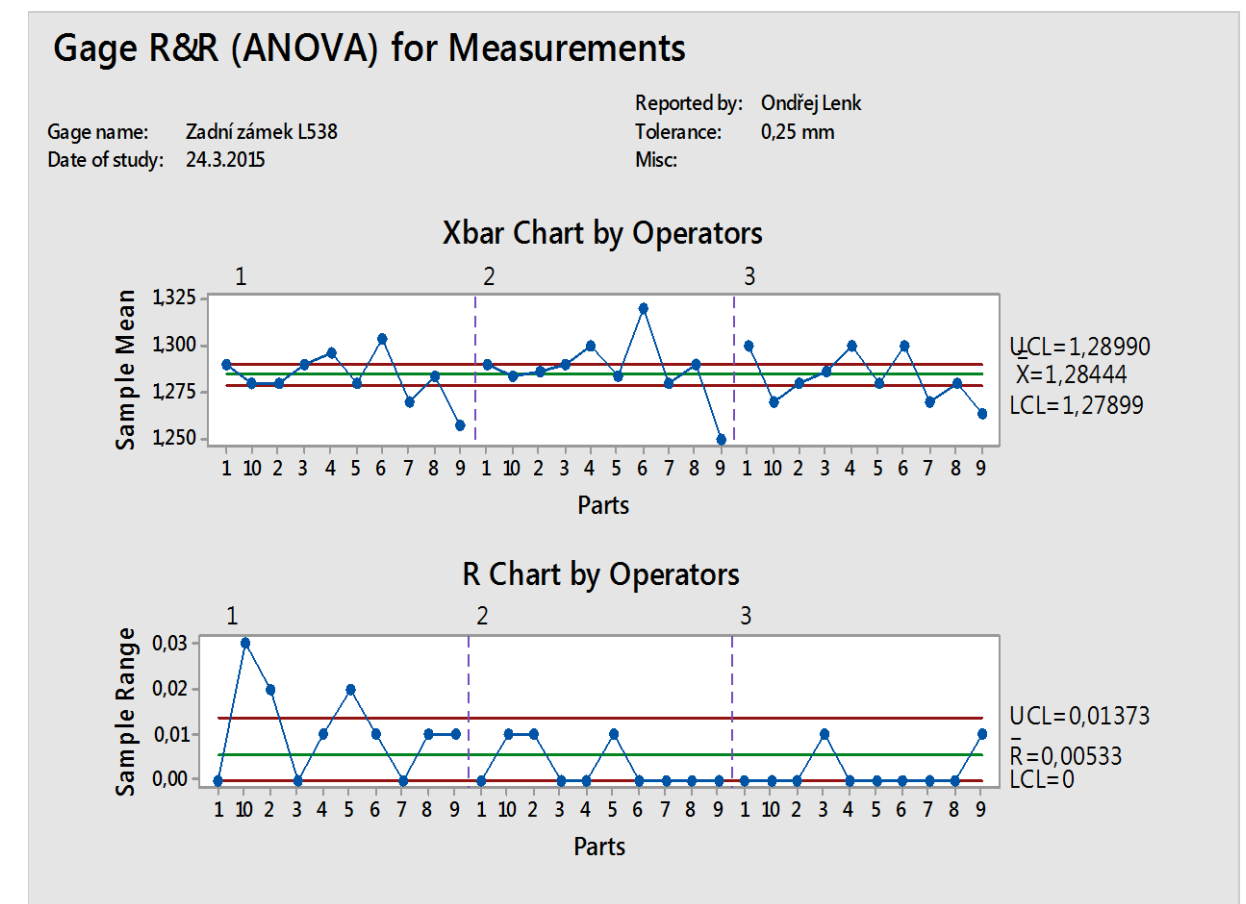

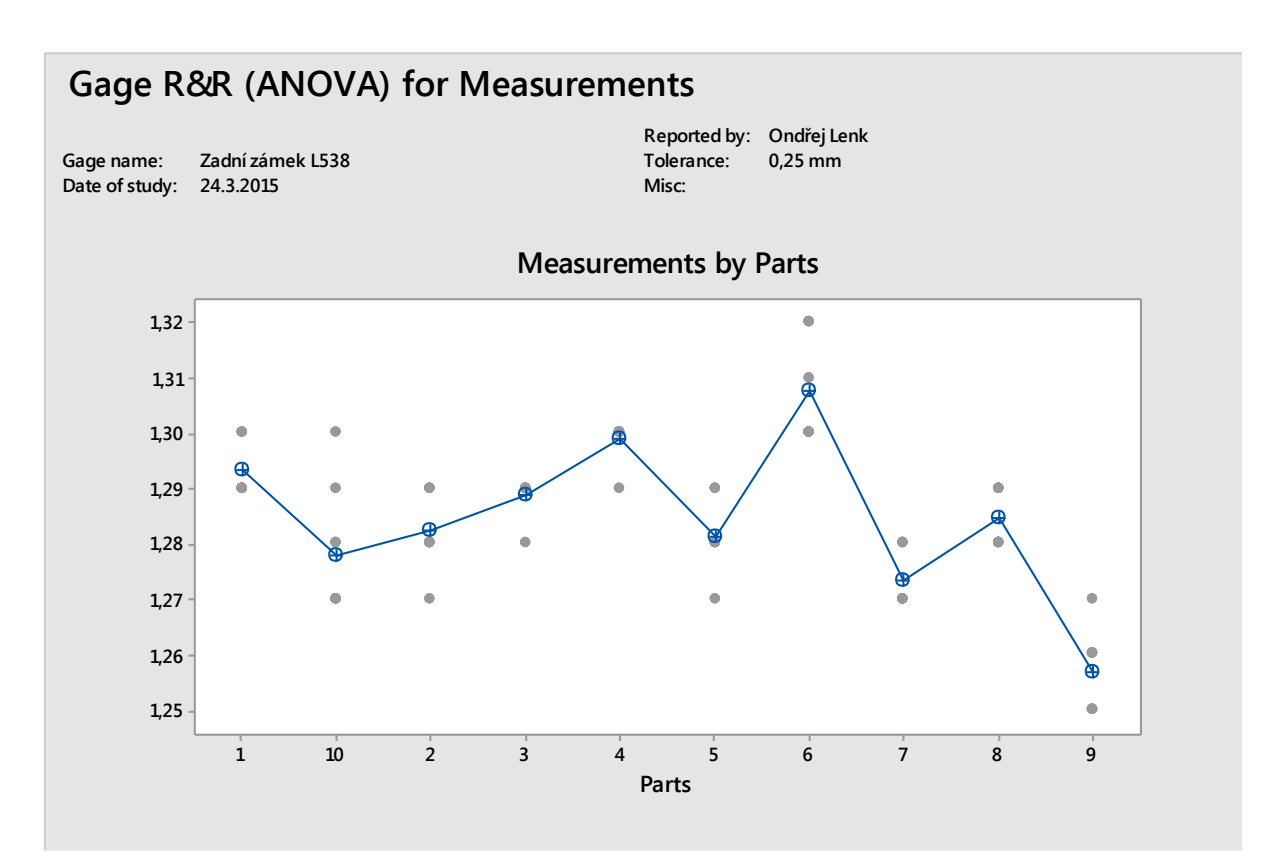

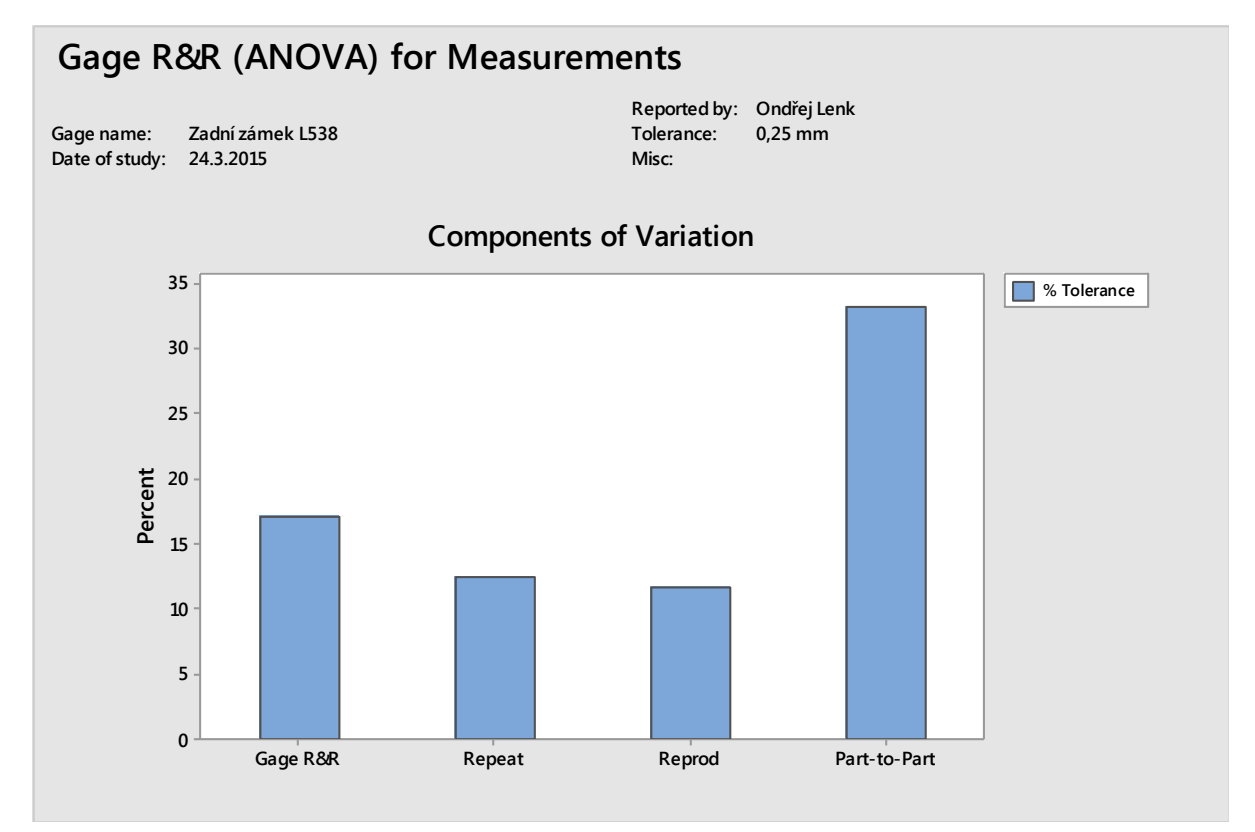

87

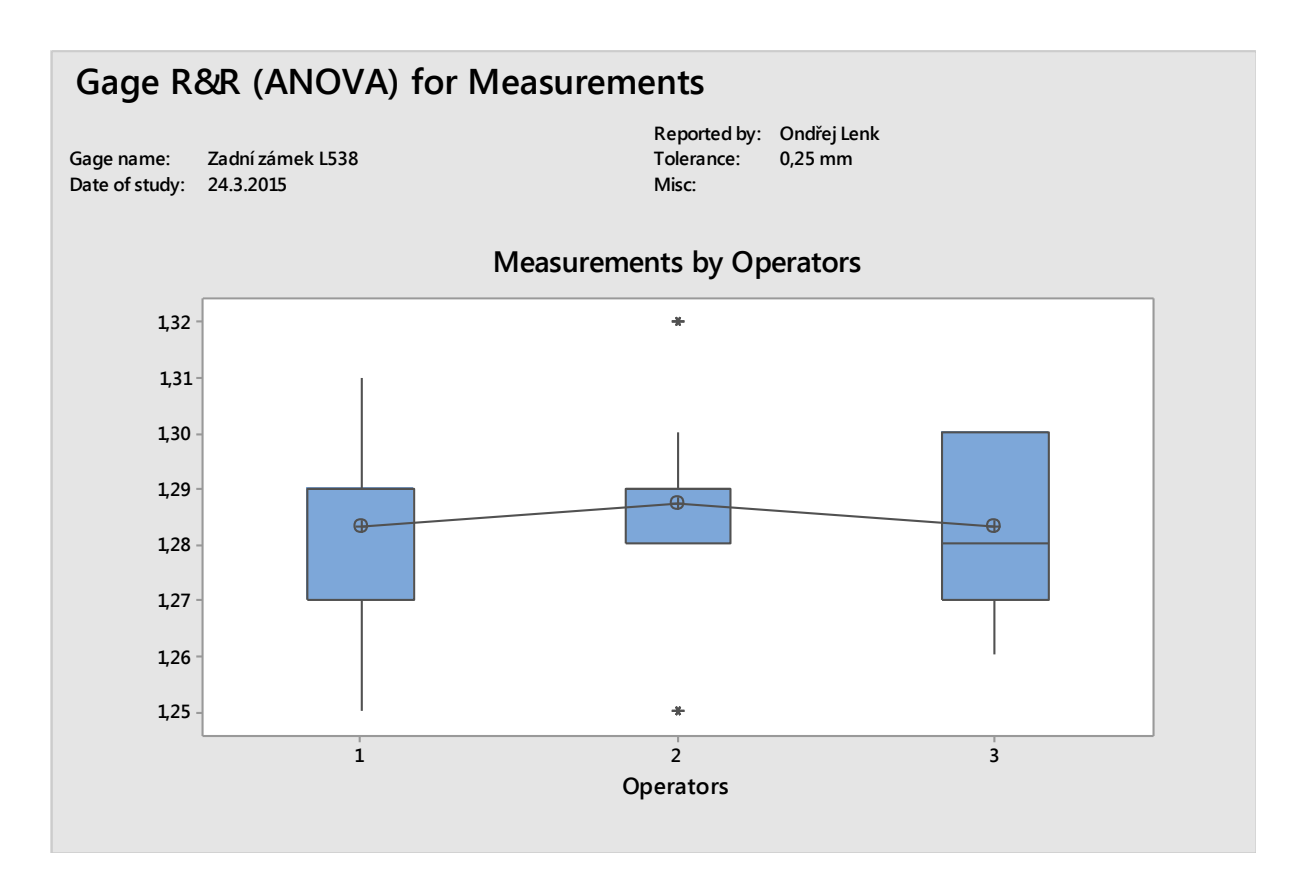

### **Příloha F – Test způsobilosti měřidla, změna výpočtu směrodatné odchylky**

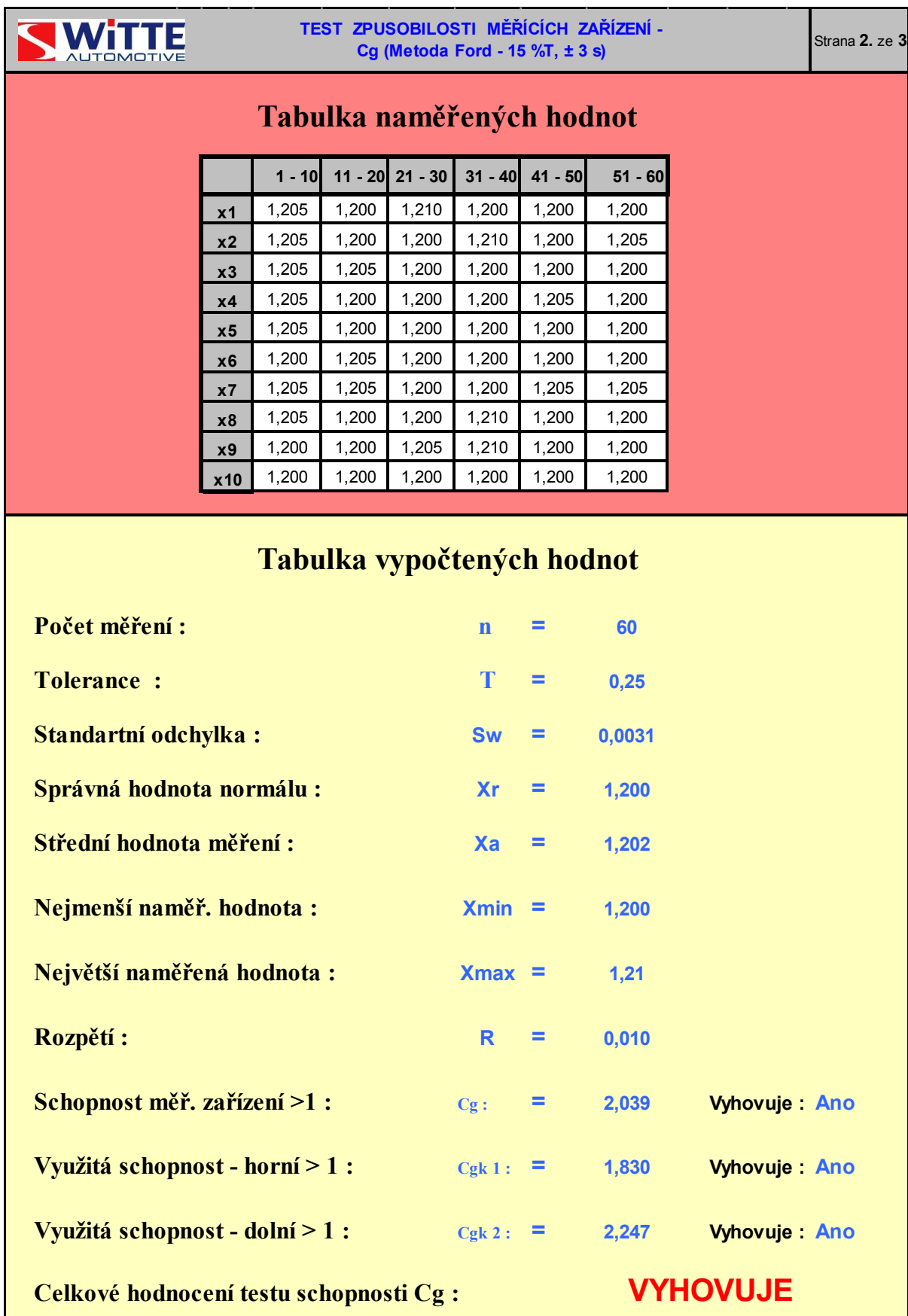